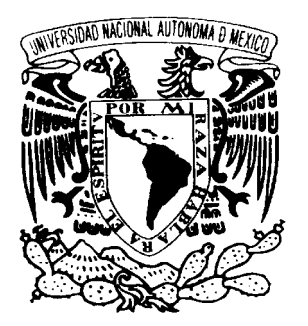

# **UNIVERSIDAD NACIONAL AUTÓNOMA DE MÉXICO**

# FACULTAD DE CIENCIAS

**"Dinámica y Multiestabilidad de Mapeos en el Círculo"** 

# **T E S I S**

# **QUE PARA OBTENER EL TÍTULO DE M A T E M Á T I C O**

# **P R E S E N T A:**

# **ANTONIO CARRILLO LEDESMA**

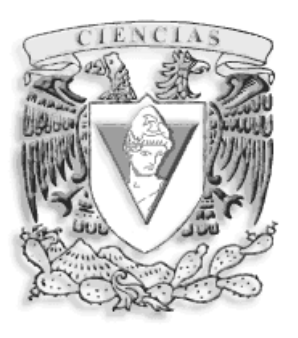

 **DIRECTOR DE TESIS:** 

 **Dr. GUILLERMO JAVIER SIENRA LOERA**

**FACULTAD DE CIENCIAS 2003 UNAM** 

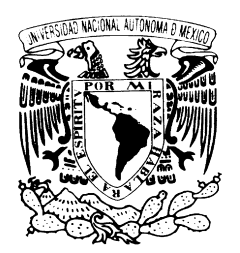

Zhezeradad Nacional AVPNºMA I L MEZICO.

M. EN C. ELENA DE OTEYZA DE OTEYZA

Jefa de la División de Estudios Profesionales de la Facultad de Ciencias Presente

# Comunico a usted que hemos revisado el trabajo escrito:

"Dinámica y Multiestabilidad de Mapeos en el Círculo"

## realizado por

Carrillo Ledesma Antonio con número de cuenta 9455950-3

, quién cubrió los créditos de la carrera de: Matenáticas

Dicho trabajo cuenta con nuestro voto aprobatorio.

## Atentamente

Director de Tesis

- Propietario Dr. Guillenmo Javier Sierra Loera
- Dra. Ana Margarita Guzmán Gomez Propietario
- M. en C. Jefferson Edwin King Dávalos Propietario
- Suplente Dr. Jesús Manuel Falconi Magaña
- Suplente Dr. Humberto Andrés Carrillo Calvet

piensa

# Consejo Departamental de

Matemáticas M.C. José Antorlio Gómez Ortega

Dedico el presente trabajo con todo cariño a:

- Mi madre *Alfonsina* por haber hecho posible esto, después de pensar que yo era incorregible.
- Mi esposa *Josefina* por todo su apoyo y tiempo cedido para realizar la presente.
- Mi hijo *José Antonio* por mostrarme lo que realmente es la vida y ceder tanto de su tiempo de juegos conmigo para poder materializar este proyecto.
- Toda mi *familia y amigos* presentes y a los ya ausentes por mostrarme el camino para lograr este trabajo.
- Quienes piensan que las matemáticas son algo difícil y por ello es mejor no tocarlas.

# Agradecimientos:

Quiero agradecer a todas las personas que hicieron posible que este trabajo llegará a su fin:

- Al director de tesis Guillermo Sienra Loera
- A los sinodales: Ana Margarita Guzmán Jefferson King Dávalos Manuel Falconi Magaña Humberto Carrillo Calvet por todo su tiempo y comentarios
- A todos los miembros y amigos del Laboratorio de Dinámica no Lineal y en especial a Humberto Carrillo Calvet por mostrarme la puerta a los Sistemas Dinámicos.

# $\operatorname{\acute{t}}$ ndice

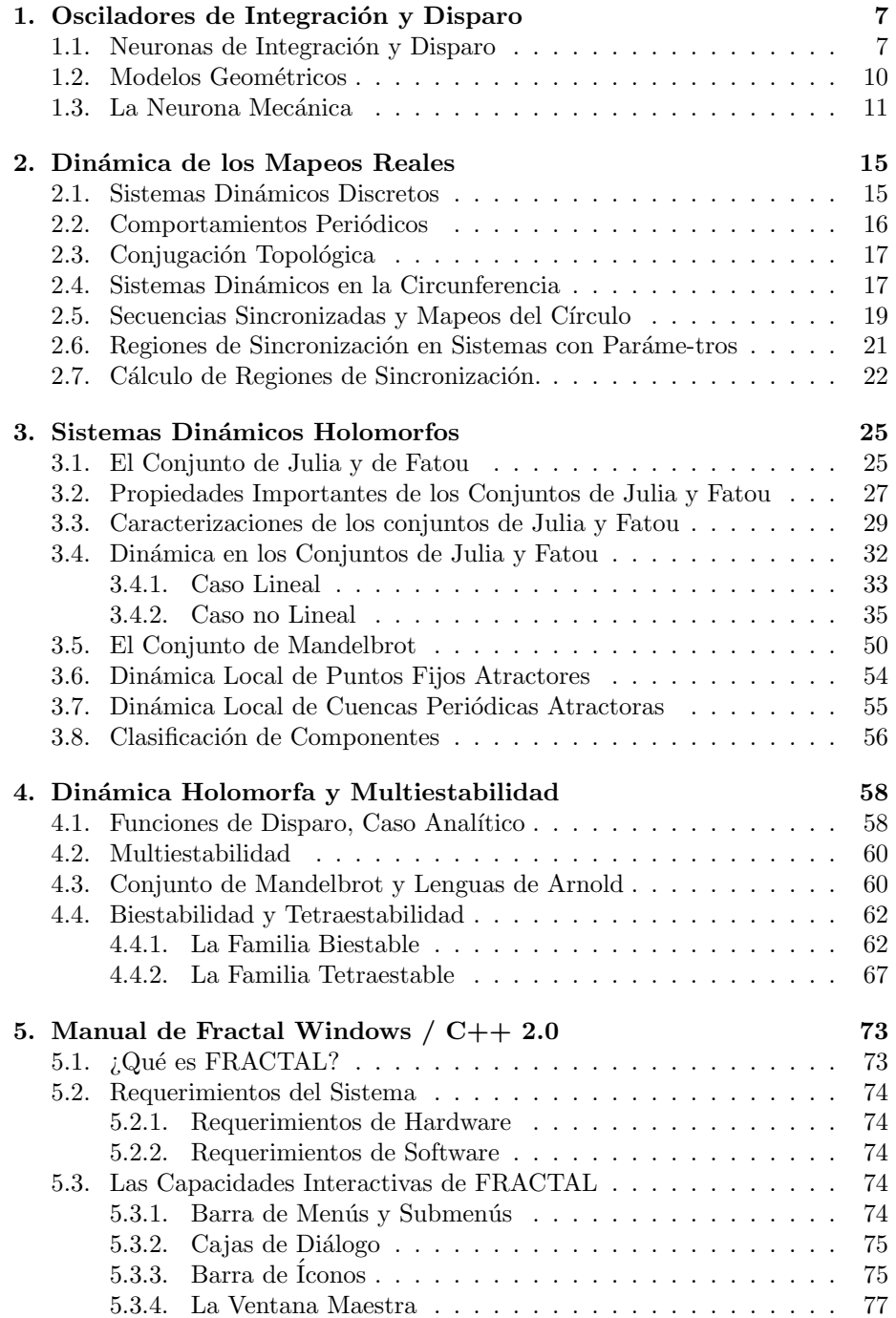

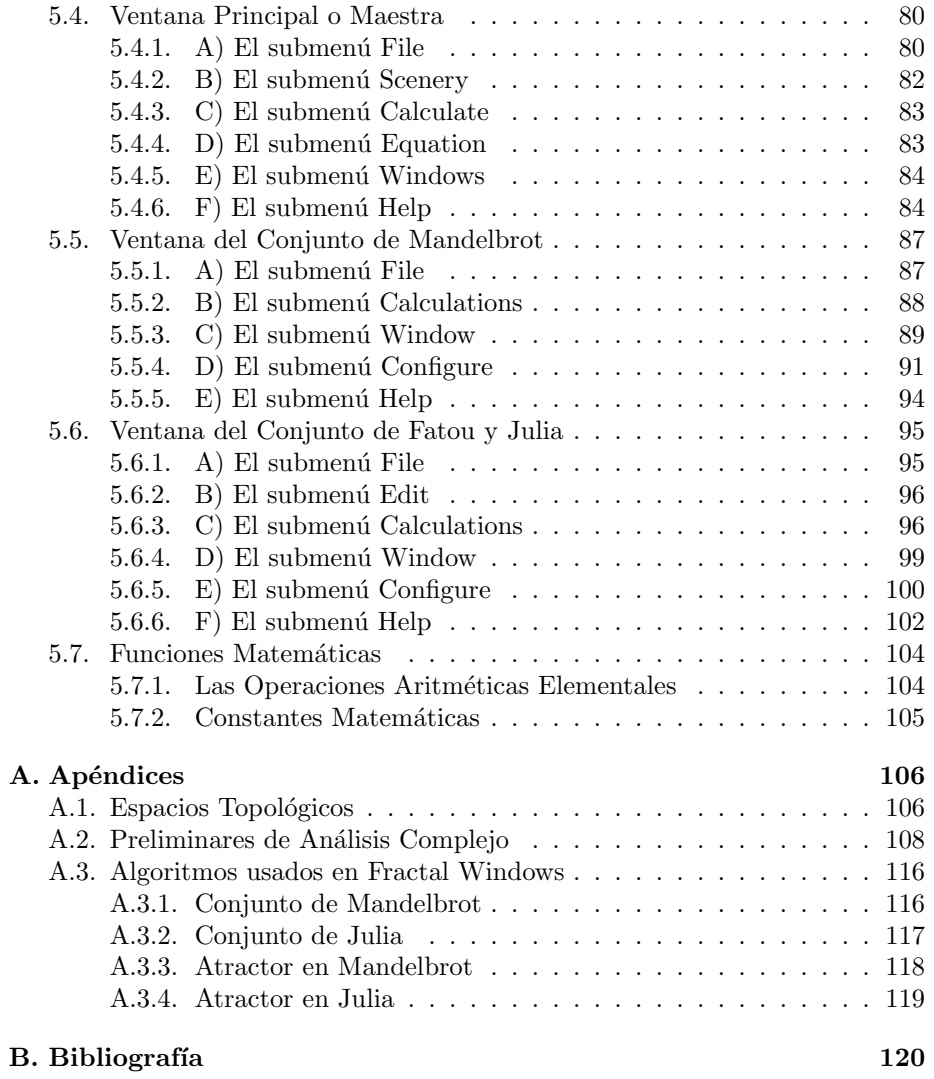

# Introducción

En muchas de las áreas de investigación del conocimiento humano nos encontramos con fenómenos repetitivos o cíclicos que dependen de cierta condición o condiciones que llamamos par´ametros y que, al cambiar algunos de ellos se tiene una forma distinta del fenómeno estudiado. Este comportamiento puede ser modelado matemáticamente mediante el análisis de los sistemas dinámicos, es por eso la importancia de estudiar la teoría de sistemas dinámicos.

Los sistemas dinámicos que nos interesan son aquellos que presentan oscilaciones autosostenidas (osciladores aut´onomos) siendo estos comunes en la naturaleza, en economía y ciencias sociales. Entre estos encontramos los que tienden asintóticamente a algún tipo de equilibrio, los que presentan oscilaciones (oscilaciones llamadas por Baltazar van der Pol de relajación) y los más o menos impredecibles, entre los que se encuentran los llamados sistemas caóticos.

La modelación de las dinámicas oscilatorias ha sido un reto desde los inicios del desarrollo del cálculo diferencial y el análisis matemático, por la gama de comportamientos que se observan en estos sistemas, que es muy grande. Esta es la razón por la que, para muchos sistemas importantes, todavía no sea posible tener modelos científicamente satisfactorios ya que mucha de la modelación que se ha estudiado ocurre en escenarios muy simplificados –modelos lineales, por ejemplo–, o su aplicabilidad está restringida a casos muy especiales.

En la modelación de las oscilaciones, esencialmente se presentan dos problemas: por un lado, modelar sistemas que presentan oscilaciones autosostenidas, y por el otro determinar lo que sucede cuando estos sistemas son sometidos a perturbaciones o estimulaciones (forzamientos). Por ejemplo, si un sistema oscilatorio recibe un estímulo periódico, resulta de interés determinar condiciones para que la respuesta del sistema esté sincronizada con el estímulo. Desde el punto de vista del análisis matemático, los problemas que se presentan son complicados, pues los modelos que son satisfactorios para las aplicaciones, suelen ser no lineales y de dimensión mayor que uno.

Los mapeos de disparo sobre el círculo surgen naturalmente en el forzamiento de osciladores periódicos. Suponemos que el período del forzamiento es igual a uno y que el oscilador forzado tiene algunos eventos identificables o disparos. Cada uno de los tiempos de disparo pueden ser asociados con una fase del forzamiento del oscilador. Si el tiempo de cada disparo es dependiente solo del tiempo del disparo inmediato (i.e.  $t_i = f(t_{i-1})$ ), entonces f es un mapeo del círculo.

El estudio de los mapeos de disparo sobre el círculo se deben a Vladimir Igorevich Arnold, él introduce la familia de mapeos  $F_{a,b}(x) = x + a + b\epsilon n(2\pi x)$ módulo uno, definida sobre el círculo unitario. En el primer capítulo presentamos un modelo de la "neurona mecánica" el cual tiene como mapeo de disparo a la familia de Arnold. Esta familia exhibe biestabilidad, es decir para ciertos valores de los parámetros  $a \, y \, b$  si se perturban las condiciones iniciales, el sistema puede saltar de una forma de sincronización a otra, conocer a priori el grado máximo de multiestabilidad en general es un problema abierto, todavía no se conocen condiciones para resolver el problema totalmente, pero para mapeos de la círcunferencia que cumplan que su levantamiento real sea analítico si es posible conocer a priori el grado máximo de multiestabilidad.

Así, en el presente trabajo estudiaremos las condiciones para conocer la cota máxima del número de multiestabilidad para familias de mapeos de la círcunferencia. Para esto, se presenta en el capítulo 2 las principales herramientas teóricas para estudiar la dinámica de los mapeo en la circunferencia en si misma, en el capítulo 3 presentamos conceptos básicos de la dinámica holomorfa que se basan principalmente en los trabajos de Pierre Fatou, Gaston Julia y Benoit Mandelbrot, tales como el conjunto de Fatou, Julia y Mandelbrot y algunas de sus propiedades básicas.

En el capítulo 4 exponemos las condiciones mínimas para poder calcular la cota m´axima de multiestabilidad para ello usamos el teorema de Fatou-Julia  $(74)$  que dice que, dado un mapeo f, entonces la cuenca de atracción inmediata de cualquier punto fijo atractor  $\hat{z}$  de F contiene al menos un punto crítico. Por lo tanto el número de puntos críticos es una cota máxima al número de multiestabilidad en la familia.

Esto quiere decir que en la familia compleja  $F_{a_1,...,a_m}(z)$  (donde  $a_1,...,a_m \in$ C son parámetros de la familia y  $z \in \mathbb{C}$ ) existen valores de parámetros en los que coexisten condiciones iniciales que tienen como cota máxima de multiestabilidad al número de puntos singulares de la familia. Con ésta información podemos determinar si la familia mapeos en la circunferencia  $f_{a_1,...,a_m}(x)$ (donde  $a_1, ..., a_m \in \mathbb{R}$  son parámetros de la familia y  $x \in S^1$ ) existen valores de los parámetros en los que coexisten condiciones iniciales que tienen como cota máxima de multiestabilidad al número de puntos singulares de la familia.

En la sección  $(4.4.1)$  calcularemos que el número de puntos singulares es dos para la familia real de Arnold y mediante el diagrama de lenguas de Arnold se vera que el grado de multiestabilidad es dos en la circunferencia, ver figura  $(25)$ , así también que la familia complejificada tiene multiestabilidad igual a dos, ver figura (29). También exhibiremos un mapeo tetraestable en la sección (4.4.2) proveniente de la familia  $F_{a,b,c}(x) = x + a + b\sin(2\pi x) + c\sin(4\pi x)$ . Usando nuestro programa veremos que el grado de multiestabilidad en el cículo tiene como máximo cuatro posibles sincronizaciones simultaneas, si  $a$  es 0.5, ver figura (32) es decir existen valores de parámetros en los que coexisten condiciones iniciales que tienen como cota máxima de multiestabilidad al número de puntos singulares de la familia, que en este caso es cuatro.

Tambien, en este trabajo desarrollaremos paralelamente el programa de c´omputo Fractal Windows [16], con el cual nos asistiremos para encontrar el grado de multiestabilidad de una familia de funciones, utilizamos los conceptos teóricos de dinámica holomorfa del capítulo 3. Así mismo usamos el programa Circle Windows [15] de una familia real en la circunferencia, desarrollado anteriormente pero basado en propiedades de la dinámica real del capítulo 2 y que como se verá, ambas informaciones coinciden.

Agradezco a mi director de tesis Dr. Guillermo Sienra Loera por llevar a buen término este trabajo y de manera especial, la valiosa colaboración y paciencia de la Dr. Ana Margarita Guzmán y el M.C. Jefferson King Davalos.

Antonio Carrillo Ledesma.

# Sinopsis

En el primer capítulo se discuten conceptos básicos sobre los osciladores de integración y disparo.

En el segundo capítulo definimos las propiedades generales de la dinámica de los mapeos reales, en especial las secuencias sincronizadas y mapeos del círculo.

En el tercer capítulo definimos las propiedades generales de la dinámica de los mapeos holomorfos, en especial la de los conjuntos de Julia y Fatou, Julia lleno, Julia y Mandelbrot.

En el cuarto capítulo definimos la relación de la dinámica holomorfa y la dinámica real en especial al buscar el grado máximo de multiestabilidad, mostrando como es posible el calcular una cota máxima al número de multiestabilidad a una familia dada.

En el quinto capítulo de detallan las herramientas computacionales usadas en este trabajo, en la implementación del programa que genera los conjuntos de Julia y Fatou, Julia lleno, Julia, Mandelbrot y las Lenguas de Arnold.

En los apéndices se detallan las definiciones básicas de espacios tópologicos y de análisis complejo. También se detallan los algoritmos computacionales usados en el desarrollo del programa Fractal Windows.

## 1. Osciladores de Integración y Disparo

Los sistemas dinámicos que presentan oscilaciones autosostenidas (osciladores autónomos) son comunes en la naturaleza, en economía y ciencias sociales. Entre estos encontramos los que tienden asintóticamente a algún tipo de equilibrio, los que presentan oscilaciones y los más o menos impredecibles, entre los que se encuentran los llamados sistemas caóticos.

La modelación de las dinámicas oscilatorias ha sido un reto desde los inicios del desarrollo del c´alculo diferencial y el an´alisis matem´atico, la gama de comportamientos que se observan en estos sistemas es muy grande. Esta es la razón por la que, para muchos sistemas importantes, todavía no sea posible tener modelos científicamente satisfactorios.

En 1896 Sir Walter Raleigh y más tarde en 1928 var der Pol usaron ecuaciones diferenciales de segundo orden para estudiar las oscilaciones de sistemas no lineales. Raleigh estaba interesado en las vibraciones que tienen lugar en algunos intrumentos musicales como la cuerda de un violin y var der Pol en circuitos eléctricos con tubos al vacio principalmente y observó que las oscilaciones del sistema convergen a un ciclo límite que es de tipo senoidal para alguna gama de par´ametros y para otras se aproxima por ondas cuadradas, a esto van der Pol llamó oscilaciones de relajación.

Un ejemplo de oscilaciones de relajación es el latido cardiaco: es conocido que cada contracción del ventrículo es desatada por un impulso nervioso generado en el nodo senoatrial que primero produce la contracción de la aurícula . van der Pol y van der Mark propusieron un circuito eléctrico (compuesto de una pareja de osciladores de relajación) como un modelo cualitativo del modelo cardiaco.

Una conexión entre las células nerviosas y las ecuaciones de van der Pol fue descubierto independientemente por Richard FitzHugh en 1961. FitzHugh sugirió una variante de la ecuación de van der Pol como una simplificación del exitoso modelo de respuesta del nervio del axón desarollado por Alan Lioyd Hodgkin y Andrew Fielding Huxley en 1952 quienes por este trabajo obtuvieron el premio Nobel de Medicina y Fisiología en 1963, abriendo un horizonte de investigación que sigue vigente en la actualidad.

En la modelación de las oscilaciones, esencialmente se presentan dos problemas: por un lado, modelar sistemas que presentan oscilaciones autosostenidas, y por el otro determinar lo que sucede cuando estos sistemas son sometidos a perturbaciones o estimulaciones (forzamientos). Por ejemplo, si un sistema oscilatorio recibe un estímulo periódico, resulta de interés determinar condiciones para que la respuesta del sistema esté sincronizada con el estímulo.

Mucha de la modelación hecha ocurre en escenarios muy simplificados – modelos lineales, por ejemplo–, o su aplicabilidad está restringida a casos muy especiales.

## 1.1. Neuronas de Integración y Disparo

Una aplicación importante de las ecuaciones diferenciales se puede encontrar en los fenómenos neuroeléctricos. Particularmente, las ecuaciones diferenciales son interesantes en el estudio de la dinámica de neuronas, vistas como unidades individuales del sistema nervioso. Las neuronas, como bien se sabe, son responsables de la transmisión del impulso nervioso; fenómeno que origina toda actividad animal, de tipo motora o de tipo intelectual.

Se sabe que el impulso nervioso originado en una neurona, es ocasionado por la señal de excitación de una o más células vecinas. Este impulso se puede registrar mediante aparatos sofisticados. Veamos ahora con más detalle un modelo de neurona, tipicamente toda neurona tiene lo que se conoce como un potencial de reposo de alrededor de −70 milivoltios. También toda neurona tiene un nivel de excitación llamado umbral. Si la célula recibe una excitación suficientemente grande, la reacción que se desencadena es un impulso eléctrico de alrededor de  $110$  milivoltios. En la figura  $(1)$ , se puede observar un típico potencial de acción.

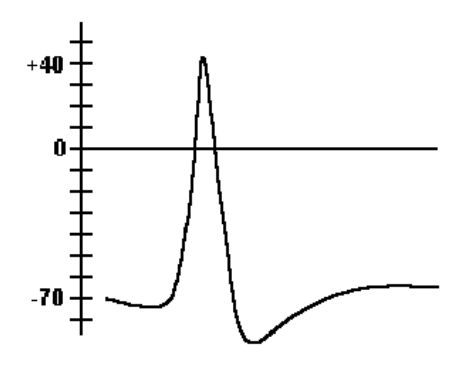

Figura 1: Gráfica de un potencial de acción

Las ecuaciones que modelan las neuronas que presentaremos son llamadas neuronas marcapasos pues tienen la tendencia a producir periódicamente impulsos nerviosos (potenciales de acción) que también son conocidas como oscilaciones autosostenidas.

Los modelos de integración y disparo describen la dinámica de células nerviosas en términos de una variable de estado  $v(t)$  que representa la diferencia de potencial eléctrico (voltaje) a través de la membrana célular. En este modelo intervienen una disipación constante que refleja la diferencia a su valor de reposo y un estimulo externo  $I(t)$  que tipicamente es una corriente aplicada. El proceso de excitación de la membrana se desata cuando a la neurona se le estimula eléctricamente. Cuando la corriente aplicada eleva el voltaje por encima de su valor umbral, la neurona reacciona disparando un impulso nervioso (potencial de acción).

En ellos no se detalla la dinámica postumbral del potencial de acción; en lugar de esto, al llegar al valor umbral  $(v_T)$ , se fuerza la caída súbita (a su valor de reposo  $(v_R)$  de la diferencia de potencial. Se puede pensar que una neurona está disparando potenciales de acción periódicamente y que tiene un umbral constante  $(V_T)$ .

Desde el punto de vista del análisis matemático, los problemas que se presentan son complicados, pues los modelos que son satisfactorios para las aplicaciones, suelen ser no lineales y de dimensión mayor que uno.

Comúnmente, los sistemas que presentan oscilaciones autosostenidas se modelan en términos de un sistema de ecuaciones diferenciales autónomas de la forma

$$
\dot{x} = F(x),
$$

con  $F: \mathbb{R}^n \to \mathbb{R}^n$ . Como los sistemas unidimensionales no son capaces de presentar oscilaciones autónomas (todas sus soluciones son monótonas), las oscilaciones autosostenidas ocurren en sistemas con al menos dos variables de estado interactuando  $(n \geq 2)$ .

En la estructura del modelo, el forzamiento se traduce en una dependencia temporal del sistema de ecuaciones diferenciales. De donde un modelo minimal de oscilador forzado tendrá la forma

$$
\dot{x} = f(t, x, y),
$$
  

$$
\dot{y} = g(t, x, y).
$$

La estructura de los modelos de osciladores forzados que nos interesan tienen un grado de complejidad matem´atica menor y son especialmente apropiados para modelar y analizar los procesos de forzamiento de las llamadas "oscilaciones diente de sierra". Un oscilador de diente de sierra es uno en el que alguna variable de estado tiene un curso temporal que semeja el perfil de una sierra ver figura  $(2)$ .

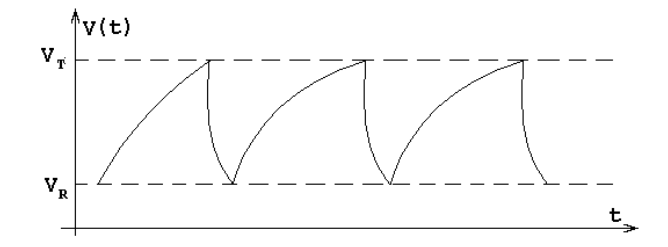

Figura 2: Oscilaciones de diente de sierra.

La dinámica de este "oscilador matemático" es análoga a la de un sistema dinámico físico en el cual una variable de estado  $v(t)$  se acumula a una tasa constante I, es decir,  $v' = I(v - k)$  a partir del valor de reposo  $(v_R)$  hasta que un valor umbral  $(v_T)$  es alcanzado y el sistema se relaja siguiendo un proceso lineal (en el sentido de que sigue la solución de una ecuación diferencial lineal). De estos sistemas nos interesa una subclase de osciladores conocidos como de  $integration y disparo$ , en los cuales se considera que el proceso de relajación ocurre casi instant´aneamente ver figura (3).

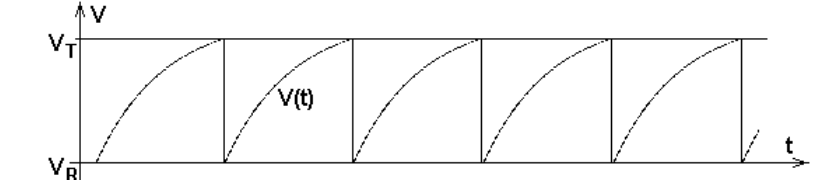

Figura 3: Curso temporal de un oscilador de integración y disparo.

#### 1.2. Modelos Geométricos

Debido a su complejidad, los sistemas no lineales, tanto de Hodgkin y Huxley, como de FitzHugh-Nagumo [37], no son adecuados para analizar procesos complicados como la acción de un estímulo externo cuya intensidad varía periódicamente por la imposibilidad de su tratamiento matemático. Es posible analizar más fácilmente este tipo de procesos mediante oscilaciones de diente de sierra con procesos de acumulación y relajación lineales. El oscilador autónomo básicamente puede representarse como un punto que se mueve entre dos líneas paralelas, L1, L2, y se refleja de acuerdo a la siguiente regla: el punto deja la línea  $L_1$  con un ángulo  $\alpha$  y se dirije hacia la línea  $L_2$ . Una vez que la alcanza, se refleja con un ángulo  $\beta$ , respecto a  $L_2$ , alcanzando nuevamente la línea  $L_1$ y así repetir el proceso ver figura (4.A). Este oscilador será de integración y disparo cuando  $\beta = \pi/2$ , ver figura (4.B). En analogía con la dinámica de las membranas excitables, llamamos umbral y reposo a las lineas  $L_2$  y  $L_1$ , respectivamente.

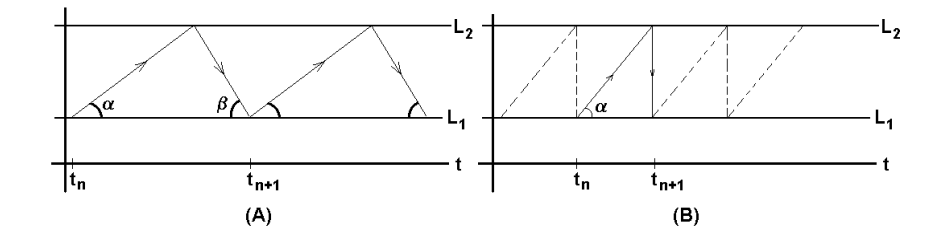

Figura 4: A) Gráfica de un modelo geométrico. B) Modelo de integración y disparo.

El forzamiento de un oscilador autónomo de este tipo puede modelarse cambiando las líneas  $L_1$  y  $L_2$  por las gráficas de dos funciones de forzamiento, f y  $g$ , que de manera natural son llamadas función umbral y función de reposo, respectivamente ver figura (5).

Nos referiremos a los tiempos en que el punto del modelo alcanza el reposo como los tiempos de disparo del oscilador; con ellos se construye, a partir de

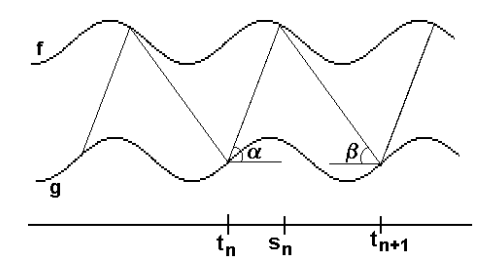

Figura 5: Oscilador de integración y disparo con umbral de disparos y voltaje de registro variables.

un tiempo inicial  $t_0$ , la secuencia de tiempos de disparo. Si  $f \, y \, g$  son continuas y acotadas, para todo número natural  $n$  dos tiempos consecutivos de disparo están relacionados por la ecuación

$$
t_{n+1} = t_n + \frac{f(s_n) - g(t_n)}{\tan \alpha} + \frac{f(s_n) - g(t_{n+1})}{\tan \beta},
$$
\n(1)

donde  $s_n$  es el tiempo, entre  $t_n$  y  $t_{n+1}$ , en el que el punto alcanza el umbral ver figura (5). En el caso de integración y disparo con umbral constante ( $\beta=\frac{\pi}{2}$  y  $f(t) \equiv k$ , similar a la figura (9)),  $t_{n+1}$  está dado por una fórmula explícita en términos de  $t_n$  :

$$
t_{n+1} = t_n + \frac{k - g(t_n)}{\tan \alpha}.
$$
 (2)

En este caso, la condición de que el proceso de descarga se considere instant´aneo simplifica el estudio del modelo. Llamaremos a este tipo de procesos neuronas de integración y disparo.

## 1.3. La Neurona Mecánica

Existen modelos que reproducen comportamientos de las neuronas biológicas tales como la respuesta "todo o nada", el umbral de disparos y el período refractario y en los que, debido a su simplicidad, se pueden analizar procesos más complicados. Uno de estos modelos es la Neurona Mecánica o "sube y baja"[14], [20].

Su funcionamiento es el siguiente: En un extremo de una balanza se coloca un peso fijo; del otro lado se coloca un recipiente en el cual se está vertiendo agua a un ritmo constante. Cuando el peso del agua es mayor que el peso fijo en el extremo contrario, el brazo de la balanza que contiene el recipiente con el agua desciende hasta el piso; el agua se vacía en un instante, luego, el brazo con el peso vuelve a bajar y todo el proceso se inicia de nuevo ver figura (6).

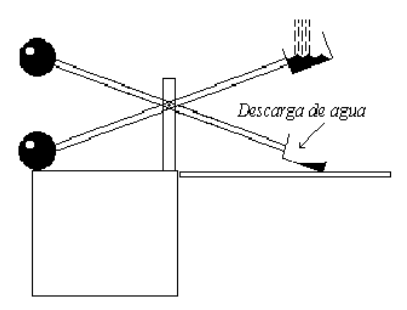

Figura 6: Neurona mecánica.

Si trazamos el volumen del agua contenido en el recipiente en función del tiempo, obtenemos la gráfica de la figura (7).

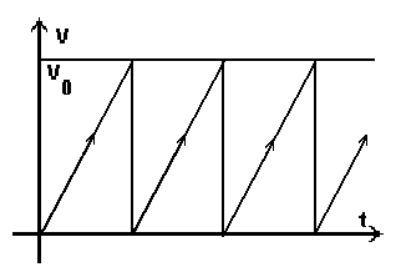

Figura 7: Disparos de la neurona mecánica. Se grafican tiempo contra cantidad de agua.

De acuerdo a la analogía de la neurona mecánica, las variaciones del potencial de membrana de la célula quedan simulados por las variaciones de la cantidad de agua en el recipiente del sube y baja. Los potenciales de acción quedan representados por las descargas del recipiente.

La neurona mecánica puede ser "forzada" de una manera muy simple y conveniente: basta poner un elevador debajo del sube y baja, cuya altura esté expresada en función del tiempo por una función periódica  $-A \sin(2\pi t)$ , como indica la figura (8), para hacer que ahora las descargas del recipiente ocurran a diferentes niveles que posiblemente variarán periódicamente.

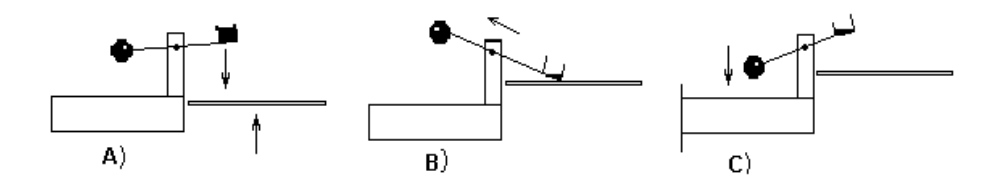

Figura 8: Neurona mecánica con umbral de disparos variable. A) La neurona ha alcanzado el umbral de disparos y comienza el proceso de descarga. B) La neurona se descarga instantáneamente al alcanzar el elevador. La carga que quede de la neurona depender´a de la altura a la que haya encontrado el elevador. C) Comienza nuevamente el proceso de carga.

Suponiendo que el agua cae a una razón constante  $m$ , un ejemplo de gráfica del volumen de agua en el recipiente contra el tiempo es como la que muestra la figura (9).

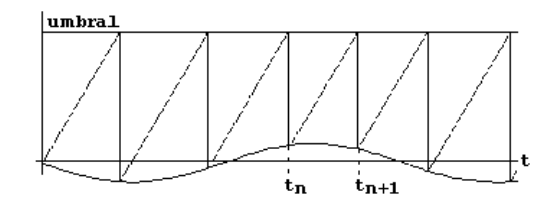

Figura 9: Disparos de la neurona mecánica sometida a un forzamiento sinusoidal.

Es un hecho sobresaliente que si a este sistema mecánico se le aplica el forzamiento  $(3)$ , los mapeos de disparo resultan ser la familia clásica de mapeos de la circunferencia, también llamada familia de Arnold ver sección (2.4).

Es posible obtener la secuencia de tiempos en los que se vacía el recipiente, a partir de cualquier tiempo inicial. Para el caso de la neurona mecánica, con

$$
g(t) = -A\sin(2\pi t),\tag{3}
$$

de (2), resulta que

$$
t_{n+1} = t_n + a + b \sin(2\pi t_n).
$$

La asociación con la familia biparamétrica Clásica o de funciones de Arnold,  $f(x) = x + a + b\sin(2\pi x)$ , se establece a partir de las relaciones siguientes:

 $a = h/m$ ,  $b = A/m$ .

Donde:

h indica el nivel de umbral,

m la pendiente de disparo, y

A la amplitud del forzamiento.

Teniendo en cuenta que el modelo de la neurona mecánica es el más sencillo que ha podido ser concebido, la investigación actual persigue el diseño y análisis de modelos más ricos y apegados a la realidad biofísica de la neurona pero que  $to$ ia sean tratables matemáticamente.

Muchas de las propiedades importantes acerca de la dinámica de la familia de Arnold son conocidas y muchas otras son a´un desconocidas, para mayor información ver [13], [23], [27], [29], [21], [26].

## 2. Dinámica de los Mapeos Reales

En este capítulo revisaremos las principales herramientas teóricas para estudiar la din´amica de los mapeos en la circunferencia. Actualmente los mapeos en la circunferencia aparte de tener un interés teórico, modelan fenómenos que van de las ecuaciones diferenciales de la mecánica clásica hasta las ecuaciones diferenciales en la económia matemática y la biología. Donde los sistemas dinámicos discretos son un fenómeno que cambia con el tiempo y lo podemos modelar de alguna forma matemática.

Así, es de nuestro interés detectar si a largo plazo el mapeo  $F_{a,b}(x)$  =  $x + a + b\sin(2\pi x)$  de la familia de Arnold tiende a mostrar algún tipo de comportamiento periódico, por este hecho los mapeos de la circunferencia son de nuestro inter´es, para ello requerimos detallar lo siguiente.

#### 2.1. Sistemas Dinámicos Discretos

Notación 1 Denotaremos al conjunto de los números naturales por  $\mathbb{N} =$  $\{1, 2, ...\}$ , al conjunto de los **números enteros** por  $\mathbb{Z} = \{\dots, -2, -1, 0, 1, 2, ...\}$ , al conjunto de los números racionales por  $\mathbb Q$ , al conjunto de los números reales por  $\mathbb R$ , al plano complejo por  $\mathbb C$  y al plano complejo extendido por  $\hat{C} = \mathbb{C} \cup \infty$ . Un número complejo es escrito en la forma  $z = x + iy$ , donde  $i = \sqrt{-1}$ , la parte real de z, denotada por  $\text{Re}(z)$ , es x, y la parte imaginaria, por Im(z), es y. Denotaremos el **módulo** de z por |z|, es decir  $|z| = \sqrt{x^2 + y^2}$ .

**Definición 2** Sea  $f : \mathbb{R}^n \to \mathbb{R}^n$ , el mapeo f es un **homeomorfismo**, si f es un mapeo biyectivo, continuo y  $f^{-1}$  también es continuo.

Si  $f: U \to U$  es una función continua de un subconjunto  $U$  de  $\mathbb{R}^n$  en si mismo, las iteradas de  $f$  son las funciones  $f<sup>n</sup>$  definidas inductivamente por  $f^{0}(x) = x, f^{1}(x) = f(x), f^{n+1}(x) = f(f^{n}(x)).$  Si f es un homeomorfismo entonces también podemos definir la función  $f^{-n}(x) = (f^{-1})^n(x)$ , para  $n \in \mathbb{N}$ .

**Definición 3** Sea  $f: U \subset \mathbb{R}^n \to \mathbb{R}^n$ , el mapeo f es de **clase**  $C^k$  en U si la  $k$ -ésima derivada de f existe y es continua en U.

Definición 4 Sea  $f: U \subset \mathbb{R}^n \to \mathbb{R}^n$ , el mapeo f es un difeomorfismo de clase  $C^k$  si el mapeo f es un homeomorfismo de clase  $C^k$  tal que  $f^{-1}$ es también de clase  $C^k$ .

Definición 5 Sea  $U \subset \mathbb{R}^n$ . Un sistema dinámico discreto en U de clase  $C^k$  es la terna  $(U, \mathbb{Z}, \Phi)$ , donde  $\Phi$  es una función de clase  $C^k$ ,  $k > 0$ ,

$$
\Phi:\mathbb{Z}\times U\to U,
$$

donde  $\Phi(m, x) = \Phi^m(x)$ , y la función  $\Phi_t : U \to U$  satisface:

i)  $\Phi^0: U \to U$ , es la identidad

ii) La composición  $\Phi^{m_1} \circ \Phi^{m_2} = \Phi^{m_1+m_2}$ , para cada  $m_1, m_2 \in \mathbb{Z}$ 

x representa el estado del sistema y toma valores en U, el cual se llama espacio de fase del sistema dinámico.

Si en la definición anterior se sustituye el conjunto de los números enteros  $\mathbb Z$ , por el de los naturales  $\mathbb N$ , tenemos un sistema semidinámico discreto en  $U$  de clase  $C^k$ .

El mapeo  $f:U\to U$  dado por

$$
f(x) = \Phi^1(x), x \in U
$$
 (mapeo a tiempo uno)

es un difeomorfismo de clase  $C^k$ , cuyas iteraciones determinan el sistema dinámi- $\cos$  en U. Al mapeo  $f$  se le llama el mapeo generador del sistema dinámico. Recíprocamente, todo  $f: U \to U$  difeomorfismo de clase  $C<sup>k</sup>$ , determina un sistema dinámico de clase  $C^k$  en U mediante la asignación:

$$
\Phi^k(x) = f^k(x), \text{ para toda } x \in U \text{ y para toda } n \in Z.
$$

Obviamente un mapeo  $\Phi^k$ , así definida, cumple las condiciones siguientes:

(i) 
$$
\Phi^0(x) = f^0(x) = Id_U(x) = x
$$
  
\n(ii)  $\Phi^n(x) \circ \Phi^m(x) = f^n \circ f^m(x) = f^{n+m}(x) = \Phi^{n+m}(x)$ 

En este capítulo estaremos trabajando con  $U \subset \mathbb{R}$  y en el capítulo 3 y 4 con  $U \subset \mathbb{R}^2 = \mathbb{C}.$ 

#### 2.2. Comportamientos Periódicos

**Definición 6** Sea  $x \in \mathbb{R}$ , al conjunto  $\mathcal{O}_x^+ = \{f^n(x)\}_{n \geq 0}$  lo llamaremos la se**miórbita positiva** de x. Cuando f es invertible, podemos definir  $f^{-n}(x) =$  $(f^{-1})^n(x)$ , y en este caso definimos al conjunto  $\mathcal{O}_x^- = \{f^n(x)\}_{n<0}$  como la semiórbita negativa de x. En consecuencia la órbita de x será la unión de las semiórbitas positiva y negativa. Es decir el conjunto

$$
\mathcal{O}_x=\mathcal{O}_x^+\cup\mathcal{O}_x^-=\{f^n(x)\}_{n\geq 0}\cup\{f^n(x)\}_{n<0}=\{f^n(x)\}_{n\in\mathbb{Z}}.
$$

**Definición 7** Un punto x que cumple  $f(x) = x$ , lo llamaremos **punto fijo** de f.

Nótese que la órbita de un punto fijo consiste únicamente de ese punto.

**Definición 8** Un punto x que cumple  $f^{n}(x) = x$ , lo llamaremos **punto pe**riódico. Si n es el mínimo entero que satisface la condición  $f^{n}(x) = x$ , se le llamará el **período** del punto periódico.

**Definición 9** Si la órbita de un punto periódico está constituida por los n diferentes puntos x,  $f(x)$ ,  $f^{2}(x)$ , ...,  $f^{n-1}(x)$ , entonces al conjunto de estos n puntos  $se$  le llama órbita periódica de período n.

Las órbitas periódicas de período n, son también llamadas n-ciclos. En consecuencia todos los puntos de una órbita periódica de período  $n$  son periódicos  $de$  período  $n$ .

**Definición 10** Un punto se le llama **preperiódico** de período n, si x no es periódico de período n, pero existe m > 0 tal que  $f^{n+i}(x) = f^n(f^i(x)) = f^i(x)$ para toda  $i \geq m$ .

Es decir,  $f^{i}(x)$  es periódico de período n para  $i \geq m$ , por ende la órbita periódica de un punto eventualmente periódico de período  $n$ , está constituida de los *n* diferentes puntos  $f^{i}(x)$ ,  $f^{i+1}(x)$ ,  $f^{i+2}(x)$ , ...,  $f^{i+n-1}(x)$ .

#### 2.3. Conjugación Topológica

**Definición 11** Sean  $f, g : \mathbb{R} \to \mathbb{R}$  mapeos continuos. Si existe  $h : \mathbb{R} \to \mathbb{R}$  homeomorfismo que cumpla  $g \circ h = h \circ f$ , decimos que f y g son mapeos conjugados  $topológicos, y a h se le conoce como conjugación topológica.$ 

**Proposición 12** La relación de conjugación topológica tiene las propiedades siguientes:

 $i)$  Es una relación de equivalencia; es decir, es reflexiva, simétrica y transitiva, y por tanto, define un espacio cociente o espacio de clases de equivalencia

ii) Se verifica que si f y g son conjugados topológicos, para cualquier  $n \in \mathbb{N}$ se cumple que  $g^n \circ h = h \circ f^n$ .

De esto se sigue que:

1) Los puntos fijos del mapeo f se corresponden con los puntos fijos del mapeo g.

2) Las órbitas periódicas del mapeo  $f$  van a dar en órbitas periódicas del mapeo g.

3) Si  $z_0$  es atractor para f entonces  $h(z_0)$  es atractor para g.

4) Si  $z_0$  es repulsor para f entonces  $h(z_0)$  es repulsor para g.

5) Si  $z_0$  es neutro para f entonces  $h(z_0)$  es neutro para g.

Por ello se dice que ambos mapeos tienen la misma estructura bajo iteraciones.

#### 2.4. Sistemas Dinámicos en la Circunferencia

Es de inter´es dar algunos resultados acerca de los mapeos de la circunferencia. Más formalmente:

**Definición 13** Identificamos a  $S^1$  con el círculo unitario (de radio uno) del plano complejo  $\{z \mid |z| = 1\}$  y definimos la proyección canónica de la siguiente manera:

$$
\pi : \mathbb{R} \longrightarrow S^1,
$$
  

$$
\pi(x) = e^{2\pi ix}.
$$

Los mapeos de la circunferencia  $f: S^1 \to S^1$ , cuyas iteraciones determinan  $el$  sistema dinámico en  $S^1$ , son representadas mediante mapeos reales de variable real que reflejen las propiedades que f tiene en  $S<sup>1</sup>$ . Estos mapeos reales son llamadas levantamientos.

Definición 14 Sea f un mapeo de la circunferencia no necesariamente un difeomorfismo  $F : \mathbb{R} \longrightarrow \mathbb{R}$  es un **levantamiento** de f si satisface  $\pi \circ F = f \circ \pi$ . Esto es equivalente a que el diagrama

$$
\begin{array}{ccc}\n & f \\
S^1 & \longrightarrow & S^1 \\
\pi & \uparrow & & \uparrow \\
\mathbb{R} & \longrightarrow & \mathbb{R} \\
F & & & \n\end{array}
$$

conmute.

Notemos que si F es un levantamiento de f, la condición  $\pi \circ F = f \circ \pi$ implica que para toda x,  $F(x+1) = F(x) + k$ , para alguna constante  $k \in \mathbb{Z}$ . La constante  $k$  es llamada el grado de  $f$ .

Así tenemos que si  $F(x + 1) = F(x) + k$  entonces F es el levantamiento de algún mapeo de la circunferencia  $f : S^1 \to S^1$ .

**Proposición 15** Todo levantamiento determina un único mapeo de la circunferencia y todos los levantamientos continuos de un mapeo f continuo difieren entre sí por una constante entera.

**Definición 16** Un endomorfismo es un mapeo continuo de  $S^1$  en  $S^1$ .

Entenderemos por un homeomorfismo que preserve la orientación, a que si tomamos un segmento dirigido con la misma dirección y lo iteramos, su imagen en cada iteración, es un segmento dirigido con la misma dirección que el segmento original que se tomó, es decir:

**Definición 17** Un mapeo  $f : S^1 \to S^1$  que sea homeomorfismo **preserva la orientación** si  $x, y \in S^1$  con  $x < y$  se tiene que  $f(x) < f(y)$ , con el orden natural de la circunferencia.

Definición 18 Sea f un mapeo de la circunferencia, continuo, de grado uno, que conserva la orientación (monótono creciente), y  $F$  un levantamiento de f. El límite

$$
\rho(f) = \lim_{n \to \infty} \frac{F^n(t)}{n} \text{ (mod 1)}
$$
\n<sup>(4)</sup>

 $es$  llamado el número de rotación de f.

Este número es importante, pues es la principal herramienta teórica relacionada con la periodicidad de un sistema, algunas propiedades básicas del número de rotación son enunciadas en el siguiente teorema:

**Teorema 19** Sea f un mapeo de  $S^1$  continuo, de grado uno y monótono creciente y F un levantamiento de f. Entonces:

i)  $\rho(f)$  es independiente del punto x considerado y del levantamiento F

ii)  $\rho(f)$  es racional si y sólo si f tiene puntos periódicos

iii) Si  $f_{\lambda}$  es una familia de mapeos que dependen continuamente del parámetro  $\lambda$ , entonces  $\rho(f_{\lambda})$  depende continuamente de  $\lambda$  (mod 1).

**Observación 20** Si el número de rotación es irracional, el conjunto límite es toda la circunferencia y toda órbita generada por el mapeo f es densa en  $S^1$ . Este tipo de mapeos computacionalmente no pueden ser tratados, pese a que matem´aticamente si, en este trabajo no trataremos este tipo de mapeos, pero se pueden consultar su tratamiento detallado en [3].

#### 2.5. Secuencias Sincronizadas y Mapeos del Círculo

Precisaremos lo que entendemos por un comportamiento sincronizado y cómo este concepto puede expresarse en términos de las secuencias de disparo del oscilador. Por ejemplo la dinámica de la neurona mecánica periódicamente estimulada está determinada por la sucesión  ${t_n}$  de tiempos de disparo (descargas). Esta sucesión puede ser rítmica o desordenada y es de nuestro interés analizar el comportamiento asintótico de éstas sucesiones y determinar si es sincronizado o no [17] y [18].

**Definición 21** Una secuencia de tiempos  $\{t_n\}$  está sincronizada con respecto a un forzamiento de duración  $T = 1$ , con sincronización  $(q : p)$ , si q y p son enteros positivos tales que

$$
t_{n+q} = t_n + p \,\,\forall n \ge 0.
$$

En este caso se dice que el oscilador tiene sincronización  $(q : p)$  donde q es el **período** y p la **envolvencia**. Si no existen  $p, q \in \mathbb{N}$  que cumplan ésta definición decimos que la sucesión  $\{t_n\}$  no está sincronizada.

En el caso de osciladores de integración y disparo con umbral constante y  $g(t)$  un mapeo periódico de período T del tipo visto en la sección (1.2), se tiene que el mapeo de tiempos de disparo está dado por  $t_{n+1} = \tilde{F}(t_n)$ , donde

$$
\tilde{F}(t) = t + \frac{k - g(t)}{\tan \alpha}
$$

satisfaciendo  $\tilde{F}(t+T) = \tilde{F}(t)+T$ . Haciendo un reescalamiento definimos  $F(x) =$  $\tilde{F}(xT)$  $\frac{x_1}{T}$ , que cumple  $F(x + 1) = F(x) + 1$ . Por lo cual satisface la definición de ser un levantamiento de un mapeo del círculo.

Para osciladores más complejos, bajo ciertas condiciones, es posible también hayar una forma de asociarlos con los mapeos del círculo ver [31].

Como un caso particular se tiene la sucesión de tiempos de disparo o sucesión de tiempos en los que se vacía el recipiente de la neurona mecánica sección  $(1.3)$ , a partir de cualquier tiempo inicial está dada por

$$
t_{n+1} = t_n + a + b\sin(2\pi t_n)
$$

que generará una sucesión de fases para todo  $n \in \mathbb{N}$  para algún valor fijo de los parámetros  $a \, y \, b$  del mapeo  $f$ .

Una importante simplificación en el análisis resulta al considerar, en lugar de la sucesión de tiempos de disparo  $\{t_n\}$  (que resultan del levantamiento F), la sucesión de fases de disparo (que da el mapeo del círculo  $f$ ). Esta no contiene toda la información que nos da la sucesión  $\{t_n\}$  del levantamiento, pero permite conocer en qu´e fases del ciclo del forzamiento ocurren los disparos del sistema.

La principal información que nos da el mapeo de fases es si el sistema responde de manera sincronizada o no al forzamiento periódico, ésta información la da el número de rotación, es decir que si  $\rho(f) \in \mathbb{Q}$  tiene un comportamiento sincronizado y si  $\rho(f) \in \mathbb{R} \setminus \mathbb{Q}$  entonces no se tiene comportamiento sincronizado, para ver la forma de calcular las sincronizaciones y los diversos algoritmos que pueden ser usados ver [13] y [18].

**Observación 22** Nótese que el mapeo del círculo f y el número de rotación no proporciona información de la envolvencia, ésta solo es proporcionada por el  $levantamiento F, siendo ésta una información fundamental para la construcción$ de las lenguas de Arnold (ver sección siguiente).

Para ejemplificar sean  $F(x) = x + \frac{1}{2}yG(x) = x + \frac{3}{2}$  dos levantamientos del mapeo del círculo  $f(\alpha) = \alpha + \pi$  donde f es el mapeo de fases, el levantamiento  $F(x)$  genera la sucesión de disparos  $t_{n+1} = F(t_n)$ ; i.e. si  $t_0 = 0$ , entonces se  $t$ endrá la sucesión de tiempos de disparos  $\{0,\frac{1}{2},1,\frac{3}{2},2,...\},$  de donde se desprende que existe una sincronización de período  $2 \bar{y}$  envolvencia 1.

Analogamente el levantamiento  $G(x)$  genera la sucesión de disparos  $\hat{t}_{n+1} =$  $G(\hat{t}_n);$  i.e. si  $\hat{t}_0 = 0$ , entonces se tendrá la sucesión de tiempos de disparos  $\{0, \frac{3}{2}, 3, \frac{9}{2}, 6, \ldots\},$  de donde se desprende que existe una sincronización de período 2 y envolvencia 3.

 $Cálculando$ el número de rotación de f usando el levantamiento  $F$  y recordando que  $F(t) = t + \frac{1}{2}, F^{n}(t) = t + \frac{1}{2}n$  tenemos

$$
\lim_{n \to \infty} \frac{F^n(t)}{n} = \lim_{n \to \infty} \frac{t + \frac{1}{2}n}{n} = \lim_{n \to \infty} \frac{t}{n} + \lim_{n \to \infty} \frac{\frac{1}{2}n}{n} = \frac{1}{2}
$$
  
Por lo tanto  $\rho(f) = \frac{1}{2} \mod 1 = \frac{1}{2}$ 

 $y$  usando  $G(t)$  tendriamos

$$
\lim_{n \to \infty} \frac{G^n(t)}{n} = \lim_{n \to \infty} \frac{t + \frac{3}{2}n}{n} = \lim_{n \to \infty} \frac{t}{n} + \lim_{n \to \infty} \frac{\frac{3}{2}n}{n} = \frac{3}{2}
$$
  
Por lo tanto  $\rho(f) = \frac{3}{2} \mod 1 = \frac{1}{2}$ 

de donde se tiene que los limites  $\lim_{n\to\infty}\frac{F^n(t)}{n}$  $\frac{n(t)}{n}$ , lím<sub>n→∞</sub>  $\frac{G^n(t)}{n}$  $\frac{d}{dx}$  dan información de la sincronización. Así, el número de rotación solo informa del período y pierde la información de la envolvencia.

Definición 23 Sea f un mapeo de la circunferencia, continuo, de grado uno, que conserva la orientación (monótono creciente), y F un levantamiento de f. El límite

$$
\sigma(F) = \lim_{n \to \infty} \frac{F^n(t)}{n} \tag{5}
$$

es llamado el número de rotación del levantamiento  $F$ , se puede ver que σ(F) no depende de t.

Nótese que la relación existente entre  $\rho(f)$  y  $\sigma(F)$  está dada por  $\sigma(F)$  =  $\rho(f) + [F(0)].$ 

Ahora veremos que la relación existente entre el número de rotación y las secuencias sincronizadas está dado por:

**Teorema 24** Si F es un levantamiento de un homeomorfismo del círculo f y  $t_{n+1} = F(t_n)$  es el mapeo de disparos asociado a F, entonces:

i) Si  $t_n$  está (q : p)-sincronizada entonces  $\sigma(F) = \frac{p}{q},$  además se puede escoger  $\hat{t}_0$  tal que lím<sub>n→∞</sub>  $t_n - \hat{t}_n = 0$ 

ii) Si  $\sigma(F) = \frac{p}{q}$  con q y p primos relativos, entonces existe  $\hat{t}_0$  tal que la sucesión  $\hat{t}_{n+1} = F(\hat{t}_n)$  está  $(q : p)$ -sincronizada.

En particular si se tiene que el número de rotación es $\rho(f) = \frac{n}{m}$  (con $n$ y m primos relativos) entonces existe  $(m : n + km)$ -sincronización de envolvencia  $n + km$  y período m donde  $k = [F(0)].$ 

## 2.6. Regiones de Sincronización en Sistemas con Parámetros

La teoría del número de rotación iniciada por Poincaré es útil para determinar la existencia de órbitas periódicas y por lo tanto resulta ser una herramienta poderosa para los estudios de sincronización.

Si la familia  $f_{\lambda}$  que depende de un vector de parámetros  $\lambda = {\lambda_1, \lambda_2, ..., \lambda_k}$ consta de homeomorfismos de la circunferencia, podemos definir las lenguas de Arnold de la siguiente manera:

**Definición 25** Dado  $r \in [0, 1)$ , la **lengua** r, que denotamos por  $L_r$ , es el conjunto de puntos  $\lambda$ , en el espacio de parámetros, tales que el número de rotación,  $\rho(f_\lambda)$ , es igual a r,

$$
L_r = \{ \lambda : \rho(f_\lambda) = r \}
$$

donde es  $f_{\lambda}$  es un mapeo de la circunferencia.

Como el número de rotación depende únicamente del endomorfismo  $f_{\lambda}$ , tenemos que éstas regiones (lenguas) del espacio de parámetros no pueden intersectarse, pues el número de rotación no depende de la condición inicial.

Si  $r = \frac{n}{q}$ , cada levantamiento  $F_{\lambda}$  de  $f_{\lambda}$  tiene distinto tipo de sincronización, aunque todas de periódo  $q$ , la envolvencia la determina el levantamiento y está dada por  $p = n + q[F_{\lambda}(0)].$ 

Los comportamientos sincronizados  $(q : p)$  del oscilador se corresponden con la existencia de órbitas periódicas de período  $q$  y envolvencia  $p$  del mapeo de tiempos de disparo.

**Definición 26** Dada la sincronización  $(q : p)$  definimos la región de sincronización  $(q : p)$ , que denotamos por  $S_r$ , como el conjunto de puntos  $\lambda$ , en el espacio de parámetros, tales que la sincronización es  $(q : p)$ ,

$$
S_r = \left\{ \lambda : \sigma(F) = \frac{p}{q} \right\}
$$

donde  $F_{\lambda}$  es un levantamiento del mapeo del círculo  $f_{\lambda}$ .

Observación 27 Nótese que una lengua r está formada por un número numerable de regiones de sincronización, por ejemplo la lengua  $r = \frac{1}{2}$  está formada por las regiones de sincronización  $(2:1), (3:2), \ldots$ 

El problema que nos interesa resolver, es la clasificación de todas las sincronizaciones del sistema dinámico generado por la familia de Arnold  $F_\lambda$  (donde  $\lambda = \{a, b\}$  para la familia de Arnold) ante cambios de los parámetros  $\lambda$ , así, una región de sincronización es una zonas donde las neuronas pueden producir sucesiones de disparos con sincronización  $(q : p)$ , es decir, en estas regiones las neuronas producen  $q$  disparos en el tiempo que el estímulo externo realiza  $p$ ciclos.

## 2.7. Cálculo de Regiones de Sincronización.

La región donde la familia  $F_\lambda$  de mapeos de la circunferencia es un homeomorfismo está definida en términos del número de rotación. Por ejemplo la región donde la familia de Arnold  $F_{a,b}(x) = x + a + bse(n)$  es un homeomorfismo, está dada por los valores de los parámetros $a\in\mathbb{R}$  y  $0\leq b\leq\frac{1}{2\pi}$  (vease [35]), en la figura (10) se muestra el diagrama de lenguas de Arnold calculadas por el programa Circle Windows [15].

**Notación 28** Nótese que en la región  $0 \le a \le 1$  y  $0 \le b \le \frac{1}{2\pi}$  las lenguas y la regiones de sincronización coinciden, por ello llamaremos indistintamente a las regiones de sincronización Lenguas de Arnold.

Fuera de la región donde el mapeo de tiempos es un homeomorfismo, el número de rotación no está definido, y extender la noción de lenguas de Arnold se vuelve problemático.

Varios autores se han ocupado del problema de la continuación de las lenguas a la región donde el mapeo de tiempos pierde regularidad, usando la siguiente proposición, Carrillo, Ongay y Guzmán [12] producen un algoritmo para el cálculo de las regiones de sincronización.

**Proposición 29** Un mapeo f de la circunferencia  $S^1$  tiene una órbita atractora periódica estable de índice  $(q:p)$  si y sólo si existen  $x \in S^1$  y m, n enteros positivos tales que

$$
F^{m}(x) - [F^{m}(x)] = F^{n}(x) - [F^{n}(x)],
$$
\n(6)

$$
[F^{m}(x)] - [F^{n}(x)] = p,
$$
\n(7)

$$
m - n = q,\tag{8}
$$

con F un levantamiento de f.

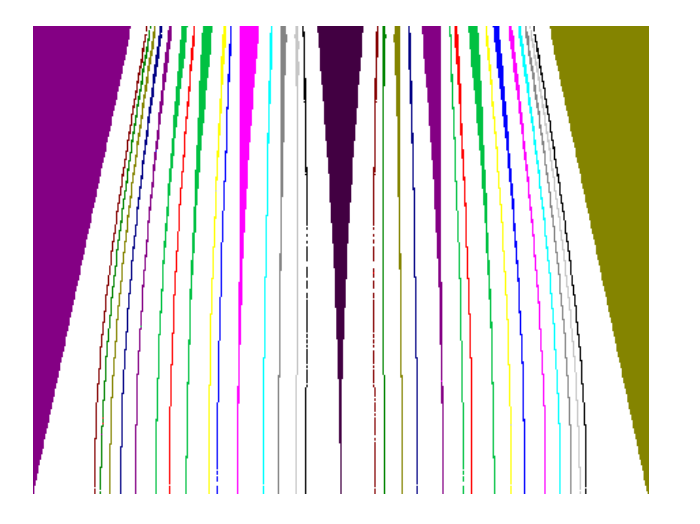

Figura 10: Lenguas de la familia de Arnold  $F_{a,b}(x) = x + a + bsen(2\pi x)$  con  $0 \le a \le 1$  y  $0 \le b \le \frac{1}{2\pi}$ .

La condición (6) es equivalente a que exista un  $x \in S<sup>1</sup>$  tal que

$$
f^{m}(x) = f^{n}(x),
$$

lo cual implica que x pertenece a una órbita periódica de período  $q = m - n$ . La condición (7) muestra el número de períodos del forzamiento en que las iteraciones completaron la órbita y la condición (8) dice en cuántas iteraciones se cerró la órbita (el *período* de la órbita). El resultado del teorema  $(29)$  es válido para calcular el número rotación si  $\alpha$  es un difeomorfismo que preserve orientación, pero aún si  $\alpha$  no es un homeomorfismo, la existencia de las condiciones de la proposición nos garantiza la existencia de alguna órbita de *índice*  $(q : p)$ . Si no hay sincronización, esto es, que la órbita tiene número rotacional irracional, entonces la órbita será densa en el círculo o densa en ninguna parte (113).

**Observación 30** Es conveniente trazar diagramas de bifurcaciones donde se desplieguen estas lenguas de Arnold generalizadas, pero para un oscilador, los mapeos de fases de tiempo generalmente resultan inaccesibles analíticamente. Esto dificulta el análisis de las propiedades de sincronización de estos sistemas  $y$  obliga a usar una combinación de métodos analíticos con simulaciones numéricas para poder hacer una clasificación cualitativa de los posibles comportamientos dinámicos.

Para la familia de Arnold  $F_{a,b}(x) = x + a + b\epsilon n(2\pi x)$  las Lenguas de Arnold están definidas en términos del número de rotación y pierden sentido cuando  $b >$  $\frac{1}{2\pi}$  pero se generalizan [12] para el cálculo de Lenguas de Arnold fuera de la zona de homeomorfismos. Tenemos en la figura (11) el diagrama de sincronizaciones generalizadas calculada por el programa Circle Windows [15].

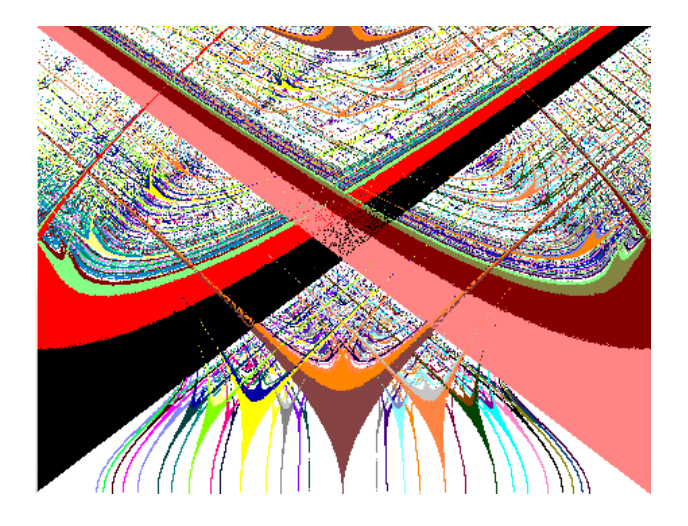

Figura 11: Lenguas de la familia de Arnold  $F_{a,b}(x) = x + a + bsen(2\pi x)$  con  $0\leq a\leq 1$ y $0\leq b\leq 1$ 

Los experimentos computacionales y el análisis que se han hecho [12], hacen pensar que: Dadas dos lenguas de Arnold Generalizadas  $S_{q_1:p_1}, S_{q_2:p_2}$  entonces

a) Para todo  $\frac{p_1}{q_1}, \frac{p_2}{q_2}$  se tiene que  $S_{q_1:p_1} \cap S_{q_2:p_2} \neq \phi$ , es decir pueden coexistir atractores periódicos de distintas características.

b) Sean  $\frac{p_1}{q_1} \neq \frac{p_2}{q_2} \neq \frac{p_3}{q_3}$  entonces  $S_{q_1:p_1} \cap S_{q_2:p_2} \cap S_{q_3:p_3} = \phi$ , es decir m´as de dos lenguas generalizadas no se intersectan.

c) La frontera de las cuencas de atracción de los atractores periódicos, en el círculo, es un conjunto de Cantor (114) o complementos de un conjunto de Cantor.

En el presente trabajo daremos una demostración en la sección (4.4.1) a la afirmación (b).

## 3. Sistemas Dinámicos Holomorfos

En este capítulo revisaremos las principales herramientas teóricas para estudiar la dinámica de los mapeos holomorfos, el estudio de la dinámica holomorfa inicia con los trabajos de Bernhard Riemann, Henri Poincaré, Felix Klein y muchos otros matem´aticos que contribuyeron al estudio de invariantes para ecuaciones diferenciales y geometría diferencial. Esta convivencia crea una área común de las matemáticas, juntando geometría hiperbólica, teoría de grupos y an´alisis, conocidos como grupos Kleinianos. Por otro lado el matem´atico frances Pierre Fatou [25] y Gaston Julia [28] en los años 20 del siglo pasado, introducen la teoría de la dinámica de mapeos racionales en la esfera obteniendo grandes resultados basados en este trabajo previo.

Recientemente esta teoría tomó un gran impulso, principalmente con los trabajos de Adrien Douady, John Hammal Hubbard, Dennis Sullivan, John Milnor, William P. Thurston, entre otros, que mostraron la completa analogía de esta teoría y la teoría de los grupos Kleinianos. Desde entonces, ambas teorías viven una completa simbiosis enriqueciendose mutuamente.

#### 3.1. El Conjunto de Julia y de Fatou

A continuación presentaremos los conceptos básicos de la dinámica holomórfa tales como los conjuntos de Fatou, de Julia que nos permitirán caracterizar las dinámicas de los mapeos analíticos holomorfos.

Definición 31 Definimos los siguientes subconjuntos en C: a)  $\mathbb{C}^* = \mathbb{C} \setminus \{0\}$  el plano complejo menos el cero. b)  $S^1 = \{z \in \mathbb{C} : |z| = 1\}$  la circunferencia de radio 1.

En el presente trabajo se consideran la siguiente clase de mapeos analíticos:

 $\mathbf{R} = \{f : f \text{ is racional de grado al menos dos: } U = \hat{C} \rightarrow U\}$  $\mathbf{E} = \{f : f \text{ is tracendental entera: } U = \mathbb{C} \to U\}$  $\mathbf{P} = \{f : f \text{ es tracendental, analítica: } U = \mathbb{C}^* = \mathbb{C} \setminus \{0\} \to U\}$ 

Paralelamente a las definiciones 6 a 10 de la sección 2.2, tenemos:

**Definición 32** Dado  $z_0 \in \mathbb{C}$ , la **órbita** de  $z_0$  bajo el mapeo f es la sucesión de puntos  $z_0, z_1, z_2, ..., z_n, ...$  donde

$$
z_n = f(z_{n-1}) \text{ para } n \in \mathbb{N}
$$

Nótese que  $z_n = f^n(z_0)$  donde  $f^n(z_0) = f \circ f \circ f \circ ... \circ f$ , n veces.

**Definición 33** Se dice que un punto  $z_0$  es un **punto periódic**o si  $f^n(z_0) = z_0$ . Y al menor entero positivo n para el cual  $f^{(n)}(z_0) = z_0$  se le llama el **período** del punto.

Definición 34 Un punto  $z_0$  es un punto preperiódico de período n si su órbita no es periódica, pero  $f^{n+j}(z_0) = f^j(z_0)$  para algún entero positivo  $j > 0$ .

**Definición 35** Sea  $U \subset \hat{C}$  un abierto y sea  $f : U \to U$  un mapeo holomorfo. La gran órbita de un punto  $z$  bajo f, que denotaremos por  $GO(z, f)$ , consiste de todos los puntos z' cuyas órbitas intersectan eventualmente a la órbita de z. Entonces z y z' tienen la misma gran órbita si y sólo si  $f<sup>m</sup>(z) = f<sup>n</sup>(z')$  para alguna  $m \geq 0$  y  $n \geq 0$ .

**Definición 36** Un punto  $z \in \hat{C}$  es llamado **punto excepcional** bajo f si la gran órbita  $GO(z, f) \subseteq \hat{C}$  es un conjunto finito. Y al conjunto de tales puntos será llamado el conjunto de puntos excepcionales y se denotará por  $E_f$ .

**Definición 37** Supóngase que  $z_0$  es un punto fijo de f, entonces  $z_0$  es:

- 1.- **Atractor** si  $0 < |f'(z_0)| < 1$ .
- 2.- **Superatractor** si  $f'(z_0) = 0$ .
- 3.- **Repulsor** si  $|f'(z_0)| > 1$ .
- 4.- **Neutral** si  $|f'(z_0)| = 1$ .

**Definición 38** Supóngase que  $z_0$  es un punto periódico de f de período n, entonces la órbita de  $z_0$  es:

- 1.- **Atractora** si  $0 < |(f^n)'(z_0)| < 1$ .
- 2.- **Superatractora** si  $(f^n)'(z_0) = 0$ .
- 3.- **Repulsora** si  $|(f^n)'(z_0)| > 1$ .
- 4.- **Neutral** si  $|(f^n)'(z_0)| = 1$ .

Así al número complejo resultante  $\lambda = (f^n)'(z_0) = f'(z_0) \cdot f'(z_1) \cdot ... \cdot f'(z_{n-1})$ donde  $z_j = f^j(z_0)$  será llamado el **multiplicador o el eigenvalor** de la órbita periódica.

Para los siguientes teoremas se requieren las definiciones de familia normal  $(131)$ , y convergencia uniforme  $(129)$  los cuales están en el apéndice B. También incluimos la definición de familia equicontinua (128) y el teorema de Arzela-Ascoli (133) que relaciona a familias normales con equicontinuidad.

**Teorema 39** Sea  $f: U \to U$  un mapeo analítico y supóngase que  $z_0$  es un punto fijo repulsor para f, entonces la familia de iteradas  $\{f^n\}_{n=1}^{\infty}$  de f no es normal en  $z_0$ .

**Demostración.** Supóngase que la familia de mapeos  $\{f^n\}_{n=1}^{\infty}$  es normal sobre alguna vecindad U de  $z_0$ . Entonces  $f^n(z_0) = z_0$  para toda n, se sigue que  $f^n(z)$ no converge a ∞ en U. Por lo tanto existe alguna subsucesión de  $\{f^n\}_{n=1}^{\infty}$ ,  $\{f^{n_i}\}_{i=1}^\infty,$  que converge uniformemente a un mapeo  $g$  sobre  $U,$  así  $|(f^{n_i})'(z_0)|$  →  $|g'(z_0)|$  por el teorema de convergencia analítica (130), pero  $|(f^{n_i})'(z_0)| =$  $|(f)'(z_0)| \tbinom{n_i \text{ veces}}{n_i \text{ veces}} \cdot |(f)'(z_0)| = |\lambda|^n \to \infty$  ya que  $|\lambda| > 1$  por ser  $z_0$  un punto repulsor de f, pero esto es una contradicción porque  $|(f^{n_i})'(z_0)| \to |g'(z_0)|$ .

Por lo tanto la familia de iteradas de f no es normal en  $z_0$ .

Corolario 40 Sea  $f: U \to U$  un mapeo analítico y supóngase que  $z_0$  es un punto periódico repulsor de f. Entonces la familia de iteradas  $\{f^n\}_{n=1}^{\infty}$  de f no es normal en  $z_0$ .

**Demostración.** Como  $z_0$  sea un punto periódico de período m, definase  $g = f^m$ entonces  $g(z_0) = f^{mk}(z_0) = z_0$  para toda k. Aplicando el teorema anterior se tiene que la familia de iteradas de  $g$  no es normal en  $z_0$ .

Así, la familia  $\{f^{mk}\}_{k=1}^{\infty}$  de  $f$  no es normal en  $z_0$ , es decir, existe una subsucesión  $\{f^{mk}\}_{k=1}^{\infty}$  de mapeos de la familia  $\{f^{n}\}_{n=1}^{\infty}$  que no converge uniformemente en vecindades cerradas contenidas en U.

Por lo tanto la familia de iteradas  $\{f^{n}\}_{n=1}^{\infty}$  no es normal en  $z_0$ .

**Definición 41** Sea  $U \subset \hat{C}$  un abierto, sea  $f : U \to U$  un mapeo holomorfo no constante, y sea  $f^n: U \to U$  la n-ésima iterada. Sea  $z_0 \in U$ , entonces tenemos la siguiente dicotomia: Si existe alguna vecindad  $V$  de  $z_0$  tal que la sucesión de iteradas  ${f^n}$  restringida a V forman una familia normal, entonces tenemos que  $z_0$  es un punto regular o normal, y decimos que  $z_0$  pertenece al conjunto Fatou  $F(f)$  de f. Por otro lado, si no existe tal vecindad, decimos que  $z_0$  pertenece al **conjunto de Julia**  $J(f)$ .

**Observación 42** Sea  $f : U \to U$  un mapeo analítico. Por definición la familia de iteradas  $\{f^{n}\}_{n=1}^{\infty}$  de f no es una familia normal en cualquier punto  $z_{0} \in$  $J(f)$ .

**Teorema 43** El conjunto de Julia  $J(f) \subseteq U$  es un cerrado contenido en U, mientras el conjunto de Fatou  $F(f) = U \setminus J(f)$  es el subconjunto abierto complementario.

**Demostración.** Esto es cierto, por que si  $p$  es un punto de acumulación del conjunto de Julia tal que  $p \notin J(f)$ , entonces la familia de iteradas  $\{f^n\}_{n=1}^{\infty}$  de  $f$ seria normal en  $p$ . Por lo tanto existe  $V$  vecindad de  $p$  tal que  $\{f^n\}_{n=1}^{\infty}$  es normal en  $V$ , pero esto es una contradicción. Por que al ser  $p$  punto de acumulación del conjunto de Julia  $J(f)$ , entonces en toda vecindad de p existe al menos un punto  $q \in J(f)$ , en especial en la vecindad V existe un punto del conjunto de Julia, por ello la familia de iteradas  $\{f^{n}\}_{n=1}^{\infty}$  de  $f$ no puede ser normal en V.

Así, tenemos que todos los puntos de acumulación pertenecen al conjunto de Julia, por lo tanto el conjunto de Julia es un conjunto cerrado.

## 3.2. Propiedades Importantes de los Conjuntos de Julia y Fatou

**Teorema 44** Sea f un mapeo analítico. Sea  $z_0 \in J(f)$  y sea U una vecindad de  $z_0$ . Entonces  $\bigcup_{n=1}^{\infty} f^n(U)$  omite a lo más un punto en  $\mathbb{C}$ .

**Demostración.** Si  $f^{n}(U)$  omite dos puntos, entonces  $\{f^{n}\}_{n=1}^{\infty}$  será una familia normal en U por el teorema de Montel (135), lo cual es una contradicción.  $\blacksquare$ 

**Proposición 45** El conjunto de Fatou  $F(f) = (U \setminus J(f))$  de un mapeo holomorfo  $f: U \to U$  es totalmente invariante bajo f. Esto es si z pertenece a  $F(f)$ , entonces la gran órbita  $GO(z, f)$  está contenida en el conjunto de Fatou  $F(f)$ .

**Demostración.** Basta probar que si  $z_0 \in F(f)$  si y sólo si  $f(z_0) \in F(f)$ .

 $\Rightarrow$ ] Si  $z_0 \in F(f)$  entonces existe vecindad abierta U de  $z_0$  tal que la sucesión de iteradas  $\{f^{n}\}_{n=1}^{\infty}$  restringidas a $U$ formen una familia normal, en particular en  $z_1 = f(z_0)$  existe vecindad abierta  $U' = f(U)$  de  $z_1$  por el teorema del mapeo abierto (159) tal que la sucesión de iteradas  $\{f^{n}\}_{n=2}^{\infty}$  forman una familia normal, por lo tanto  $f(z_0) \in F(f)$ .

 $\Leftarrow$ ] Si  $f(z_0) = z_1 \in F(f)$  entonces existe una vecindad U' de  $z_1$  tal que la sucesión de iteradas  ${f^n}_{n=2}^{\infty}$  restringidas a U' forman una familia normal. Sea  $f^{-1}(U') = U$  la imagen inversa de U', así  $z_0 \in U$  porque  $f(z_0) \in f(U')$  y  $f^{-1}(f(z_0)) \in f^{-1}(U') = U$ , entonces la vecindad U de  $z_0$  es tal que la sucesión de iteradas  $\{f^n\}_{n=1}^\infty$  restringidas a $U$ forman una familia normal en $z_0,$ por lo tanto  $z_0 \in F(f)$ .

Por lo tanto el conjunto de Fatou F(f) de un mapeo holomorfo  $f: \mathbb{C} \to \mathbb{C}$ es totalmente invariante bajo  $f$ .

Corolario 46 Para todo  $n \in \mathbb{N}$ , el conjunto de Fatou  $F(f^n)$  de la n-ésima iterada coincide con el conjunto de Fatou  $F(f)$ .

**Demostración.** Sea  $z \in F(f)$  y sea U una vecindad de z sobre la cual las iteradas  $f^{n}(U)$  formen una familia normal. Por el teorema del mapeo abierto (159)  $f^{n}(U)$  es abierto, si  $\{f^{n_i}\}$  es una subsucesión convergente en U,  $\{f^{n_i-1}\}$ es una subsucesión convergente sobre  $f(U)$ . Similarmente  $f^{-1}(U)$  es una abierto y sobre cada componente de  $f^{-1}(U)$ ,  $\{f^{n_{i+1}}\}$  es una subsucesión convergente.

Por lo tanto para todo  $n \in \mathbb{N}$ , el conjunto de Fatou  $F(f^n)$  de la n-ésima iterada coincide con el conjunto de Fatou  $F(f)$ . ■

**Proposición 47** El conjunto de Julia  $J(f)$  de un mapeo holomorfo  $f : U \to U$ es totalmente invariante bajo f. Esto es, si z pertenece a  $J(f)$ , entonces la gran órbita  $GO(z, f)$  está contenida en el conjunto de Julia  $J(f)$ .

**Demostración.** La gran órbita  $GO(z, f)$  está contenida en el conjunto de Julia  $J(f)$ , ya que en caso contrario existiria al menos un punto contenido en el conjunto de Fatou  $z_0 \in F(f)$  tal que  $f^m(z) = f^n(z_0)$  para alguna  $m \geq 0, n \geq 1$ 0, contradiciendo el hecho de que el conjunto de Fatou  $F(f)$  es totalmente invariante (proposición 45).

Por lo tanto el conjunto de Julia  $J(f)$  de un mapeo holomorfo  $f: U \to U$  es totalmente invariante bajo  $f$ .

Corolario 48 Para todo  $n \in \mathbb{N}$ , el conjunto de Julia  $J(f^n)$  de la n-ésima iterada coincide con el conjunto de Julia  $J(f)$ .

**Demostración.** Por la proposición anterior se sigue que para todo  $n \in \mathbb{N}$ , el conjunto de Julia  $J(f^n)$  de la n-ésima iterada coincide con el conjunto de Julia  $J(f)$ .

No demostraremos los siguientes dos teoremas pero están detallados para mapeos de la clase  $\bf{R}$  en [32] y para las clases  $\bf{E}$  y  $\bf{P}$  en [33].

**Teorema 49** Sea  $f: U \to U$  un mapeo analítico, entonces el conjunto de Julia  $J(f)$  es no vacío.

**Teorema 50** Si  $z_0 \in J(f)$ , entonces el conjunto de todas las preimágenes de  $z_o$ ,  $\{z \mid f^n(z) = z_0 \text{ para alguna } n \ge 0\}$  es denso en el conjunto de Julia J(f). En particular, se sigue que la gran órbita  $GO(z_0, f)$  es densa en todo el conjunto de Julia  $J(f)$ .

**Teorema 51** Sea  $U = \mathbb{C}$  o  $\hat{C}$ , y sea  $f : U \to \mathbb{C}$  un mapeo analítico, el conjunto de Julia  $J(f)$  contiene un conjunto abierto no vacío si y sólo si  $J(f) = U$ .

Demostración.  $\Longrightarrow$ Sea A un conjunto abierto no vacío en el interior del Julia  $J(f)$ . Por el teorema (44)  $\bigcup_{n=1}^{\infty} f^{n}(A) \supset \hat{C} - \{a, b\}$  y por la invariancia del conjunto de Julia  $J(f)$ , entonces  $J \supset \tilde{C} - \{a, b\}$ , por lo tanto  $J(f) = U$ .

 $\leftarrow$ [Como el conjunto U es abierto y  $J(f) = U$  entonces el conjunto de Julia  $J(f)$  contiene un conjunto abierto no vacío.

Ejemplos de casos en que el conjunto de Julia  $J(f) = U$ , son conocidos como familias de Lattès en honor a Samuel Latteès ver [32].

**Teorema 52** El conjunto de Julia  $J(f)$  no puede contener propiamente a ningun conjunto cerrado completamente invariante.

**Demostración.** Sea  $K \subsetneq J(f)$  un conjunto propio cerrado completamente invariante. Para cualquier  $z \in K$ , la órbita inversa de z está contenida en el conjunto de Julia  $J(f)$  por su invarianza, proposición (47) y es densa en el conjunto de Julia, por el teorema (50), entonces  $K = J(f)$ . Siendo una contradicción ya que  $K \subsetneq J(f)$  propiamente.

#### 3.3. Caracterizaciones de los conjuntos de Julia y Fatou

En esta sección se daran tres caracterizaciones del conjunto de Julia y Fatou, trabajaremos restringiendonos a mapeos f polinomiales, pero las caracterizaciones 1 y 3 son validas para mapeos de las clases  $\mathbf{R}$ ,  $\mathbf{E}$  y  $\mathbf{P}$ , pero la caracterización 2 solo es valida para mapeos  $f$  que son polinomiales. Ya que para mapeos racionales, el punto al  $\infty$  no es necesariamente superatractor, ni siquiera atractor. Para mapeos enteros y meromorficos el punto al  $\infty$  es una singularidad esencial.

#### Teorema 53 Caracterización 1

El conjunto de Julia  $J(f)$  de cualquier mapeo polinomial  $f$  es igual a la  $cerradura$  del conjunto de puntos periódicos repulsores de f.

**Demostración.**  $\supset$  Si p es un punto del conjunto de puntos periódicos repulsores de  $f$ entonces  $\{f^n\}_{n=1}^\infty$ no es normal en $p$ por el teorema (40). Esto implica que el conjunto de puntos periódicos repulsores de  $f$  no es normal. Por otro lado, la cerradura del conjunto de puntos periódicos repulsores de  $f$  no será normal ya que todo punto de acumulación del conjunto no es normal, como se vio en la observación (43). Por lo tanto cerradura del conjunto de puntos periódicos repulsores de f está contenida en el conjunto de Julia  $J(f)$ .

⊂] Dado que hay que probar que todo punto  $p \in J(f)$  está contenido en la cerradura del conjunto de puntos periódicos repulsores de  $f$ , es decir, dado un punto  $p \in J(f)$  debe de existir densamente puntos periódicos repulsores de  $J(f)$ . Esto requiere de material que esta fuera del alcance de este trabajo, pero una demostración está detallada en [2].  $\blacksquare$ 

Definición 54 El conjunto de Julia lleno de f, denotado por  $K(f)$ , es el conjunto de puntos que sus órbitas son acotados bajo la iteración de  $f$ .

#### Teorema 55 Caracterización 2

Si el conjunto de Julia no es todo el plano complejo, entonces el conjunto de Julia  $J(f)$  es la frontera del conjunto de Julia lleno  $K(f)$ , es decir, la frontera del conjunto de órbitas acotadas y el de las órbitas que escapan al infinito.

Demostración. ⊂] Notemos que, como el punto al infinito es siempre un punto fijo atractor para f, entonces existe  $r > 0$  tal que  $|z| > r$ , entonces  $|f^n(z)| \to \infty$ cuando  $n \to \infty$ . Por esto, los z que cumplen que  $|z| > r$  no pertenecen al conjunto de Julia  $J(f)$ , por lo tanto el conjunto de Julia  $J(f)$  está contenido en el conjunto de Julia lleno  $K(f)$ .

 $\supset$  Si tenemos un punto p cuya órbita es acotada pero arbitrariamente cerca a la frontera, entonces para toda vecindad U de p, existen puntos que convergen al interior de  $K(f)$ , así como puntos que convergen al punto al infinito, ya que es un punto fijo atractor para  $f$ , y por la caracterización uno del conjunto de Julia, el punto  $p$  pertenece a la cerradura del conjunto de puntos periódicos repulsores de f. Por lo tanto la frontera del conjunto de Julia lleno  $K(f)$  está contenida en el conjunto de Julia  $J(f)$ .

Por lo tanto el conjunto de Julia  $J(f)$  es la frontera del conjunto de Julia lleno  $K(f)$ .

Con fundamento en la caracterización dos, es posible calcular con nuestro programa Fractal Windows el conjunto de Julia lleno y el conjunto de Julia de la siguiente manera:

El conjunto de Julia lleno se calcula tomando una malla de puntos homogeneamente espaciados de la región del plano complejo que se este visualizando, a cada uno de estos puntos, se iteran usando el mapeo f, tomando como valor inicial de c el valor del punto crítico y de  $z$  el valor del punto de la malla, hasta que se cumpla una de las dos condiciones:

1) Las iteraciones rebasan una norma preestablecida, entonces se visualiza el punto de la malla de la ventana con color blanco.

2) El número de iteraciones excede un número preestablecido, entonces se visualiza el punto de la malla de la ventana con el color negro.

Los puntos que caen en el inciso dos son aquellos que pertenecen al conjunto de Julia lleno.

El conjunto de Julia se calcula tomando una malla de puntos homogeneamente espaciados de la región del plano complejo que se este visualizando, a cada uno de estos puntos se le cálculan cuatro vértices de un cuadrado, tales que estos cuatro puntos no pertenezcan a la malla. Ahora, a cada uno de estos vértices, se les iteran usando el mapeo  $f$ , tomando como valor inicial de  $c$  el valor del punto crítico y de  $z$  al valor del vertice, hasta que se cumpla una de las dos condiciones:

1) Las iteraciones rebasan una norma preestablecida.

2) El número de iteraciones excede un número preestablecido.

Si los cuatro vértices están en el inciso uno o en el dos, entonces no pertenecen al julia. Si algunos de los cuatro v´ertices caen en un inciso y el resto en el otro inciso, entonces el punto de la malla pertenece al conjunto de julia ya que están en la frontera del Julia lleno.

A continuación se enunciará la definición de caos presentada por Robert L. Devaney en [36] pag. 48-51, sobre la cual se basa la tercera caracterización del conjunto de Julia y Fatou. Para ello necesitamos definir lo siguiente:

**Definición 56** Un mapeo  $f : U \subset \hat{C} \to U$  es un **mapeo transitivo** si, para todo conjunto abierto V y W, entonces existe  $n > 0$  tal que  $f^{n}(V) \cap W \neq \emptyset$ .

**Definición 57** Sea  $f : U \subset \hat{C} \to U$  un mapeo continuo. Decimos que f exhibe dependencia sensitiva sobre condiciones iniciales en U si existe una constante  $\beta > 0$  tal que para todo  $p \in U$  y cualquier vecindad V de p, existe  $n > 0$  y  $y \in V$  tal que

$$
|f^n(p) - f^n(y)| > \beta.
$$

**Definición 58** Supóngase U es un conjunto infinito. El mapeo  $f : U \subset \hat{C} \to U$  $es$  llamado  $\textit{ca\'otico}$  sobre  $U$  si

i) f exhibe dependencia sensitiva sobre condiciones iniciales.

ii) f es un mapeo topologicamente transitivo

iii) Los puntos periódicos son densos en U.

El siguiente teorema está demostrado en  $[6]$  muestra que solo se requieren los puntos (ii) y (iii) de la definición de caos de Devaney, ya que (i) es consecuencia de los otros dos, también se demuestra en [4] que (i) y (iii) no implica (ii) y (ii) y (iii) no implica (i).

**Teorema 59** Si el mapeo  $f: U \subset \hat{C} \to U$  es topologicamente transitivo y tiene puntos periódicos densos entonces el mapeo f tiene dependencia sensitiva sobre condiciones iniciales.

Así, la caracterización tres del conjunto de Julia y Fatou es la siguiente:

#### Teorema 60 Caracterización 3

El conjunto de Julia asociado al mapeo f denotado por  $J(f)$ , es el conjunto de todos los puntos en los que f exhibe dependencia sensitiva sobre condiciones iniciales. Esto es,  $J(f)$  es el conjunto caótico de f. El complemento de  $J(f)$  es el conjunto de Fatou o el conjunto estable de f.

Demostración. i) Por la caracterización uno, el conjunto de Julia es igual a la cerradura del conjunto de puntos periódicos repulsores de  $f$  y si  $z_0$  es un punto periódico repulsor, entonces por el teorema (50) el conjunto de todas las preimágenes de  $z_0$  es denso en el conjunto de Julia  $J(f)$ . Satisfaciendo el inciso iii) de la definición (58) de mapeo caótico.

ii) Sea $p \in J(f)$ y U un abierto de p, y sea V un abierto cualquiera de  $\mathbb C$ . Por el teorema (44) tenemos que  $\bigcup_{n=1}^{\infty} f^n(U) = \mathbb{C} - \{a\}$ , por ello existe  $n > 0$ tal que  $f^{n}(U) \cap V \neq \emptyset$ . Satisfaciendo el inciso ii) de la definición (58) de mapeo caótico.

iii) El inciso i) de la definición (58) de mapeo caótico, es consecuencia del inciso i) y ii) por el teorema (59) demostrado en [6].

Por lo tanto el conjunto de Julia es el conjunto de todos los puntos en los que f exhibe dependencia sensitiva sobre condiciones iniciales.  $\blacksquare$ 

Esta última caracterización justifica el sobrenombre de conjunto caótico que normalmente se le asocia al conjunto de Julia  $J(f)$ .

#### 3.4. Dinámica en los Conjuntos de Julia y Fatou

Las imagenes de los ejemplos que a continuación se muestran, se realizaron usando nuestro programa Fractal Windows (256 iteraciones máximo y cota de 500 para la norma). Estos valores pueden ajustarse teniendo en cuenta que un aumento en ellos implica mayor exactitud pero también un mayor costo computacional.

En esta sección analizaremos varios ejemplos de familias de mapeos lineales y no lineales. El ejemplo 1 y 2 son el caso lineal, el resto de los ejemplos pertenecen al caso no lineal. Los ejemplos 3 a 10 pertenecen a la familia polinomial  $f(c)$  =  $z^2 + c$ , el ejemplo 11 pertenece a una familia racional y los ejemplos 12 y 13 pertenecen a una familia entera.
### 3.4.1. Caso Lineal

Ejemplo 1. El caso lineal  $f(z) = cz$ , es el más sencillo de análizar, aunque para ciertos valores de  $c$  la dinámica de todas las órbitas es densa o todos los puntos son puntos periódicos. Para todos los valores de c, el punto  $z = 0$  es un punto fijo de este mapeo. Si  $c = re^{2\pi i\theta}$  los posibles casos son:

i)  $|c| < 1$  el punto  $z = 0$  es un atractor global (todos los puntos del plano complejo son atraidos hacia él) y  $z = \infty$  es un punto repulsor en el plano extendido, pero en los complejos no hay puntos repulsores, por ello el conjunto de Julia es vacio y el conjunto de Fatou es el plano complejo mismo.

ii)  $|c|>1$ el punto $z=\infty$ es un atractor global. El punto  $z=0$ es el único repulsor y por ende el único punto del conjunto de Julia y el complemento del origen es el conjunto de Fatou.

iii)  $|c| = 1$  el punto  $z = 0$  es un punto fijo neutro, teniendo dos opciones:

a)  $c = 1$  todos los puntos son fijos siendo en este caso el conjunto de Julia vacío y el conjunto de Fatou todo el plano complejo.

b)  $c \neq 1$  Las circunferencias con centro en el origen resultan invariantes (todos los puntos rotan, en la circunferencia de radio  $r = |z|$ , el ángulo  $\theta = \arg(z)$ ). Las órbitas en cada circunferencia de radio |z| pueden ser periódicas (si  $c$  es una n-ésima raíz de la unidad tienen períiodo  $n$ ) y en este caso el conjunto de Julia es vacio y el de Fatou es todo el plano complejo mismo. También, sobre cada circunferencia de radio |z|, las órbitas pueden ser densas (si el ángulo  $\theta$  es irracional) y en este caso el conjunto de Fatou es solo el origen.

En los casos donde exista convergencia, la convergencia hacia el atractor es de dos tipos posibles a saber:

a) Si  $c \in \mathbb{R}$ , ésta es a través de rayos que pasan por el origen.

b) Si  $c \notin \mathbb{R}$ , ésta es a través de espirales.

Ejemplo 2. El caso  $f(z) = \frac{az+b}{cz+d}$  donde  $ad - bc \neq 0$  es un mapeo racional llamado transformación de Möbius, donde usaremos la convención usual de que  $f(\infty) = \frac{a}{c}, f(-\frac{d}{c}) = \infty$  si  $c \neq 0$ , mientras  $f(\infty) = \infty$  cuando  $c = 0$ . Dado cuanquier mapeo  $f$  de Möbius este tiene un solo un punto fijo (doble) o tiene dos puntos fijos, estos casos se discuten a continuación:

i) f tiene un solo punto fijo.

a) Suponga que f tiene a  $\infty$  como su único punto fijo. Entonces  $f(z) = z + \beta \int f^{n}(z) dz = z + n\beta$ , de donde para todo z,  $f^{n}(z) \to \infty$ conforme  $n \to \infty$ . Por lo tanto el conjunto de Fatou es el plano complejo y el conjunto de Julia es vacio.

b) Suponga que f tiene un unico punto fijo  $\zeta$  en  $\mathbb C$ . En este caso sea  $g(z) = \frac{1}{z-\zeta}$  una transformación de Möbius mandando  $\zeta$  a  $\infty$ , y definamos

$$
s(z) = gfg^{-1}(z).
$$

Como s fija a z si y sólo si  $z = \infty$ , se sigue que s es una traslación y entonces  $s^n(z) \to \infty$  cuando  $n \to \infty$ . También,

$$
s^{n}(z) = (gfg^{-1})(gfg^{-1})...(gfg^{-1})(z)
$$
  
=  $gf^{n}g^{-1}(z)$ 

y por lo tanto, remplazando  $z$  por  $g(z)$ , y aplicando  $g^{-1}$ , encontramos que

$$
f^{n}(z) \to g^{-1}(\infty) = \zeta.
$$

Por lo tanto, para todo punto z en  $\mathbb{C}$ ,  $f^{n}(z) \rightarrow \zeta$  cuando  $n \rightarrow \infty$ . Donde el conjunto de Fatou es el plano complejo y el conjunto de Julia es vacio.

### ii) f tiene exactamente dos (distintos) puntos fijos.

a) Supóngase que f tiene de puntos fijos 0 y  $\infty$ . Entonces  $f(z) = kz$ y  $f^{n}(z) = k^{n}z$ . Claramente,  $f^{n}$  fija 0 y  $\infty$ , y para cuanquier otro  $z \in \mathbb{C}$ , tenemos las siguientes posibilidades:

1) Para todo  $z \in \mathbb{C}$ ,  $f^{n}(z) \to 0$  si  $|k| < 1$ . Donde el conjunto de Fatou es el plano complejo y el conjunto de Julia es vacio.

2) Para todo  $z \in \mathbb{C}$ ,  $f^{n}(z) \to \infty$  si  $|k| > 1$ . Donde el conjunto de Fatou es el plano complejo y el conjunto de Julia es vacio.

3) Para todo  $z \in \mathbb{C}$ ,  $|f^{n}(z)| = |z|$  si  $|k| = 1$ , podemos tener alguna de las siguientes opciones:  $k$  es una n-ésima raíz de la unidad y entonces  $f^n$  es la identidad; todos los puntos distintos de 0 son pe-riódicos de período  $n$  donde el conjunto de Fatou es el plano complejo y el conjunto de Julia es vacio.; o  $k$  no es una raíz de la unidad, y los puntos  $f^n(z)$  son densos sobre un círculo con centro en el origen y radio |z|, donde el conjunto de Fatou es el origen y el conjunto de Julia es todo el plano complejo menos el origen.

b) Supóngase que f tiene exactamente dos puntos fijos  $\zeta_1$  y  $\zeta_2$  donde  $\zeta_1 \neq \zeta_2$ . Construimos una transformación de Möbius g que mape  $\zeta_1$ al 0, y  $\zeta_2$  al  $\infty$ . Por ejemplo, podemos tomar

$$
g(z) = \frac{z - \zeta_1}{z - \zeta_2}
$$

Ahora hacemos  $s = gfg^{-1}$ , entonces s fija a 0 e  $\infty$  y aplicamos el inciso previo a  $s$ . Como  $g$  mapea círculos (incluyendo lineas rectas) a  $c$ írculos, podemos encontrar que si  $f$  tiene dos puntos fijos, entonces se cumple cualquiera de las siguientes:  $f<sup>n</sup>$  converge a uno de los puntos fijos de  $f$ , o ellos se mueven ciclicamente a través de un conjunto finito de puntos o ellos forman un subconjunto denso de algún círculo.

### 3.4.2. Caso no Lineal

Dentro del conjunto de mapeos no lineales, la familia polinomial  $f(z)$  $z^2 + c$  es una de las que tiene una estructura más simple. A pesar de esto, su dinámica exhibe gran complejidad y no puede ser comprendida con una simple descripción. Uno de los rasgos sobresalientes de esta familia es la naturaleza fractal que exhibe el conjunto de Julia (para  $c \neq 0, -2$ ), para mayor información ver [8].

También la dinámica de esta familia es representativa de la famila de mapeos cuadráticos: Dado un polinomio  $P(z) = \alpha z^2 + \beta z + \gamma$  con  $\alpha \neq 0, \beta, \gamma \in \mathbb{C}$ . Entonces el mapeo P es conjugado al mapeo  $f = z^2 + c$  (11) para algún  $c \in \mathbb{C}$ . De hecho, la conjugación

$$
H(z) = \alpha z + \beta/2
$$

satisface  $H \circ P = f \circ H$ , donde

$$
c = \alpha \gamma + \beta/2 - \beta^2/4.
$$

Ejemplo 3. Sea el mapeo  $f(z) = z^2$ , este mapeo tiene a los puntos 0 e  $\infty$ como puntos fijos superatractores, el conjunto de Julia y Fatou se muestran en la figura (12a), en ella se distingue el conjunto de Julia lleno el cual es conexo como se muestra en la figura (12b) y en la figura (12c) se muestra el conjunto de Julia.

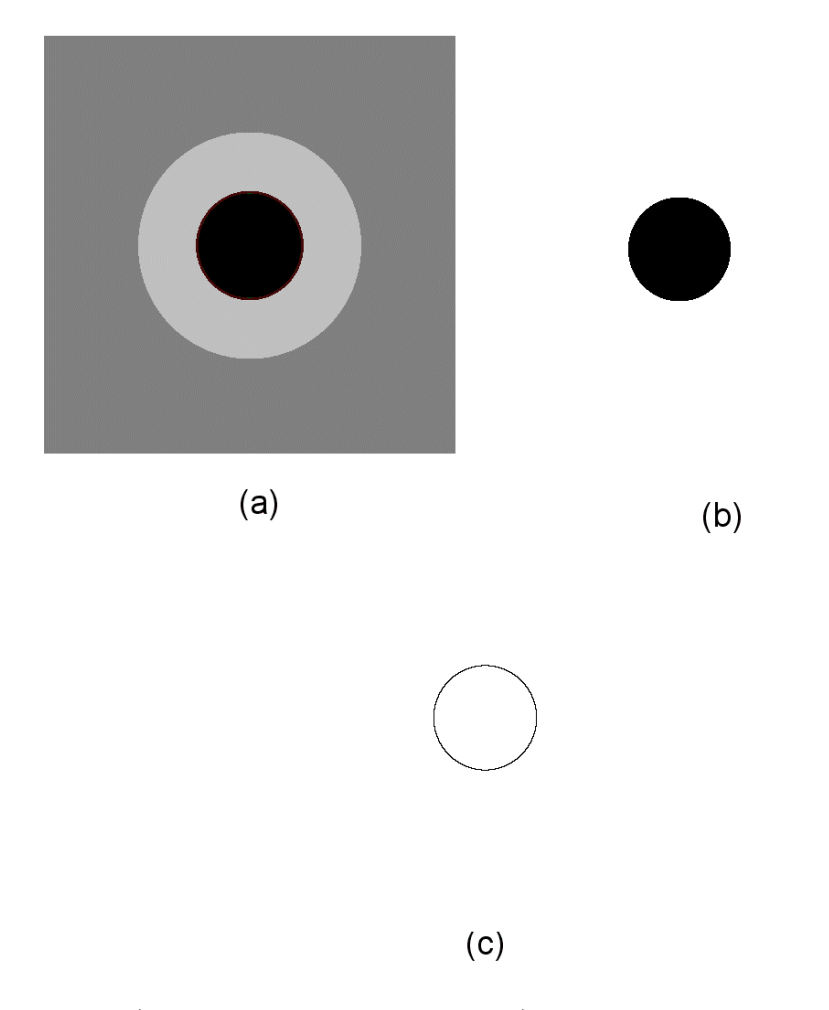

Figura 12: a) El conjunto de Julia y Fatou, b) el conjunto de Julia lleno y c) el conjunto de Julia del mapeo  $f(z) = z^2$ .

Para su análisis, hay que notar: i)  $|f^n(z_0)| = |z_0|^{2^n} \to 0$  si  $|z_0| < 1$ . ii)  $|f^{n}(z_0)| = |z_0|^{2^n} \to \infty$  si  $|z_0| > 1$ . iii)  $|f^{n}(z_0)| = |z_0|^{2^n} = 1$  si  $|z_0| = 1$ . De este modo el conjunto  $\{z \mid |z| < 1\}$  es la cuenca de atración para el punto fijo 0, perteneciendo al conjunto de Fatou. Todos los puntos del conjunto  $\{z \mid |z| > 1\}$  tienen órbitas que escapan al ∞, los cuales pertenecen también al conjunto de Fatou. La región perteneciente al conjunto  $\{z \mid |z|=1\}$  que es la frontera del conjunto de Julia lleno  $K(f)$ , pertenece al conjunto de Julia  $J(f)$ de f.

Recordando que la dinámica en el conjunto de Julia de  $f$  es caotíca y no es tan facil de describir, nos auxiliaremos de lo siguiente: Sea  $z_0$  en el círculo unitario,  $z_0 = e^{2\pi i \alpha}$ , ahora la estructura de la órbita de  $z_0$  depende de  $\alpha$ , entonces tenemos las siguientes posibilidades (para una demostración de estas propiedades ver [8]):

i) Si  $\alpha = 0$ , entonces  $z_0$  es un punto fijo de f.

ii) Si  $\alpha = \pi,$ entonces la órbita de  $z_0$ es −1 → 1 → 1, donde −1 es un punto preperiódico del punto fijo 1.

iii) Si  $\alpha = p/2^k$ , para cualquier entero positivo p y k, entonces  $f^k(z) = 1$  y consecuentemente  $f^p(z) = 1$  cuando  $n \geq k$  y la órbita consiste de  $k + 1$  puntos

$$
e^{2\pi i p/2^k}\rightarrow e^{2\pi i p/2^{k-1}}\rightarrow e^{2\pi i p/2^{k-2}}\rightarrow \ldots \rightarrow -1 \rightarrow 1
$$

iv) Si  $\alpha = p/q$  con p y q primos relativos, tenemos dos posibilidades:

a) cuando q es impar, la órbita es periódica, entonces  $f<sup>q</sup>(z) = 1$  y consecuentemente  $f^p(z) = 1$  cuando  $n \geq q$ , por ejemplo  $p/q = 1/7$ la órbita es

$$
e^{2\pi i/7} \rightarrow e^{4\pi i/7} \rightarrow e^{8\pi i/7} \rightarrow e^{2\pi i/7} \rightarrow \ldots
$$

b) cuando  $q = 2mr$  es par donde r es un primo y  $m \in \mathbb{N}$ , la órbita es preperiódica de periodo r, entonces  $f^q(z) = 1$  y consecuentemente  $f^p(z) = 1$  cuando  $n \geq q$ , por ejemplo si  $p/q = 1/12$  la órbita es

$$
e^{\pi i/6} \rightarrow e^{\pi i/3} \rightarrow e^{2\pi i/3} \rightarrow e^{4\pi i/3} \rightarrow e^{2\pi i/3} \rightarrow \dots
$$

v) Si  $\alpha$  es irracional la órbita es infinita y densa en el conjunto de  $J(f)$ .

Ejemplo 3. Sea el mapeo  $f(z) = z^2 - 2$ , para este mapeo la órbita de 0 es eventualmente fija, ya que  $f(0) = 2$ , es un punto fijo. El conjunto de Julia y Fatou se muestran en la figura (13a), en ella se distingue el conjunto de Julia lleno el cual es conexo como se muestra en la figura (13b) y en la figura (13c) se muestra el conjunto de Julia.

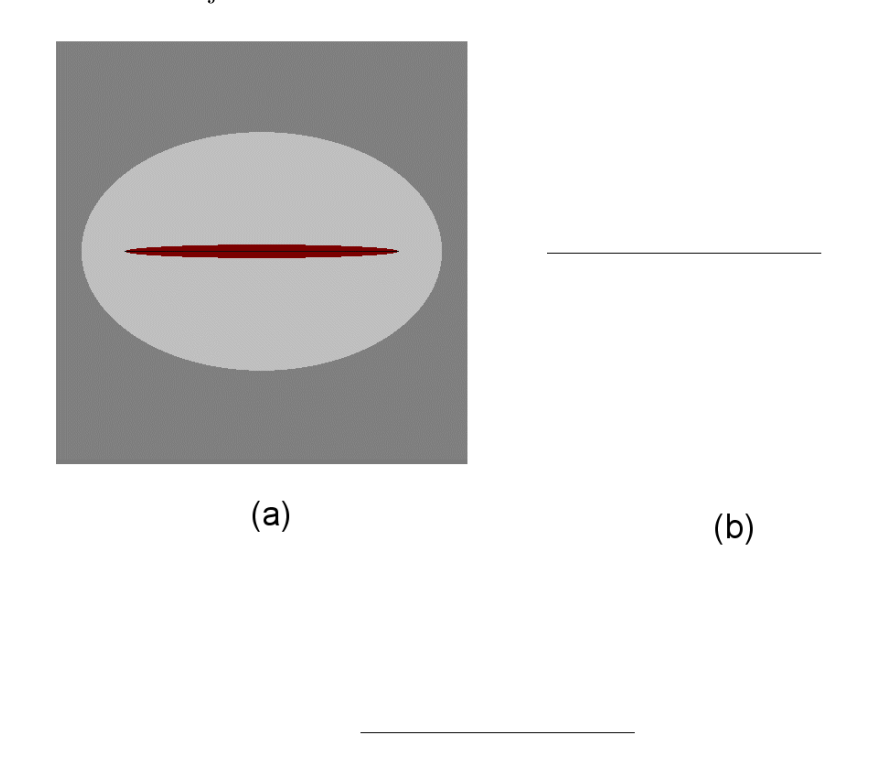

 $(c)$ 

Figura 13: a) El conjunto de Julia y Fatou, b) el conjunto de Julia lleno y c) el conjunto de Julia del mapeo  $f(z) = z^2 - 2$ .

Aparentemente este mapeo es muy diferente del mapeo  $g(z) = z^2$ , pero están intimamente relacionados. Consideremos el mapeo  $H(z) = z + 1/z$  definido sobre el conjunto  $\{z \mid |z| \geq 1\}$ . Este mapea al exterior del disco abierto unitario sobre el plano complejo, con el disco unitario mapeado 2 a 1 (excepto ±1) sobre el intervalo [−2, 2]. De hecho, H toma rayos que pasan por el origen y los manda sobre arcos de hipérbolas.

H es la conjugación topológica (11) con g sobre  $\{z \mid |z| \geq 1\}$  de f, donde g y f son conjugados topológicamente, esto es así, porque  $H(z)^2 = (H(z))^2 - 2$ , con lo cual se tiene que  $H \circ g = f \circ H$ .

Se sigue que, si  $z \notin [-2, 2]$ , entonces  $f^{(n)}(z_0) \to \infty$ . Por otro lado, cualquier punto  $z \in [-2, 2]$  tiene órbita acotada bajo el mapeo f. Entonces  $K(f) =$  $[-2, 2] = J(f).$ 

El mapeo  $H$  no es del todo inyectivo sobre el disco unitario. Sin embargo,  $H$ colapsa la dinámica de g sobre el círculo unitario sobre  $[-2, 2]$  de f. Además, a causa de la conjugación  $H$ , la dinámica de f sobre las hipérbolas en el exterior de [−2, 2] es precisamente la misma dinámica de *g* sobre los rayos en el exterior del círculo unitario (para una demostración de estas propiedades ver [8]).

Ejemplo 4. Sea el mapeo  $f(z) = z^2 - 1$ , el conjunto de Julia y Fatou se muestran en la figura (14a), en ella se distingue el conjunto de Julia lleno el cual es conexo como se muestra en la figura (14b) y en la figura (14c) se muestra el conjunto de Julia.

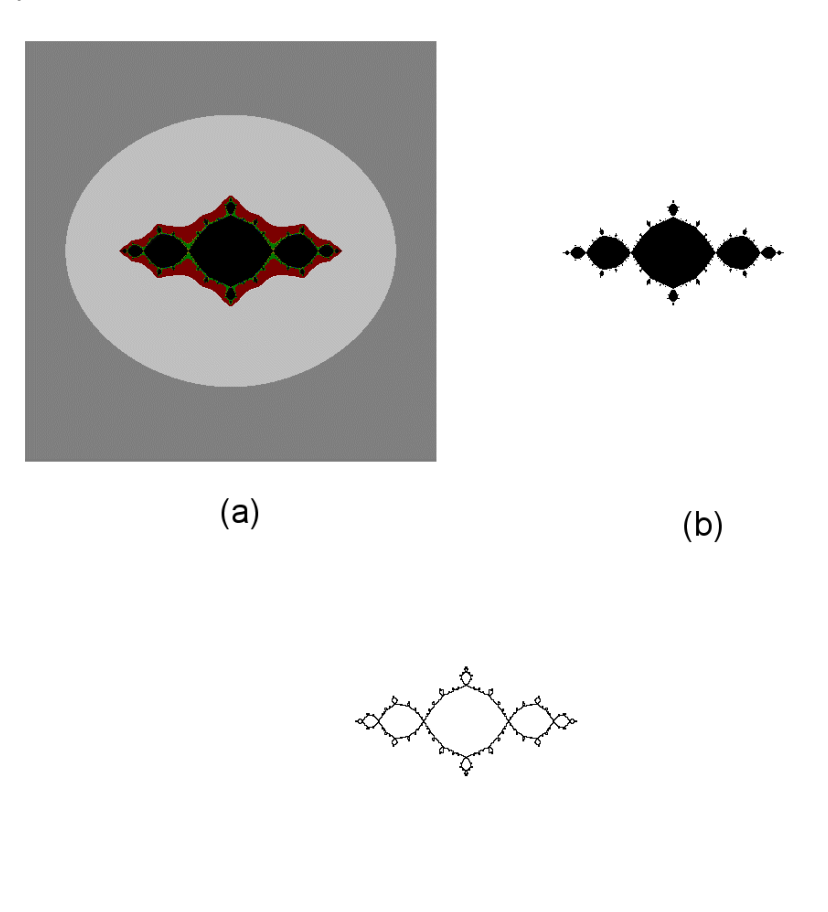

 $(c)$ 

Figura 14: a) El conjunto de Julia y Fatou, b) el conjunto de Julia lleno y c) el conjunto de Julia del mapeo  $f(z) = z^2 - 1$ .

Para este polinomio se tiene que  $f(0) = -1$ ,  $f(-1) = 0$ , así el 0 y −1 forman una órbita periódica de periódo dos. También  $f'(0) = 0$  para todo c, y  $(f^{2})'(0) = (f^{2})(-1) = 0$ , por lo tanto esta órbita de periódo 2 es superatractora.

Entonces, existe una cuenca de atracción bajo  $f^2$  para cada uno de los puntos fijos dada por la bola abierta centrada en cero  $U(0) = \{z \mid f^{2k}(z) \to 0\}$  y la bola abierta centrada en menos uno  $V(-1) = \{z \mid f^{2k}(z) \to -1\}$  estas cuencas de atracción, bajo  $f$ , van a dar una en la otra. Con esta información sabemos que existe u y v vecindades de 0 y −1 respectivamente tales que u está en la cuenca de atracción de U y bajo f, va a dar a U que está en la cuenca de atracción de V . En la figura (15) se muestra la secuencia de imagenes inversas para la bola abierta centrada en cero de radio cero punto cinco ${\mathcal U}_{0,5}(0)$  en 1, 2, 3, 4, 5, 6, 7 y 100 iteraciones del mapeo f.

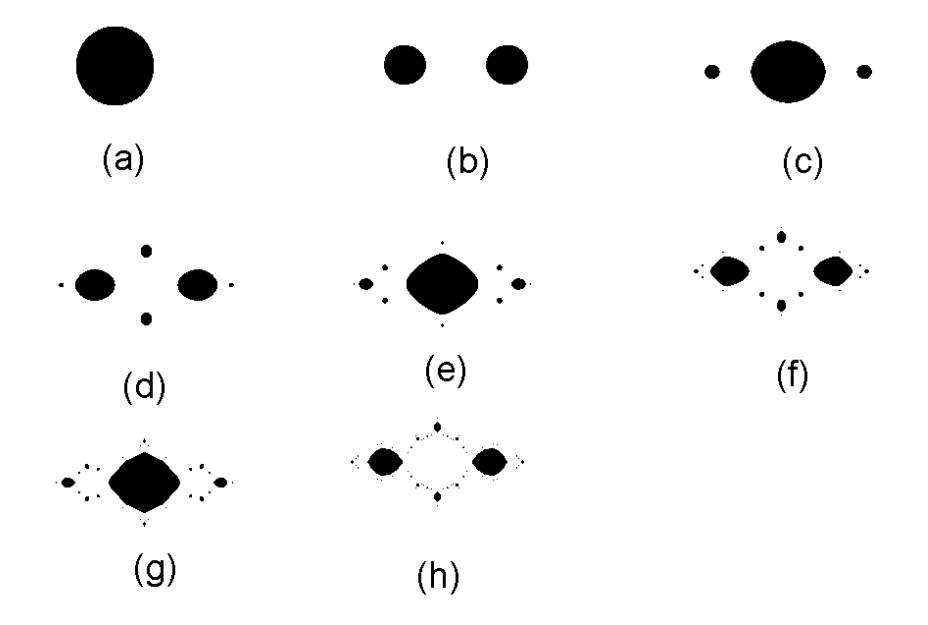

Figura 15: Imagenes inversas de a) 1, b) 2, c) 3, d) 4, e) 5, f) 6, g) 7, h) 100 iteraciones del conjunto de Julia del mapeo  $f(z) = z^2 - 1$ .

Ejemplo 5. Sea el mapeo  $f(z) = z^2 + 0.360284 + 0.100376i$  conocido también como el 'Dragon', el conjunto de Julia y Fatou se muestran en la figura (16a), en ella se distingue el conjunto de Julia lleno el cual es conexo como se muestra en la figura (16b) y en la figura (16c) se muestra el conjunto de Julia.

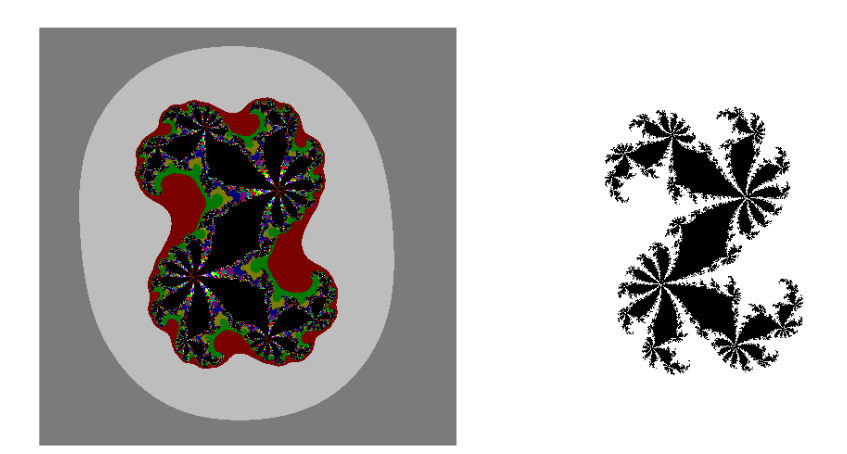

 $(a)$ 

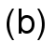

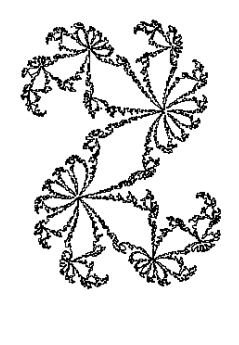

 $(c)$ 

Figura 16: a) El conjunto de Julia y Fatou, b) el conjunto de Julia lleno y c) el conjunto de Julia del mapeo  $f(z) = z^2 + 0.360284 + 0.100376i$ .

Ejemplo 6. Sea el mapeo  $f(z) = z^2 - 0,122 + 0,745i$  conocido también como el 'Conejo de Douady', el conjunto de Julia y Fatou se muestran en la figura (17a), en ella se distingue el conjunto de Julia lleno el cual es conexo como se muestra en la figura (17b) y en la figura (17c) se muestra el conjunto de Julia.

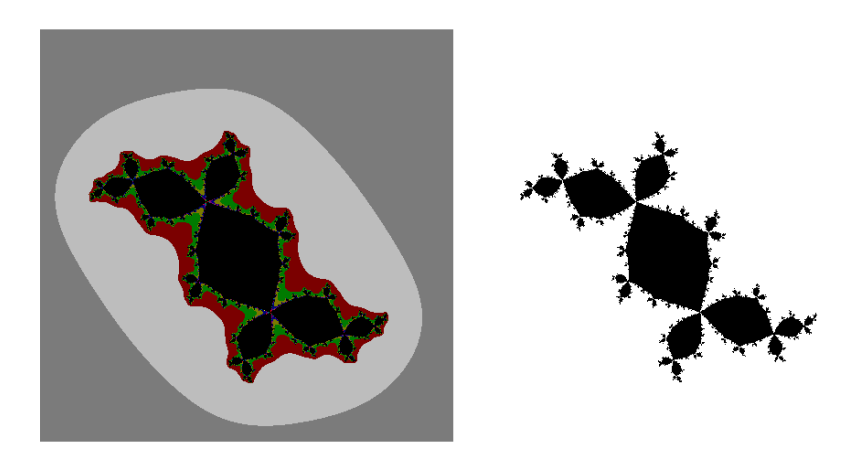

 $(a)$ 

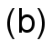

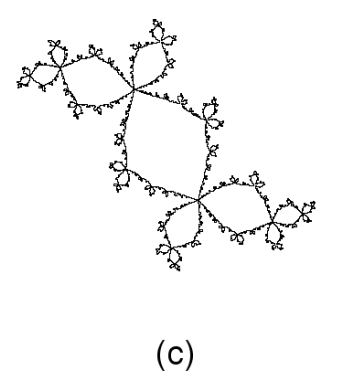

Figura 17: a) El conjunto de Julia y Fatou, b) el conjunto de Julia lleno y c) el conjunto de Julia del mapeo  $f(z) = z^2 - 0,122 + 0,745i$ .

Ejemplo 7. Sea el mapeo  $f(z) = z^2 - 1,75488$  conocido también como el 'Avión', el conjunto de Julia y Fatou se muestran en la figura (18a), en ella se distingue el conjunto de Julia lleno el cual es conexo como se muestra en la figura (18b) y en la figura (18c) se muestra el conjunto de Julia.

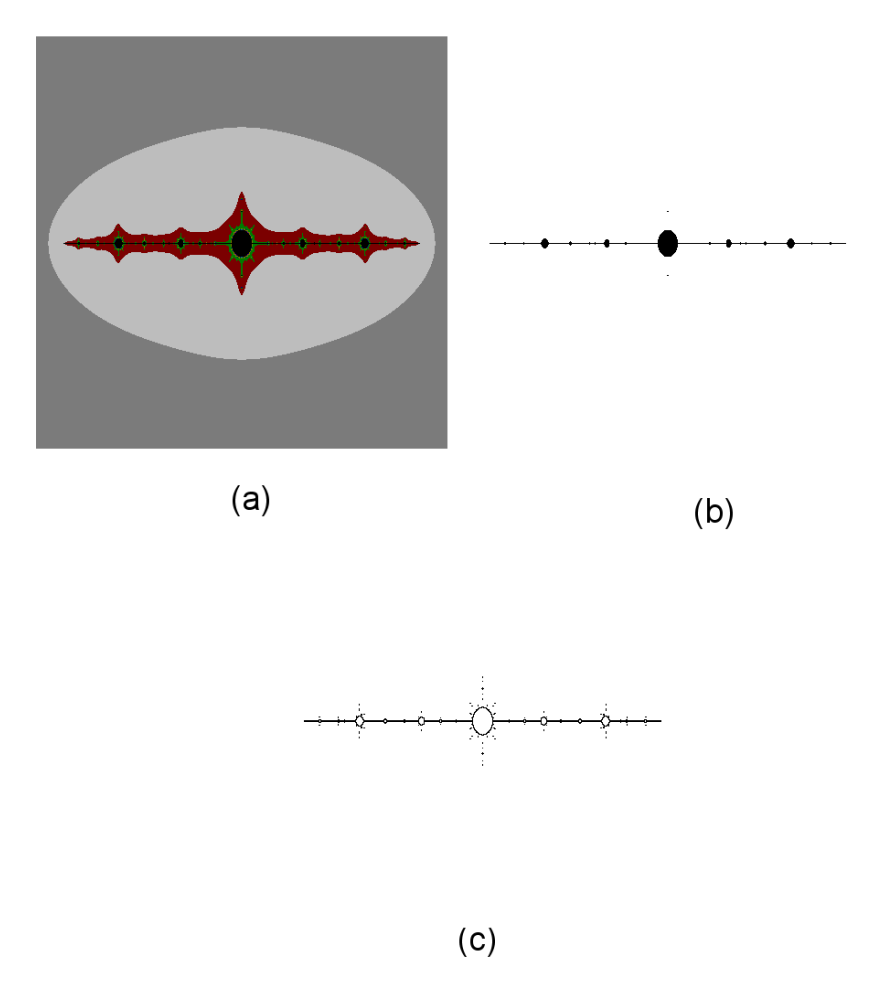

Figura 18: a) El conjunto de Julia y Fatou, b) el conjunto de Julia lleno y c) el conjunto de Julia del mapeo  $f(z) = z^2 - 1,75488$ .

Ejemplo 8. Sea el mapeo  $f(z) = z^2 + (0.99 + 0.14i)z$ , el conjunto de Julia y Fatou se muestran en la figura (19a), en ella se distingue el conjunto de Julia lleno el cual es conexo como se muestra en la figura (19b) y en la figura (19c) se muestra el conjunto de Julia.

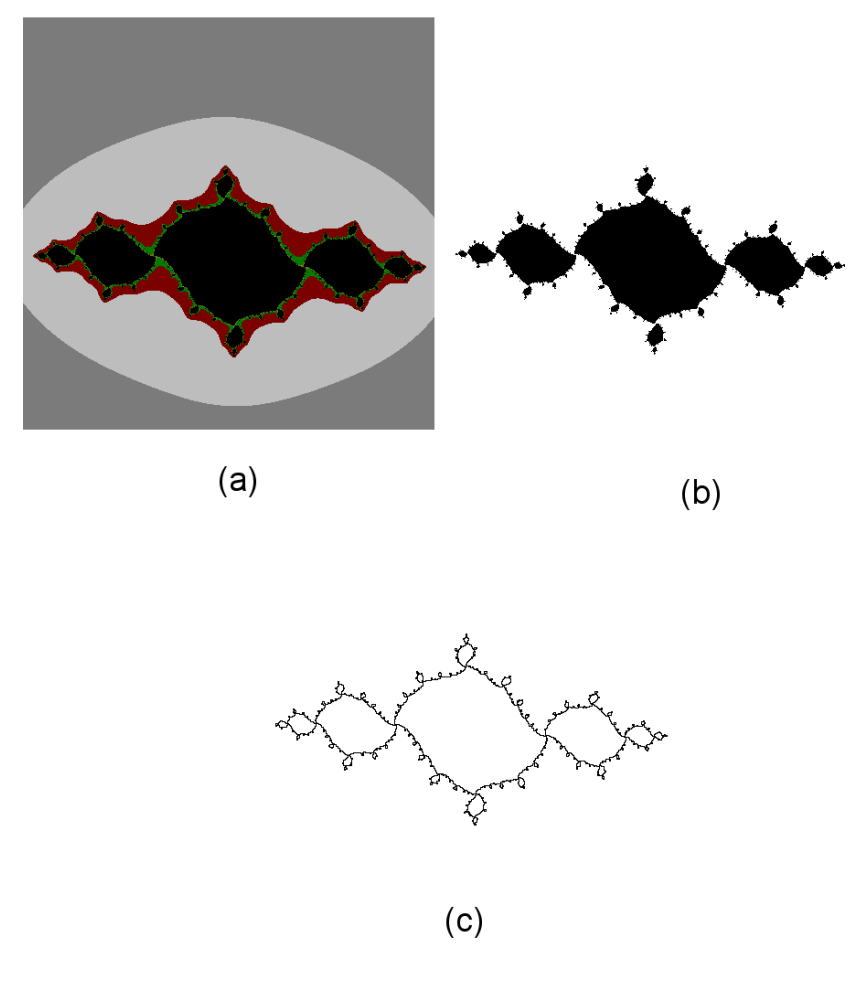

Figura 19: a) El conjunto de Julia y Fatou, b) el conjunto de Julia lleno y c) el conjunto de Julia del mapeo  $f(z) = z^2 + (0.99 + 0.14i)z$ .

Ejemplo 9. Sea el mapeo  $f(z) = z^2 - 0.00001/z^3$ , el conjunto de Julia y Fatou se muestran en la figura (20a), en ella se distingue el conjunto de Julia lleno como se muestra en la figura (20b) y en la figura (20c) se muestra el conjunto de Julia.

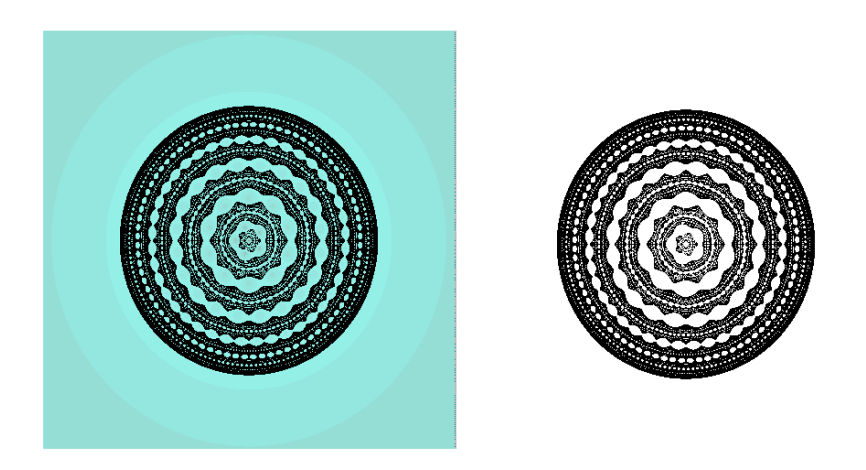

 $(a)$ 

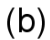

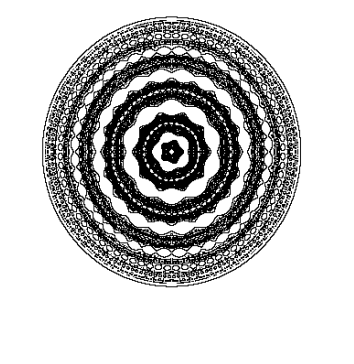

 $(c)$ 

Figura 20: a) El conjunto de Julia y Fatou, b) el conjunto de Julia lleno y c) el conjunto de Julia del mapeo  $f(z) = z^2 - 0.00001/z^3$ .

Ejemplo 10. Sea el mapeo  $f(z) = (2z/(1+z^2))^2$ , el conjunto de Julia y Fatou se muestran en la figura (21a), en ella se distingue el conjunto de Julia lleno como se muestra en la figura (21b) y en la figura (21c) se muestra el conjunto de Julia.

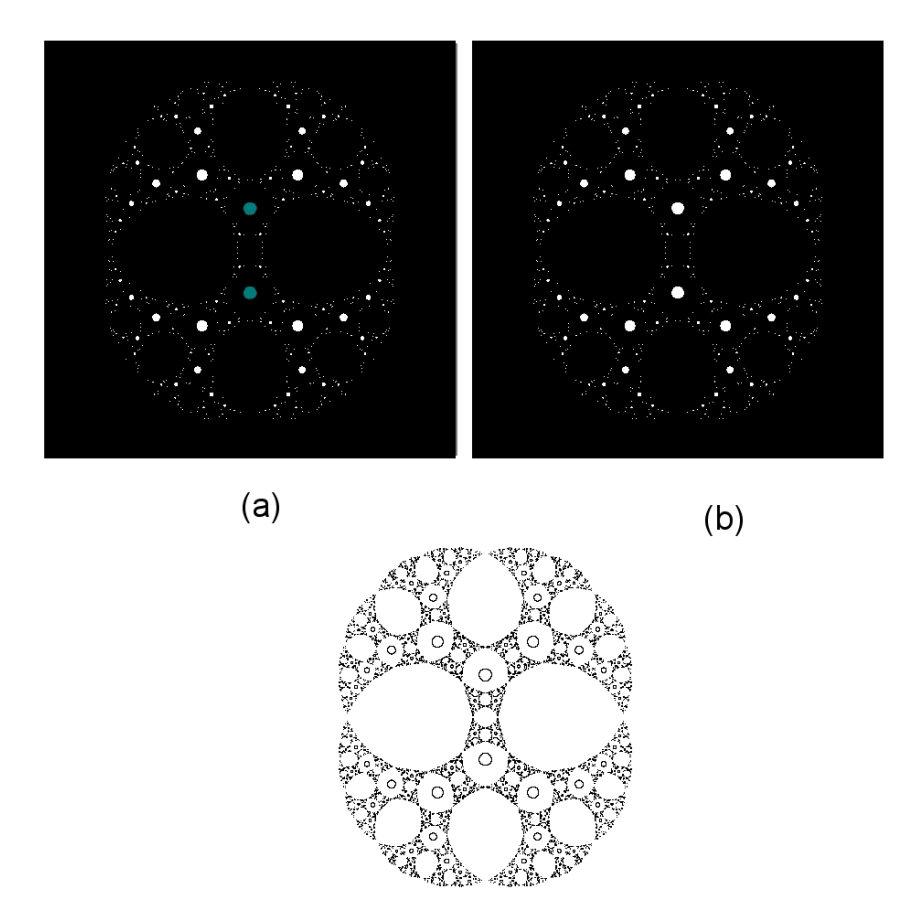

 $(c)$ 

Figura 21: a) El conjunto de Julia y Fatou, b) el conjunto de Julia lleno y c) el conjunto de Julia del mapeo  $f(z) = (2z/(1+z^2))^2$ .

Ejemplo 11. Sea el mapeo  $f(z) = \cos(z) - 0.65 - 0.05i$ , el conjunto de Julia y Fatou se muestran en la figura (22a), en ella se distingue el conjunto de Julia lleno como se muestra en la figura (22b) y en la figura (22c) se muestra el conjunto de Julia.

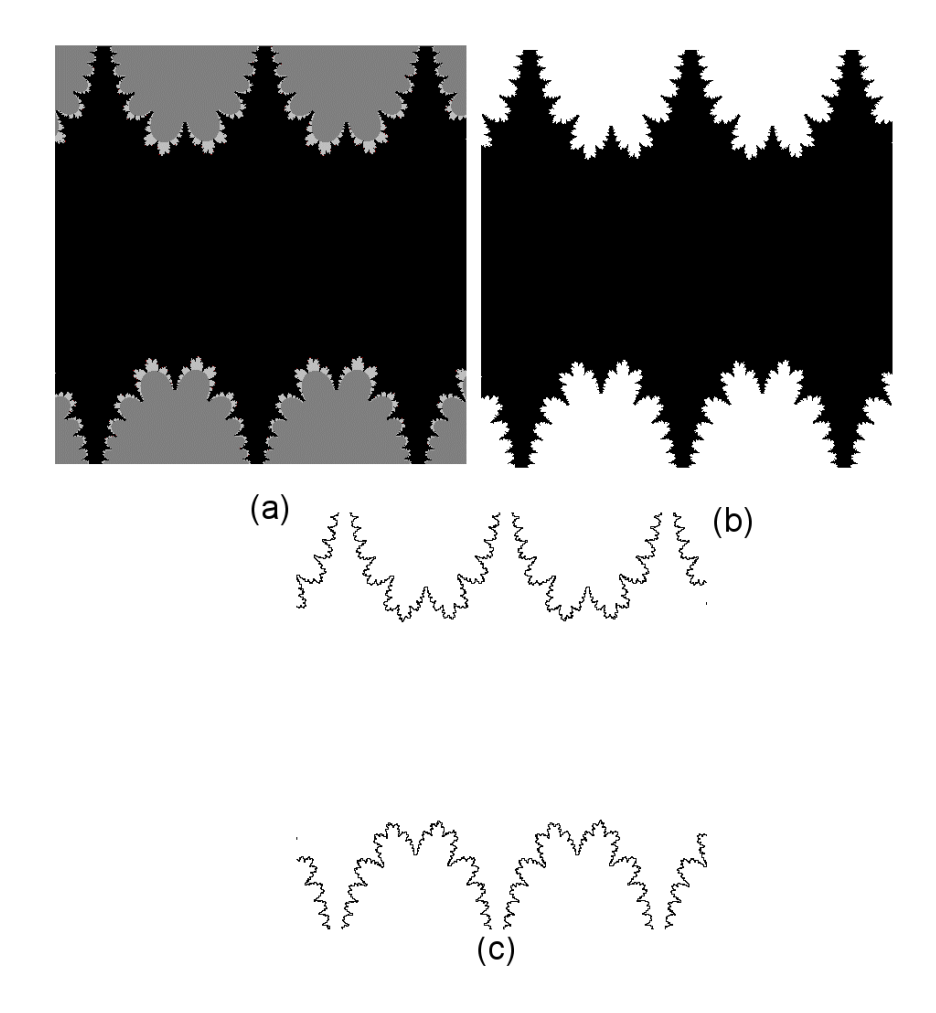

Figura 22: a) El conjunto de Julia y Fatou, b) el conjunto de Julia lleno y c) el conjunto de Julia del mapeo  $f(z) = \cos(z) - 0.65 - 0.05i$ .

Ejemplo 12. Sea el mapeo  $f(z) = \cos(z) - 1,718 - 0,158i$ , el conjunto de Julia y Fatou se muestran en la figura (23a), en ella se distingue el conjunto de Julia lleno como se muestra en la figura (23b) y en la figura (23c) se muestra el conjunto de Julia.

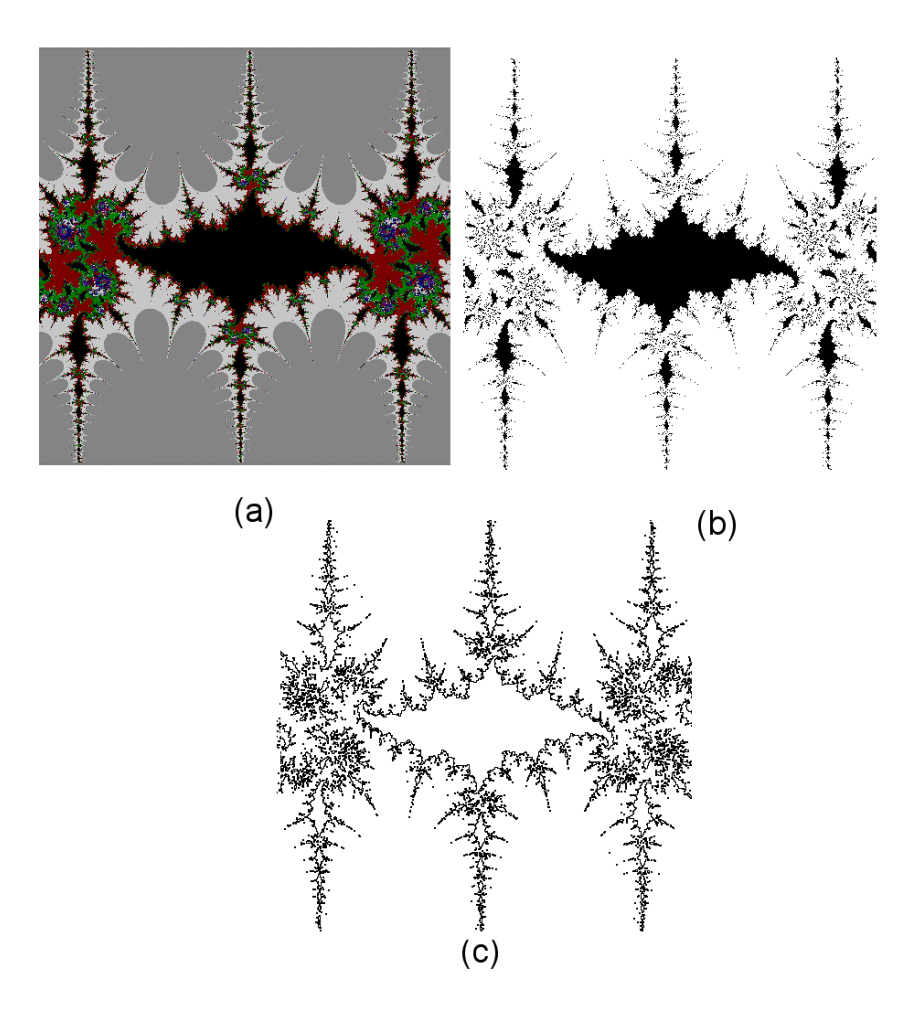

Figura 23: a) El conjunto de Julia y Fatou, b) el conjunto de Julia lleno y c) el conjunto de Julia del mapeo  $f(z) = \cos(z) - 1,718 - 0,158i$ .

### 3.5. El Conjunto de Mandelbrot

En esta sección trabajaremos con mapeos polinomiales  $f_{\lambda} : \hat{C} \to \hat{C}$  de n parámetros complejos  $\lambda = \{c_1, c_2, ..., c_n\}$  de grado  $d \geq 2$ , ya que, fue en ellos donde primeramente se definio el conjunto de Mandelbrot, gracias a la propiedad de que el mapeo  $f$  tiene un punto fijo superatractor en el infinito. Así, existe una constante  $k = k_f$  tal que cualquier punto z con  $|z| > k_f$  pertenece a la cuenca de atracción del infinito.

Para los siguientes teoremas se requieren las definiciones de conjunto conexo (106), componente conexa (111), localmente conexo (110), conjunto de cantor  $(114)$  los cuales están en el apendice A.

El siguiente resultado es debido a Pierre Fatou y Gaston Julia, este no lo demostraremos pero está detallado en [32].

#### **Teorema 61** (*P. Fatou y G. julia*)

Para un mapeo polinomial  $f$  de grado  $d \geq 2$ , entonces existen dos posibilidades mutuamente excluyentes:

i) Si el conjunto de Julia lleno  $K(f)$  contiene a todos los puntos críticos finitos de f, entonces  $K(f)$  y  $J(f) = \partial K(f)$  son conexo ambos.

ii) Si f tiene al menos un punto crítico en  $\mathbb{C} \setminus K(f)$ , entonces ambos  $J(f)$  $y K(f)$  tienen incontables componentes conexas.

**Observación 62** En particular si todos los puntos críticos están en  $\mathbb{C} \setminus K(f)$ , entonces los conjuntos  $J(f)$  y  $K(f)$  coinciden y son un conjunto de cantor.

Para información sobre la estructura de  $K(f)$  cuando no es conexa ver a [10] y [9].

**Notación 63** Denotaremos por  $\Sigma$  a el conjunto de puntos singulares del mapeo f, es decir

$$
\Sigma = \{\omega : f'(\omega) = 0\}.
$$

Se define primero el conjunto de Mandelbrot para mapeos  $f_c(z)=z^2+c$ , a un parámetro complejo como sigue:

Definición 64 El conjunto de Mandelbrot en el c – plano está dado por

$$
M = \{c : K(f_c) \text{ es concxo}\} \subset \mathbb{C}.
$$

Esto quiere decir que el conjunto de Mandelbrot (espacio de parámetros) es el conjunto M de todos los c−valores para los cuales la órbita del punto crítico bajo  $f_c$  es acotada.

La generalización del conjunto de Mandelbrot para mapeos  $f_{\lambda}: \mathbb{C} \to \mathbb{C}$  a n parámetros complejos  $\lambda = \{c_1, c_2, ..., c_n\}$  es el llamado lugar de conexidad contenido en  $\mathbb{C}^n$  y se define como:

**Definición 65** El lugar de conexidad de el  $\lambda$  – plano está dado por

$$
M = \{ \lambda : K(f_{\lambda}) \text{ es concxo} \}.
$$

Definición 66 La parte hiperbólica del conjunto de Mandelbrot consiste en los  $\lambda$ -valores para los cuales todos los puntos críticos de  $f_{\lambda}$  son atraidos a una órbita periódica atractora. Una componente conexa de la parte hiperbólica es  $llamada$  una componente hiperbólica.

Observación 67 Dada la similitud de la definición de la parte hiperbólica con la de Lenguas de Arnold para mapeos reales, usaremos la convención de llamar al diagrama de las partes hiperbólicas el diagrama de Lenguas de Arnold asociado al conjunto de Mandelbrot generalizado del mapeo  $f_{\lambda}$ .

El siguiente teorema y su demostración que escapa del alcance del presente trabajo se pueden consultar en [34] en el trabajo de Bodil Branner.

Teorema 68 El conjunto formado por la parte hiperbólica, está contenido en el interior del conjunto de Mandelbrot.

Hay dos conjeturas acerca del conjunto de Mandelbrot y estas son:

Conjecture 69 El conjunto de Mandelbrot es localmente conexo.

Conjecture 70 La parte hiperbólica del conjunto de Mandelbrot es igual al interior del conjunto de Mandelbrot.

Existen varios avances en la resolución de estas conjeturas, como el hecho de que si se prueba la primera conjetura la segunda será consecuencia de ésta, para mas detalles ver [34] en el trabajo de Bodil Branner.

Con la definición del lugar de conexidad o conjunto de Mandelbrot generalizado es posible calcular con nuestro programa Fractal Windows el conjunto de Mandelbrot generalizado, la frontera del conjunto de Mandelbrot generalizado y la parte hiperbólica de conjunto de Mandelbrot de la siguiente forma.

El conjunto de Mandelbrot generalizado se calcula tomando una malla de puntos homogeneamente espaciados en la región del plano complejo que se esté visualizando; cada uno de estos puntos se itera usando el mapeo  $f$ , tomando como valor de c el valor del punto de la malla y de z el valor de cada uno de sus puntos críticos, hasta que se cumpla una de las dos condiciones:

1) Las iteraciones rebasan una norma preestablecida, entonces se visualiza el punto de la malla de la ventana con color blanco.

2) El número de iteraciones excede un número preestablecido, entonces se visualiza el punto de la malla de la ventana con el color negro.

Los puntos que caen en el inciso dos son aquellos que pertenecen al conjunto de Mandelbrot generalizado.

La frontera del conjunto de Mandelbrot generalizado se calcula tomando una malla de puntos homogeneamente espaciados de la región del plano complejo que se este visualizando, a cada uno de estos puntos se le cálculan cuatro vértices de un cuadrado, tales que estos cuatro puntos no pertenezcan a la malla. Ahora, a cada uno de estos vértices, se les iteran usando el mapeo  $f$ , tomando como valor inicial de c el valor del vertice y de z el valor de cada uno de sus puntos críticos, hasta que se cumpla una de las dos condiciones:

- 1) Las iteraciones rebasan una norma preestablecida.
- 2) El número de iteraciones excede un número preestablecido.

Si los cuatro vértices están en el inciso uno o en el dos, entonces no pertenecen al conjunto de Julia. Si algunos de los cuatro v´ertices caen en un inciso y el resto en el otro inciso, entonces el punto de la malla pertenece al conjunto de Julia ya que están en la frontera del Julia lleno.

El conjunto de la parte hiperbólica o Lenguas de Arnold del conjunto de Mandelbrot se calcula tomando una malla de puntos homogeneamente espaciados de la región del plano complejo que se este visualizando, a cada uno de estos puntos, se iteran usando el mapeo  $f$ , tomando como valor inicial de  $c$  el valor del punto de la malla y de  $z$  el valor de cada uno de sus puntos críticos, hasta que se cumpla una de las dos condiciones:

1) Las iteraciones rebasan una norma preestablecida.

2) El número de iteraciones excede un número preestablecido, entonces se calcula el periódo de la órbita y se visualiza el punto de la malla de la ventana con el color correspondiente al indice del periódo de la órbita.

Los siguientes ejemplos se realizaron usando nuestro programa Fractal Windows, para el conjunto de Mandelbrot con un número máximo de iteraciones de 256 y norma máxima de 500 y para el conjunto de Julia y Fatou con un número máximo de iteraciones de 256 y norma máxima de 500, estos pueden refinarse modificando los parámetros de cálculo, con un incremento del tiempo de cómputo para obtener dichas imágenes.

Por ejemplo para el mapeo  $f_c(z) = z^2 + c$ , calculando el conjunto de Mandelbrot con nuestro programa Fractal Windows genera la figura (24a), calculando las Lenguas de Arnold correspondente al conjunto de Mandelbrot, nos muestra la región del espacio de parámetros en los cuales el punto crítico es atraido a una ´orbita peri´odica atractora, mostrandose estas regiones del mismo color como se vee en la figura (24b) y en la figura (24c) se muetra la frontera del conjunto de Mandelbrot.

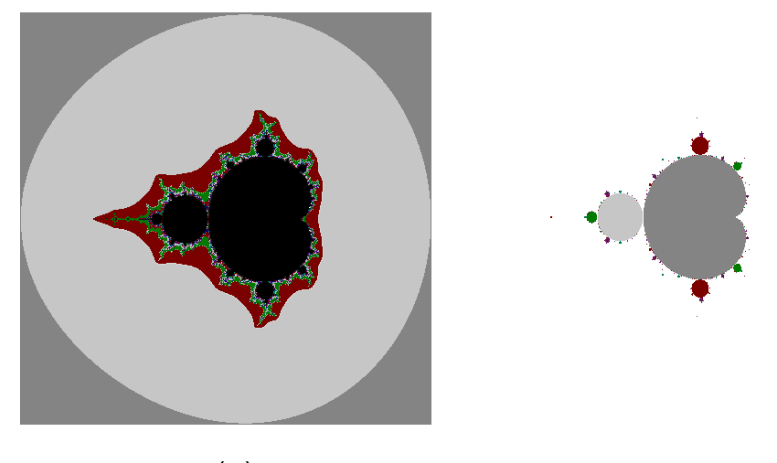

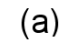

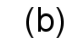

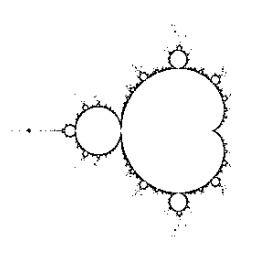

 $(c)$ 

Figura 24: a) Conjunto de Mandelbrot, b) Lenguas de Arnold del mapeo y c) frontera del conjunto de Mandelbrot  $f_c(z) = z^2 + c$ 

En la figura (3.5) se muestran varios conjuntos de Julia correspondientes a algunos c−valores del mapeo  $f_c$  seleccionados de una región ampliada del conjunto de Mandelbrot.

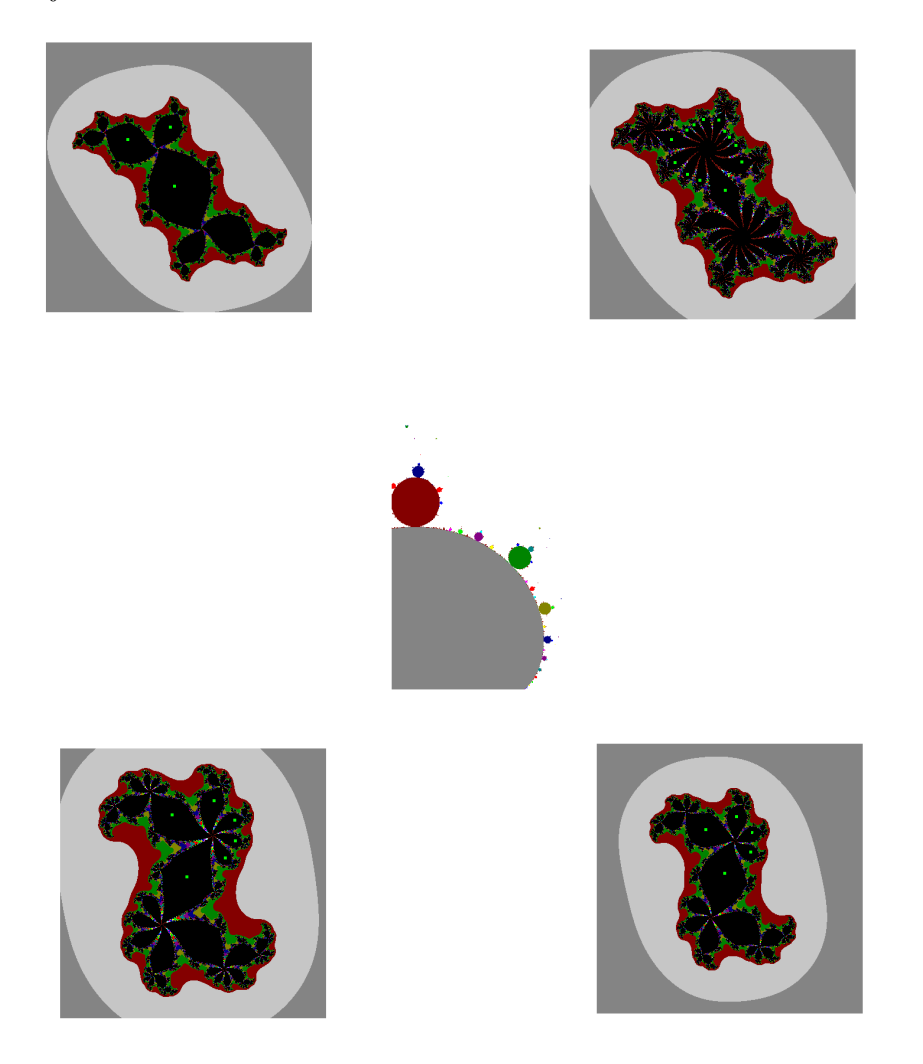

En los conjuntos de Julia de la figura anterior, se muestran los atractores correspondientes como pequeños cuadros.

# 3.6. Dinámica Local de Puntos Fijos Atractores

**Definición 71** Al conjunto de todos los puntos cuya órbita converge a  $z_0$  bajo el mapeo  $f$  se le llama la cuenca de atracción de  $z_0$ .

**Teorema 72** Toda órbita periódica atractora está contenida en el conjunto de Fatou. Sin embargo la frontera  $\partial\Omega$  de la cuenca  $\Omega$  de dicha órbita atractora está contenida en el conjunto de Julia de hecho  $\partial\Omega = J(f)$ . En particular,  $\Omega$  es siempre un conjunto abierto.

**Demostración.** Como para toda  $n > 0$ , el conjunto de Julia  $J(f^n)$  de la n-ésima iterada coincide con el conjunto de Julia J(f), entonces solo necesito considerar el caso de un punto fijo  $f(z_0) = z_0$ .

i) Si  $z_0$  es un punto atractor, entonces se sigue del teorema de Taylor (138) que las sucesivas iteradas de f, restringidas a una pequeña vecindad de  $z_0$  converge uniformemente al mapeo constante  $z \rightarrow z_o$ . La correspondiente afirmación para cualquier subconjunto compacto de la cuenca de atracción  $\Omega$  se sigue inmediatamente (probando adicionalmente que  $\Omega$  es abierto).

ii) Si U es cualquier vecindad de un punto z del conjunto de Julia  $J(f)$ , entonces  $f^{n}(U) \cap \Omega \neq \emptyset$  por el teorema (44), por ello U intersecta a  $\Omega$ , esto prueba que el conjunto de  $J(f)$  está contenido en la cerradura de  $\Omega$ . Pero  $J(f) \cap$  $\Omega = \phi$ , se sigue que  $J(f) \subset \partial \Omega$ . Por otro lado, si U es una vecindad de un punto z de  $\partial\Omega$ , entonces cualquier límite de iteradas  $f^n\mid_{U}$  tiene una discontinuidad entre Ω y  $\partial\Omega$ , por lo tanto  $\partial\Omega \subset J(f)$ . ■

**Definición 73** Supóngase que  $f : U \to U$  es un mapeo con un punto fijo atractor  $\hat{z}$ . Entenderemos por **cuenca de atracción inmediata** del punto  $\hat{z}$  a la componente conexa de  $\Omega$  que contiene a  $\hat{z}$ , la denotaremos por  $\Omega_0(\hat{z})$ . Equivalentemente, la **componente conexa** de  $\hat{z}$  es la componente del conjunto de Fatou que contiene a  $\hat{z}$ .

Dado que trabajamos con mapeos  $f$  que no tienen singularidades asimptoticas entonces usaremos la siguiente versión del teorema de Julia-Fatou, para la versión completa de este teorema ver  $[34]$  y  $[32]$ .

#### Teorema 74 (Julia-Fatou)

 $Dado$  el mapeo  $f$ , entonces la cuenca de atracción inmediata de cualquier punto fijo atractor  $\hat{z}$  de  $f$  contiene al menos un punto crítico.

### 3.7. Dinámica Local de Cuencas Periódicas Atractoras

Ahora consideremos el caso de un ciclo atractor de período m tal que  $z_0 \rightarrow$  $z_1 \rightarrow ... \rightarrow z_{m-1} \rightarrow z_m = z_0$ . Donde cada  $z_j$  es un punto fijo atractor para la  $m$ −ésima composición  $f<sup>m</sup>$ , entonces tenemos:

**Definición 75** Si  $\Omega_j$  es la cuenca de atracción inmediata para  $z_j$  bajo  $f^m$ , entonces la unión  $\Omega_0 \cup ... \cup \Omega_{m-1}$  será llamada la **cuenca inmediata para los** m-ciclos.

Nótese que  $f(\Omega_0) = \Omega_1, ..., f(\Omega_{m-1}) = \Omega_0$ .

Teorema 76 (Julia-Fatou para puntos periódicos atractores)

La cuenca de atracción inmediata  $\Omega_0 \cup ... \cup \Omega_{m-1}$  para cualquier ciclo atractor  $de f$  debe de contener al menos un punto crítico de  $f$ .

Demostración. En el caso especial de un punto atractor fijo, lo prueba el teorema (74). Aplicando este resultado a la m-ésima iterada de  $f$ , podemos ver que la cuenca de atracción inmediata $\Omega,$ para el punto fijo $z_0$  de  $f^m$  debe contener al menos un punto crítico  $z_0$  de  $f^m$ . Sea  $z_0 \to z_1 \to \dots$  la órbita de este punto crítico bajo  $f$ . Por la regla de la cadena, al menos uno de los  $m$  puntos  $z_0, z_1, ..., z_{m-1}$  debe ser un punto crítico para f. Por lo tanto  $z_j \in \Omega_j$ . ■

**Teorema 77** Un mapeo racional de grado d  $\geq 2$  puede tener a lo más 2d – 2 ciclos atractores. Similarmente, un mapeo polinomial de grado  $d \geq 2$  puede tener a lo más  $d-1$  ciclos atractores en el plano finito.

Demostración. Como la cuenca inmediata para ciclos distintos son disjuntas por definici´on, se sigue del teorema (76) que el n´umero de ciclos atractores es menor o igual al número de puntos críticos. En el caso de un polinomio de grado d, el número de puntos críticos finitos es a lo más  $d - 1$ . En el caso de un mapeo racional de grado  $d$ , se tiene que el número de puntos críticos, contando multiplicidad se calcula usando

$$
(\frac{p}{q})'=\frac{pq'-qp'}{q^2}
$$

cuando

$$
\frac{pq'-qp'}{q^2}=0
$$

donde el grado del numerador es 2d − 2 porque los de grado 2d − 1 se cancelan. Por lo tanto el número de puntos críticos contando multiplicidad es a lo más  $2d - 2$ , en este caso la conclusión se sigue. ■

### 3.8. Clasificación de Componentes

**Definición 78** Por una componente de Fatou entenderemos cualquier componente conexa del conjunto de Fatou  $\ddot{C}/J(f)$ .

Evidentemente f manda cada componente de Fatou U sobre alguna componente de Fatou  $U'$  por algún mapeo holomorfo apropiado.

Si U es una componente de  $F(f)$  entonces para cada  $k \in \mathbb{N}$ ,  $f^k(U)$  estará contenida en una única componente  $U_k$  de  $F(f)$ . Si  $U_k \neq U_n$  para  $k \neq n$ entonces  $U$  es llamada "errante". De otra forma  $U$  es periódica: Entonces existe k y  $p \in \mathbb{N}$  tal que  $U_k = U_{p+k}$ . Para conocer el comportamiento de las iteradas en las componentes periódicas es suficiente conocer el comportamiento en una componente periódica invariante tal que  $f(U) \subset U$  ya que  $F(f) = F(f^p)$ .

Se sabe lo siguiente, que se conoce como la clasificación de Sullivan, para más información ver [32].

1. Existe 
$$
z_o \in U
$$
 con  $f(z_0) = z_0$  y  $|f'(z_0)| < 1$ . Entonces todo punto  $z \in U$  satisface  $f^n(z) \to z_0$  cuando  $n \to \infty$ . El punto  $z_0$  es

llamado un punto fijo atractor y  $U$  es llamada la cuenca de atracción inmediata de  $z_0$ .

2. Existe  $z_0 \in \partial U$  y  $z_0 \neq \infty$  con  $f(z_0) = z_0$  y  $|f'(z_0)| = 1$ . Cada punto  $z \in U$  satisface  $f^n(z) \to z_0$  cuando  $n \to \infty$ . El punto  $z_0$  es llamado un punto fijo de multiplicador uno o un punto parabólico y  $U$  es llamada una cuenca parabólica.

3. Existe un homeomorfismo analítico  $\psi : U \to D$  donde D es el disco unitario tal que  $\psi(f^p(\psi^{-1}(z))) = e^{2\pi i \alpha} z$  para alguna  $\alpha \in \mathbb{R} \setminus \mathbb{R}$ Q. En este caso, U es llamado un disco de Siegel.

4. Existe un homeomorfismo analítico  $\psi : U \to A$  donde A es el anillo  $A = \{z : 1 < |z| < r\}, r > 1$  tal que  $\psi(f^p(\psi^{-1}(z))) = e^{2\pi i \alpha} z$ para alguna  $\alpha \in \mathbb{R} \setminus \mathbb{Q}$ . En este caso, A es llamado un anillo de Herman.

5. Para todo  $z \in U$ ,  $f^{n}(z) \to \infty$  cuando  $n \to \infty$ . En este caso el dominio U es no acotado y simplemente conexo y algunas veces es llamado dominio de Baker.

Nota 1: La clase 5 no existe para los mapeos racionales ni para los mapeos que son proyecciones a C <sup>∗</sup> de tipo Arnold [24]. Para la clase E no existen anillos de Herman. Es bien conocido [5] que para  $f \in \mathbf{E}$  el conjunto de Fatou tiene como máximo una componente completamente invariante. Además tal componente completamente invariante es simplemente conexa y no acotada.

Nota 2: En este trabajo no analizaremos en detalle las clases 2, 3, 4 ya que no son estructuralmente estables, están detalladas en [32], pero podemos indicar las siguientes observaciones:

Teorema 79 la cuenca de atracción inmediata para cualquier ciclo parabólico debe también contener por lo menos un punto crítico.

Teorema 80 Si U es un anillo de Herman, entonces todo punto frontera de U pertenece a la cerradura de la órbita de algún punto crítico. La frontera ∂U tiene dos componentes conexas, cada una de las cuales es un conjunto infinito.

El siguiente teorema es muy importante en esta teoría pero es de dificil demostración.

**Teorema 81** No hay componentes errantes si el mapeo tiene un número finito de puntos críticos.

La demostración original de Sullivan es para la clase R está en [38] y para la clase  $\mathbf{E}$  y  $\mathbf{P}$  en [24].

## 4. Dinámica Holomorfa y Multiestabilidad

Estamos interesados en mapeos analíticos reales del tipo  $F_{a,b}(x) = x + a +$  $bsen(2\pi x)$  que son levantamientos de un mapeo f de la circunferencia en si misma. En esta sección no preguntaremos si podemos sustituir a la variable x de  $F_{a,b}(x) = x + a + b\sin(2\pi x)$ , por la variable compleja z, obteniendo un mapeo holomorfo  $\mathcal{F}_{a,b}(z) = z + a + b \operatorname{sen}(2\pi z)$  en el plano complejo que coincida con el mapeo anterior cuando sea restringido al eje real. Y el mapeo complejo  $\mathcal{F}_{a,b}(z) \in \mathbf{E}$ , pueda ser proyectado mediante el mapeo exponencial a un mapeo holomorfo  $G_{a,b}(z) \in \mathbf{P}$ , cuya restricción al círculo unitario sea precisamente una extensión analítica del mapeo  $f$  de la circunferencia cuyo levantamiento sea  $F_{a,b}(x)$ .

Por ello deseamos estudiar la dinámica del mapeo  $F_{a,b}(x)$  como un mapeo del plano complejo  $\mathcal{F}_{a,b}(z)$  y ver que propiedades de la dinamica de $\mathcal{F}_{a,b}(z)$  se puedan utilizar en  $F_{a,b}(x)$ .

El estudio de la dinámica de las clases  $\mathbb{R}$  y  $\mathbb{E}$  es clásica y se debe a P. Fatou [25] y G. Julia [28], posteriormente  $E$  y  $P$  fueron estudiadas por A. Eremenko y M. Lyubich en [24]. Para una revisión general incluyendo todas las clases ver [7]. Una buena explicación del tema están en los libros de Beardon [8], el de Carleson y Gamelin [11] y el de Milnor [32].

Se Excluye la posibilidad que  $\mathcal{F}(z)$  sea constante o una transformación fraccional lineal o de Möbius (151). Las funciones  $\mathcal{F}(z)$  en **E** tiene una singularidad escencial y en P tienen dos singularidades escenciales.

En nuestro caso,  $\mathcal{F}_{a,b}$ , tiene una singularidad esencial en  $\infty$ . y  $G_{a,b}$  tiene singularidades esenciales en 0 e  $\infty$ .

## 4.1. Funciones de Disparo, Caso Analítico

Dado que estamos interesados en el estudio de familias de mapeos  $f: S^1 \to$  $S^1$  cuyo levantamiento real sea analítico del tipo  $F_{a,b}(x) = x + a + bsen(2\pi x)$ , nos preguntamos si existirá una extensión analítica  $G_{a,b}(z)$  tal que la restricción de  $G_{a,b}(z)$  a la circunferencia sea el mapeo f.

La respuesta es sí. Esto se logra, por ejemplo, si en el mapeo  $F_{a,b}(x) =$  $x + a + bsen(2\pi x)$ , sustituimos a la variable x, por la variable compleja z, obteniendo el mapeo  $\mathcal{F}_{a,b}(z) = z+a+bsen(2\pi z)$  holomorfo en el plano complejo, que coincide con el mapeo anterior cuando es restringido al eje real. En efecto por el teorema de continuación analítica (155) y el corolario (156) del apéndice B de análisis complejo, y el mapeo holomorfo  $\mathcal{F}_{a,b}(z)$  es la única extensión al plano complejo del mapeo real  $F_{a,b}(x)$ .

Ahora, proyectamos la familia de mapeos holomorfos  $\mathcal{F}_{a,b}(x)$  mediante el mapeo exponencial a un mapeo holomorfo  $G_{a,b}(z)$ , cuya restricción al círculo unitario es precisamente una extensión analítica al mapeo la circunferencia cuyo levantamiento es el mapeo de Arnold  $F_{a,b}(x)$ .

Ya que para mapeos periódicos con la propiedad que para toda  $n \in \mathbb{Z}$  existe  $m \in \mathbb{Z}$  tal que  $\mathcal{F}(z+n) = \mathcal{F}(z)+m$ . Así, tenemos que el siguiente diagrama conmuta

$$
\begin{array}{ccc}\n\mathbb{C} & \xrightarrow{\mathcal{F}} & \mathbb{C} \\
\pi \downarrow & & \downarrow \pi \\
\mathbb{C}^* & \xrightarrow{G} & \mathbb{C}^* \n\end{array}
$$

donde  $\pi(z) = e^{2\pi i z}$ .

### **Definición 82** El mapeo G es el **mapeo proyección** de  $\mathcal{F}$  e inversamente el mapeo  $\mathcal F$  es el levantamiento logarítmico de  $G$ .

Dado  $G: \mathbb{C}^* \to \mathbb{C}^*$  siempre existe el mapeo  $\mathcal F$  y es único salvo por una constante.

Ejemplo: La familia de Arnold real  $F_{a,b}(x) = x + a + bsen(2\pi x)$  que es el levantamiento de un mapeo  $f: S^1 \to S^1$ , cuya extensión al plano complejo es  $\mathcal{F}_{a,b}(z) = z + a + bsen(2\pi z)$ , el cual es de clase **E** y es uno periódico, entonces existe su proyección  $G_{a,b}(\omega) = \omega e^{2\pi i a} e^{\pi b [\omega - \frac{1}{\omega}]}$ , cuya restricción al círculo unitario es precisamente una extensión analítica al mapeo la circunferencia cuyo levantamiento es el mapeo de Arnold  $F_{a,b}(x)$ .

En efecto checaremos la conmutatividad del diagrama teniendo que:

$$
\pi(\mathcal{F}_{a,b}(z)) = e^{2\pi i z} e^{2\pi i a} e^{2\pi i [\text{bsen}(2\pi z)]}
$$

como  $sen(z) = \frac{e^{iz} - e^{-iz}}{2i}$  $\frac{-e^{-iz}}{2i}$  entonces

$$
\pi(\mathcal{F}_{a,b}(z)) = e^{2\pi i z} e^{2\pi i a} e^{2\pi i b \left[\frac{e^{i2\pi z} - e^{-i2\pi z}}{2i}\right]}
$$

simplificando

$$
\pi(\mathcal{F}_{a,b}(z)) = e^{2\pi i z} e^{2\pi i a} e^{\pi b [e^{i2\pi z} - e^{-i2\pi z}]}
$$

haciendo el cambio de variable  $\omega = e^{2\pi i z}$  tenemos

$$
G_{a,b}(\omega) = \omega e^{2\pi i a} e^{\pi b [\omega - \frac{1}{\omega}]}.
$$

Una propiedad importante de la proyeccion  $G$  de un mapeo  $\mathcal F$  es la siguiente proposicion que es complicada de demostrar y que no haremos aquí, pero una demostracion puede encontrarse en [33].

**Proposición 83** El conjunto de Julia  $J(G)$  es la proyección del conjunto de Julia del mapeo  $\mathcal F$  y similarmente para el conjunto de Fatou. Es decir Julia(G) =  $\pi(Julia(\mathcal{F}))$  y  $Fatou(G) = \pi(Fatou(\mathcal{F}))$ .

## 4.2. Multiestabilidad

Como se mostró en el capítulo 2 es posible obtener mucha información de la dinámica de mapeos en la circunferencia con los métodos de dinámica real. Para resolver el problema de multiestabilidad nos auxiliaremos de la dinámica de los mapeos análiticos complejos, ya que por el teorema de Fatou (76), que dice que en toda cuenca de atracción contiene al menos un punto crítico del mapeo podemos dar una cota superior al número de regiones de atraccción que coexisten  $simultaneamente. Por ejemplo por la proposición (92), se garantiza que cualquier$ mapeo de la familia holomorfa de Arnold tiene dos puntos críticos, entonces cualquier mapeo en la familia de Arnold tiene a lo más dos ciclos periódicos atractores, en particular, esto es cierto para la familia real de Arnold.

**Definición 84** Decimos que un mapeo es n−estable si tiene n ciclos periódicos atractores.

Definición 85 Decimos que una familia de mapeos  $\mathcal L$  es n-estable si para todo  $f \in \mathcal{L}$  coexisten a lo más n ciclos periódicos atractores distintos, es decir, toda  $f \in \mathcal{L}$  cumpla la definición anterior.

**Definición 86** En particular, decimos que una familia de mapeos  $\mathcal{L}$  es bi**estable** si existe  $f \in \mathcal{L}$  donde coexisten a lo más dos ciclos periódicos atractores distintos.

**Definición 87** En particular, decimos que una familia de mapeos  $\mathcal{L}$  es tetraes**table** si existe  $f \in \mathcal{L}$  donde coexisten a lo más cuatro ciclos periódicos atractores distintos.

Por ejemplo en vista del teorema (77), un mapeo racional de grado d tiene a lo más 2d−2 ciclos atractores y por lo tanto es a lo más 2d−2 estable. Entonces la familia de funciones racionales de grado d es a lo más  $2d - 2$  estable.

## 4.3. Conjunto de Mandelbrot y Lenguas de Arnold

Daremos una definición generalizada que puede ser útil para funciones en las familias E y P.

Para el caso polinomial es usual considerar el "lugar conectado"del conjunto de Julia, es decir, para cada n, debe existir un conjunto  $M \subset \mathbb{C}^{n-1}$  definido como el conjunto de par´ametros para el cual el conjunto de Julia es conexo. En el caso  $n = 2$ , es el conjunto de Mandelbrot.

Si embargo la conjetura de estabilidad de Fatou (no demostrada todavía), dice que el interior, unión el exterior del conjunto  $M$ , es el conjunto de mapeos estructuralmente estables.

En esta sección usaremos la definición (144) del orden de un punto crítico que se encuentra detallada en el apéndice B.

Dado que para las funciónes en  $E \circ P$  el infinito no es un atractor, no se puede contruir el conjunto de Mandelbrot como en el caso polinomial, utilizaremos los conceptos de la conjetura de Fatou para definirlo en estas familias. Para el caso en que  $f_{\lambda_1,\lambda_2,\ldots,\lambda_n}$ , sea una familia de mapeos en **E** y **P** con un número finito de puntos críticos  $\Sigma = {\omega_1, ..., \omega_k}$  tenemos:

Definición 88 Decimos que un mapeo f es cuasihiperbólico si para todo punto crítico  $\omega_i$  del mapeo f,  $f^n(\omega_i)$  tiende a un ciclo periódico atractor cuando  $n \to \infty$ .

**Definición 89** Decimos que un mapeo  $f$  es hiperbólico si es cuasihiperbólico, todos los puntos críticos son de orden dos y además las órbitas de los puntos críticos son disjuntas.

**Definición 90** Dada  $f_{\lambda_1,\lambda_2,...,\lambda_n}$ , una familia de mapeos en **E** o **P** con un número finito de puntos críticos  $\Sigma = {\omega_1, ..., \omega_k}$  sea

 $M_{f_{\lambda}} = {\lambda : f_{\lambda} \text{ es un mapeo hiperbólico}} \subset \mathbb{C}^n$ 

donde  $\lambda = (\lambda_1, \lambda_2, ..., \lambda_n) \in \mathbb{C}^n$ . Al conjunto M lo llamaremos el conjunto de Mandelbrot de la familia.

Nótese que si  $F_{a,b}(x) = x + a + b\sin(2\pi x)$  es la familia de Arnold, entonces  $M_{f_{\lambda}} \cap \mathbb{R}^2$ es igual a las conocidas lenguas de Arnold, vease también la sección  $(2.7).$ 

La dinámica de un mapeo holomorfo  $f$  tiene un caracter dual, ya que define una partición del plano complejo por los conjuntos de Fatou y de Julia. El conjunto de Fatou es el conjunto donde la din´amica es disipativa y el conjunto de Julia es el conjunto donde la dinámica es conservativa y caótica. Esto es complementario uno con otro y llenan el plano complejo, siendo uno de los problemas básicos en dinámica holomorfa el entendimiento de estos conjuntos.

**Teorema 91** Si el mapeo  $f$  es de la clase  $\mathbf{E}$  o  $\mathbf{P}$  entonces  $\bar{F}_1 \cap \bar{F}_2$  es a lo más un punto. Donde  $F_1$  y  $F_2$  son cualesquiera componentes de Fatou de f y  $\bar{F}_i$  es su cerradura.

**Demostración.** Supóngase que  $\bar{F}_1 \cap \bar{F}_2 = \{a, b\}$  entonces existe  $\gamma$  una curva de Jordan que pasa por a y b y tal que  $\gamma - \{a, b\} \subset F_1 \cup F_2$ . Así  $\gamma$  acota a un disco abierto  $D_{\gamma}$  tal que  $J(f) \cap D_{\gamma} \neq \phi$ .

Por el teorema (44) tenemos que

$$
f^{n}(D_{\gamma}) = \mathbb{C} - \{c\} \tag{1}
$$

para n suficientemente grande.

Por otro lado,  $f^n \mid_{D_\gamma}$  tiene su máximo en la frontera por el principio de módulo máximo (124), pero como la frontera está en  $\bar{F}_1 \cup \bar{F}_2$  que son invariantes entonces el máximo está en  $\bar{F}_1 \cup \bar{F}_2$  lo cual es una contradicción con (1) porque como f no es racional entonces el punto  $\infty$  no es un punto atractor.

Para las clases de mapeos que son de nuestro interés, los conjuntos de Fatou fueron clasificado por Sullivan ver teorema (81) del capitulo 3 y es bien entendido. Una importante clase de conjuntos de Fatou son las cuencas de atracción de un punto periódico atractor. Un problema de la dinámica holomorfa es conocer cuantos y de que período son los atractores periódicos de un mapeo dado. En esta sección mostraremos que para la familia de Arnold el problemas de cuantos, puede resolverse fácilmente por el teorema (76) de Fatou, que dice que toda cuenca de atracción contiene al menos un punto crítico del mapeo. En la proposición (92), se probará que cualquier mapeo de la familia holomorfa de Arnold tiene dos puntos cr´ıticos, entonces cualquier mapeo en la familia de Arnold tiene a lo más dos ciclos periódicos atractores, el particular, esto es cierto para la familia real de Arnold.

Una consecuencia de la teoría de dinámica holomorfa es que las órbitas de puntos críticos determinan gran parte de la dinámica del mapeo.

## 4.4. Biestabilidad y Tetraestabilidad

Una restricción para usar la técnica que se mostrará en esta sección es que  $\log$  mapeos  $f$  a trabajar se les pueda calcular el número de puntos críticos y que se expresen estos de manera finita, ya que solo si se cumplen estas características será posible calcular el grado máximo de multiestabilidad de una familia de mapeos dados y trazar el conjunto de Mandelbrot y las lenguas de Arnold correspondientes.

#### 4.4.1. La Familia Biestable

Proposición 92 La familia de mapeos en la circunferencia que tiene como un levantamiento

$$
F_{a,b}(x) = x + a + bsen(2\pi x)
$$

cuya unica extensión al plano complejo es la familia compleja

$$
\mathcal{F}_{a,b}(z) = z + a + bsen(2\pi z)
$$

 $y$  cuya proyección es

$$
G_{a,b}(\omega) = \omega e^{2\pi i a} e^{\pi b (\omega - \frac{1}{\omega})}
$$

muestra biestabilidad.

Demostración. Para esto es suficiente el calcular el número de puntos críticos de G, primero tenemos que proyectar el mapeo  $F_{a,b}(z)$  a un mapeo en la circunferencia por medio de la proyección canonica  $e^{2\pi i z}$  teniendo entonces

$$
\pi(\mathcal{F}_{a,b}(z)) = e^{2\pi i z} e^{2\pi i a} e^{2\pi i (bsen(2\pi z))}
$$
como  $sen(z) = \frac{e^{iz} - e^{-iz}}{2i}$  entonces

$$
\pi(\mathcal{F}_{a,b}(z)) = e^{2\pi i z} e^{2\pi i a} e^{2\pi i b \left(\frac{e^{i2\pi z} - e^{-i2\pi z}}{2i}\right)}
$$

simplificando

$$
\pi(\mathcal{F}_{a,b}(z)) = e^{2\pi i z} e^{2\pi i a} e^{\pi b (e^{i2\pi z} - e^{-i2\pi z})}
$$

haciendo el cambio de variable  $\omega = e^{2\pi i z}$  tenemos

$$
G_{a,b}(\omega) = \omega e^{2\pi i a} e^{\pi b (\omega - \frac{1}{\omega})}
$$

cuya derivada es

$$
(G_{a,b})'(\omega) = e^{2\pi i a} e^{\pi b(\omega - \frac{1}{\omega})} (1 + \omega b \pi (1 + \frac{1}{\omega^2}))
$$

esta ecuación es igual a cero si  $1 + \omega b \pi (1 + \frac{1}{\omega^2}) = 0$  para  $\omega \neq 0$ , tenemos que  $\omega + b\pi\omega^2 + b\pi = 0$  siendo esta una ecuación de segundo orden, por lo tanto  $G_{a,b}$  es biestable por el teorema de Julia-Fatou (74) que implica que tiene a lo más dos atractores.  $\blacksquare$ 

Resolviendo la ecuación de segundo orden tenemos que los puntos críticos de  $g_{a,b}$  son

$$
c_1 = \frac{-1 + \sqrt[2]{(1 - 4b^2 \pi^2)}}{2\pi b} \text{ y } c_2 = \frac{-1 - \sqrt[2]{(1 - 4b^2 \pi^2)}}{2\pi b}
$$

los cuales no dependen del parámetro a.

Si  $a, b \in \mathbb{R}$ , entonces  $c_1 c_2 = 1$ , además para  $b < \frac{1}{2\pi}$ , los dos puntos críticos son negativos en el eje real, para  $b = \frac{1}{2\pi}$ ,  $c_1 = c_2 = 1$  y para  $b > \frac{1}{2\pi}$ ,  $c_1 = \bar{c}_2 \in S^1$ . Esto implica en particular el conocido resultado de que  $g_{a,b}$  restringido al círculo unitario es un difeomorfismo para  $b < \frac{1}{2\pi}$ .

Ahora bien, el mapeo real  $F_{a,b}(x) = x + a + b\sin(2\pi x)$  tiene el diagrama de lenguas de Arnold mostrado en la figura (25) el cual fue calculado por el programa Circulo Windows [15].

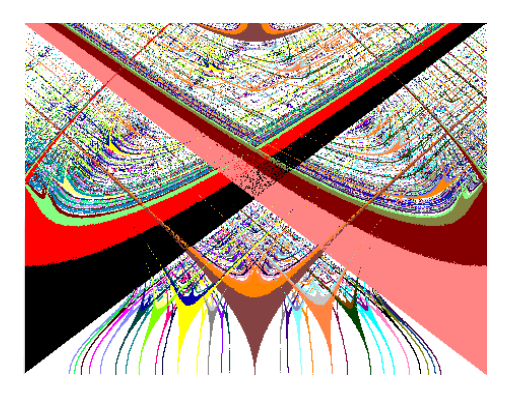

Figura 25: Lenguas de Arnold familia real

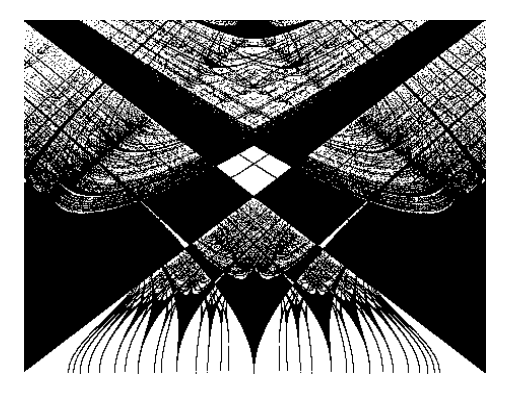

Donde cada color representa una sincronización  $(p : q)$ . De ellas las siguientes son regiones monoestables:

Figura 26: Región monoestable de las lenguas de Arnold reales

Y las siguientes regiones son biestables:

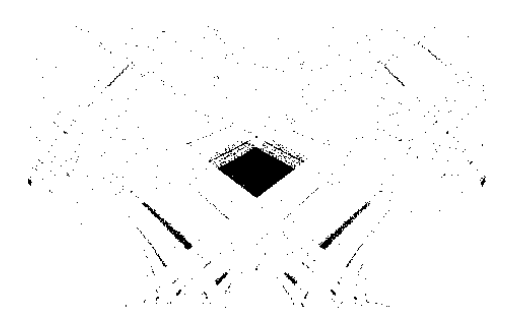

Figura 27: Región biestable de las lenguas de Arnold reales

Para el mapeo holomorfo  $\mathcal{F}_{a,b}(z) = z + a + bsen(2\pi z)$  cuya proyección es  $G_{a,b}(\omega) = \omega e^{2\pi i a} e^{\pi b (\omega - \frac{1}{\omega})}$  se tiene el diagrama del conjunto de Mandelbrot  $\mathbb{R}^2 \cap M_g$  con  $a, b \in \mathbb{R}$  calculado con nuestro programa *Fractal Windows* siguiente:

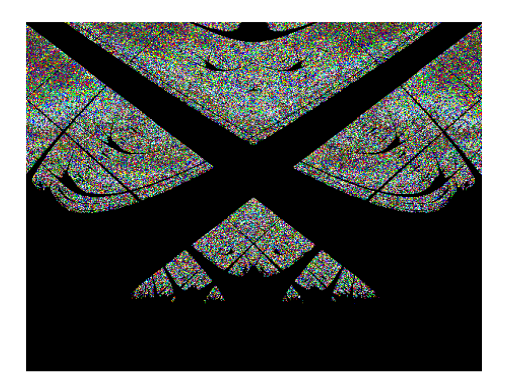

Figura 28: Conjunto de Madelbrot

De este se tiene el siguiente diagrama de lenguas de Arnold:

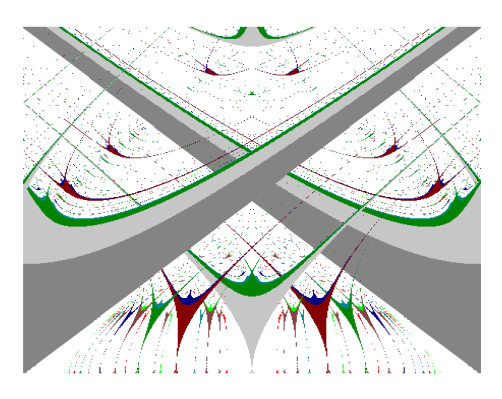

Figura 29: Lenguas en el conjunto de Mandelbrot

Donde cada color representa una órbita periódica de período  $p$ , en las regiones donde coexisten dos órbitas periódicas  $p$  y  $q$  se tiene la coexistencia de dos órbitas periodicas en el conjunto de Fatou y de Julia. Por ejemplo en el punto 0,42035 + 0,26096i se tiene el siguiente diagrama del conjunto de Fatou y de Julia:

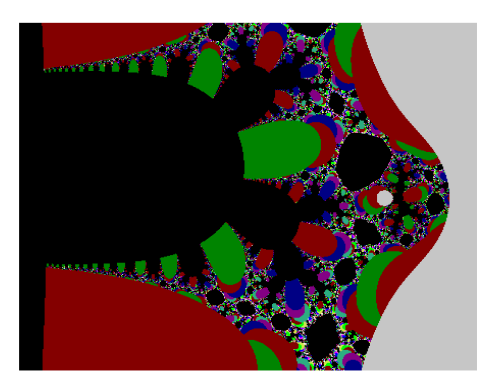

Figura 30: Conjunto de Fatou y de Julia asociado al punto  $0,42035 + 0,26096i$ 

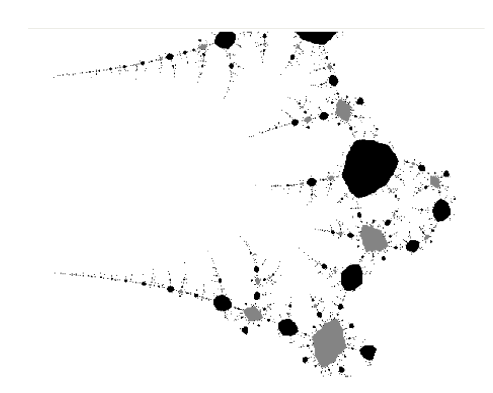

El cual tiene dos órbitas periódicas una de período  $2$  y otra de período  $3$ , que tienen como cuencas de atracción al siguiente diagrama:

Figura 31: Cuencas de atración del conjunto de Fatou y de Julia

Donde cada color representa una cuenca de la órbita periódica de período  $p$ .

### 4.4.2. La Familia Tetraestable

**Proposición 93** La familia de mapeos en la circunferencia que tiene como un levantamiento

$$
F_{a,b,c}(x) = x + a + bsen(2\pi x) + csen(4\pi x)
$$

cuya unica extensión al plano complejo es la familia compleja

$$
\mathcal{F}_{a,b,c}(z) = z + a + bsen(2\pi z) + csen(4\pi z)
$$

y cuya proyección es

$$
G_{a,b,c}(\omega) = \omega e^{2\pi i a} e^{\pi b [\omega - \frac{1}{\omega}]} e^{\pi c (\omega^2 - \frac{1}{\omega^2})}
$$

muestra tetraestabilidad.

Demostración. Para esto es suficiente el calcular el número de puntos críticos, primero tenemos que proyectar el mapeo real  $F_{a,b}(z)$  a un mapeo en la circunferencia por medio de la proyección canonica  $e^{2\pi i z}$  teniendo entonces

$$
\pi(\mathcal{F}_{a,b,c}(z)) = e^{2\pi i z} e^{2\pi i a} e^{2\pi i (bsen(2\pi z))} e^{2\pi i (csen(4\pi z))}
$$

como  $sen(z) = \frac{e^{iz} - e^{-iz}}{2i}$  $\frac{-e^{-iz}}{2i}$  entonces

$$
\pi(\mathcal{F}_{a,b,c}(z)) = e^{2\pi i z} e^{2\pi i a} e^{2\pi i b \left(\frac{e^{i2\pi z} - e^{-i2\pi z}}{2i}\right)} e^{2\pi i c \left(\frac{e^{i4\pi z} - e^{-i4\pi z}}{2i}\right)}
$$

simplificando

$$
\pi(\mathcal{F}_{a,b,c}(z)) = e^{2\pi i z} e^{2\pi i a} e^{\pi b (e^{i2\pi z} - e^{-i2\pi z})} e^{\pi c (e^{i4\pi z} - e^{-i4\pi z})}
$$

haciendo el cambio de variable  $\omega = e^{2\pi i z}$  tenemos

$$
G_{a,b,c}(\omega) = \omega e^{2\pi i a} e^{\pi b (\omega - \frac{1}{\omega})} e^{\pi c (\omega^2 - \frac{1}{\omega^2})}
$$

cuya derivada es

$$
(G_{a,b,c})'(\omega) = e^{2\pi i a} e^{\pi b (\omega - \frac{1}{\omega})} e^{i\pi c (\omega^2 - \frac{1}{\omega^2})} (1 + \omega b \pi (1 + \frac{1}{\omega^2}) + \omega \pi c (2\omega - \frac{2}{\omega^3}))
$$

esta ecuación es igual a cero si  $1 + \omega b\pi (1 + \frac{1}{\omega^2}) + \omega \pi c (2\omega - \frac{2}{\omega^3}) = 0$  para  $\omega \neq 0$ , tenemos que 2πc+bπ $\omega + \omega^2 + b$ π $\omega^3 + 2\pi c\omega^4 = 0$  siendo esta una ecuación de cuarto orden, por lo tanto  $g_{a,b,c}$  es tetraestable.

Resolviendo la ecuación de cuarto orden y si llamamos  $\nu_1$ ,  $\nu_2$  a las siguientes variables

$$
\nu_1 = \frac{-b\pi + \sqrt[2]{b^2\pi^2 - 8\pi c + 32\pi^2 c^2}}{4\pi c}
$$

$$
\nu_2 = \frac{-b\pi - \sqrt[2]{b^2\pi^2 - 8\pi c + 32\pi^2 c^2}}{4\pi c}
$$

Entonces tenemos que los puntos críticos de  $G_{a,b}$  son

$$
c_1 = \frac{\nu_1 + \sqrt[2]{\nu_1^2 - 4}}{2}, c_2 = \frac{\nu_1 - \sqrt[2]{\nu_1^2 - 4}}{2}
$$
  

$$
c_3 = \frac{\nu_2 + \sqrt[2]{\nu_2^2 - 4}}{2}, c_4 = \frac{\nu_2 - \sqrt[2]{\nu_2^2 - 4}}{2}
$$

Los cuales no dependen del parámetro  $a.$ 

Ahora bien, el mapeo real  $F_{a,b,c}(x) = x + a + bsen(2\pi x) + csen(4\pi x)$  tiene el diagrama de lenguas de Arnold mostrado en la figura (32) el cual fue calculado por el programa Circulo Windows [15].

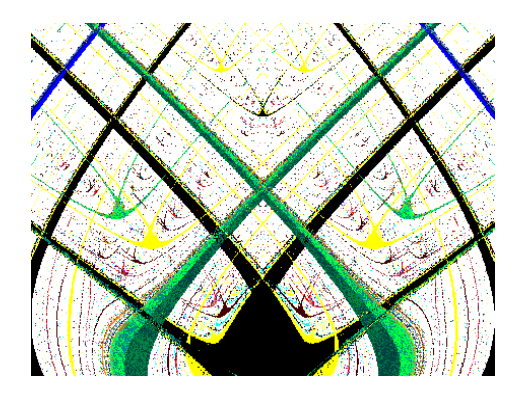

Figura 32: Lenguas de Arnold familia real

Donde cada color representa una sincronización  $(p : q)$ . De ellas las siguientes son regiones monoestables:

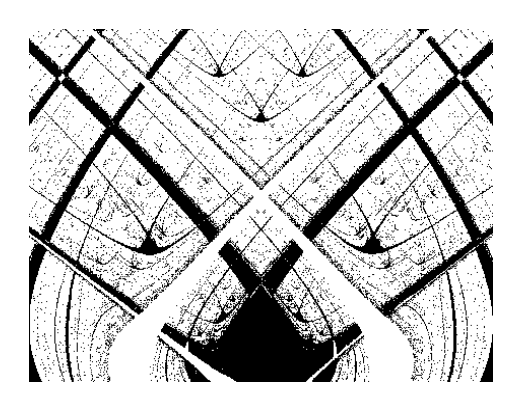

Figura 33: Región monoestable de las lenguas de Arnold reales

Y las siguientes regiones son biestables:
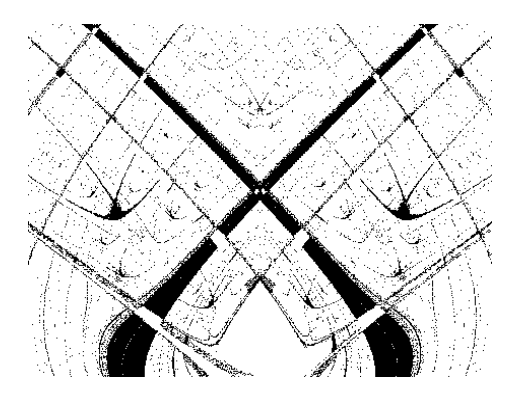

Figura 34: Región biestable de las lenguas de Arnold reales

Y las siguientes regiones son triestables:

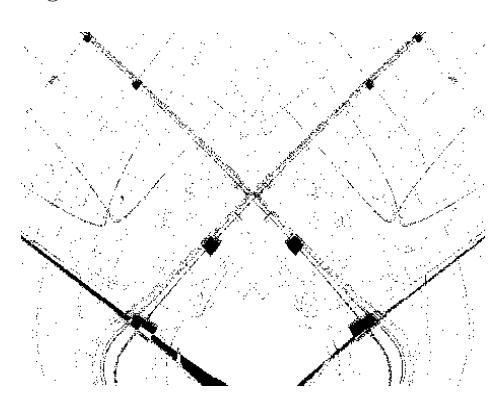

Figura 35: Región triestable de las lenguas de Arnold reales

Y las siguientes regiones son tetraestables:

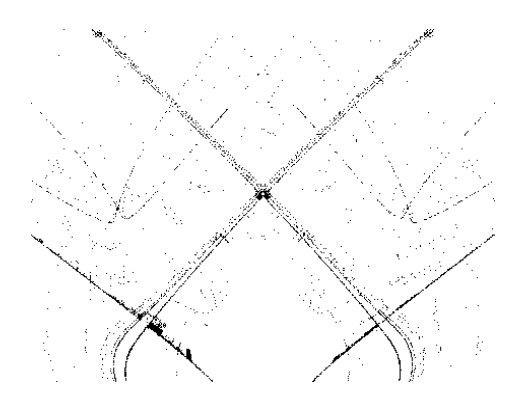

Figura 36: Región tetraestable de las lenguas de Arnold reales

Para el mapeo holomorfo  $\mathcal{F}_{a,b,c}(x) = x + a + bsen(2\pi x) + csen(4\pi x)$  cuya proyección es  $G_{a,b,c}(\omega) = \omega e^{2\pi i a} e^{\pi b (\omega - \frac{1}{\omega})} e^{\pi c (\omega^2 - \frac{1}{\omega^2})}$  se tiene el diagrama  $\mathbb{R}^2 \cap M_g$ del conjunto de Mandelbrot con  $a, b, c \in \mathbb{R}$  calculado con nuestro programa Fractal Windows siguiente:

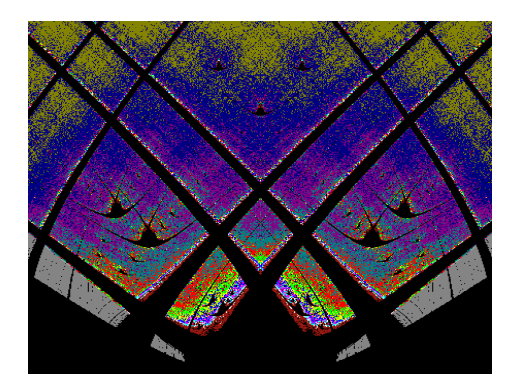

Figura 37: Conjunto de Mandelbrot

De este se tiene el siguiente diagrama de lenguas de Arnold:

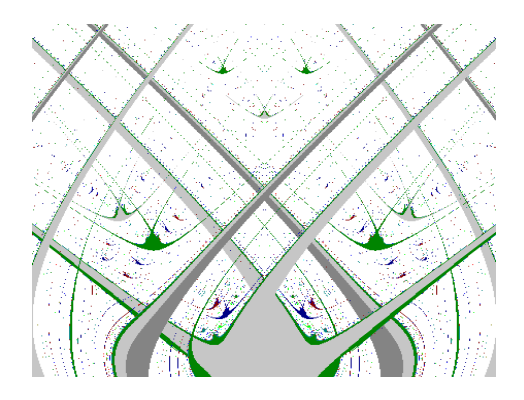

Figura 38: Lenguas en el conjunto de Mandelbrot

Donde cada color representa una órbita periódica de período  $p$ , en las regiones donde coexisten dos órbitas periódicas  $p \, y \, q$  se tiene la coexistencia hasta cuatro órbitas periodicas en el conjunto de Fatou y de Julia. Por ejemplo en el punto 0,0066815 + 0,5197368i se tiene el siguiente diagrama del conjunto de Fatou y de Julia:

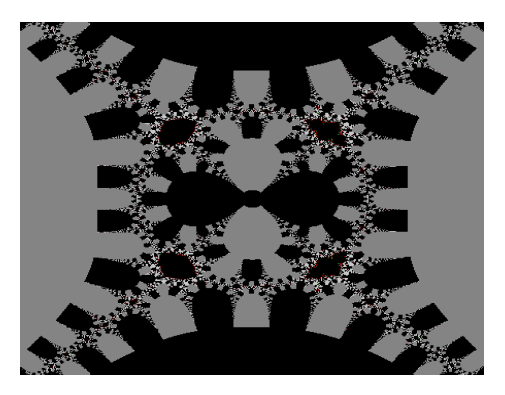

Figura 39: Conjunto de Fatou y de Julia asociado al punto 0,0066815 + 0,5197368i

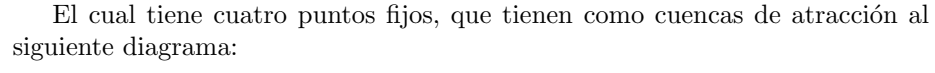

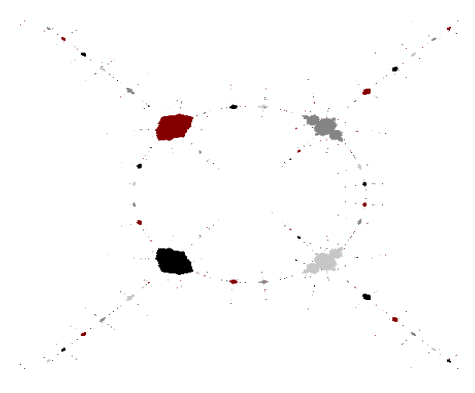

Figura 40: Cuencas de atracción del conjunto de Fatou y Julia

Donde cada color representa una cuenca de la órbita periódica de período p.

Observación 94 Nótese que en las figuras  $(30 \, y \, 39)$  la topología de los conjuntos de Fatou y Julia sepueden intentar explicar por el hecho de que todos los puntos singulares están en cuencas de atracción, por lo expuesto en este capítulo sabemos las fronteras de las cuencas de atracción son parte del Julia, y el resto de las regiones que se ven en las figuras son las cuencas del Fatou, es es por el teorema de Picard (162).

 $Es$  decir: Por el teorema de Picard, cualquier vecindad pequeña  $V$  del infinito se mapea a toda la esfera (menos a los màs 2 puntos) W. Por lo tanto, si W  $\emph{contiene las cuencas de atracción arriba mencionadas, entonces } V \emph{contiene las}$ imágenes inversas de esas cuencas.

# 5. Manual de Fractal Windows  $\ /$  C++ 2.0

# 5.1. ; Qué es FRACTAL?

Generalmente los sistemas dinámicos se modelan con ecuaciones diferenciales o con iteraciones de mapeos.  $FRACTAL$  es un analizador de iteración de mapeos holomorfos (que actúan en el plano complejo) y permite, mediante la experimentación computacional, estudiar sus diferentes comportamientos. Para este fin, actualmente la computadora se ha convertido en el laboratorio ideal de experimentación.

FRACTAL constituye un prototipo de software desarrollado para asistir a la enseñanza e investigación de los sistemas dinámicos modelados por iteraciones de mapeos en el plano complejo. As´ı, bajo un ambiente sencillo de operar, FRACTAL permite analizar un conjunto muy variado de familias de mapeos holomorfos como  $z^2 + c$ ,  $a * sin(z) + b + z$ ,  $e^z$ , entre otras. Permitiendo el cálculo de los conjuntos de Julia y Fatou, Julia lleno, Julia y en los casos donde se cuente con los puntos críticos (expresados de forma explicita y sean un número finito) se calculará al conjunto de Mandelbrot asociados a estos mapeos.

Para cada familia de mapeos se tienen dos posibilidades: la ventana que despliega la imagen del conjunto de Mandelbrot y la ventana que despliega (una vez que son fijados los parámetros convenientes) las regiones de atracción de cada atractor del mapeo que son los llamados conjuntos de Fatou y Julia; a las fronteras del conjunto de Fatou son los llamados conjuntos de Julia. Así, el software es especialmente útil para trabajar con sistemas dinámicos que involucren par´ametros para investigar los cambios cualitativos (bifurcaciones) que ocurren en la dinámica al variar los valores de éstos.

El c´alculo del conjunto de Fatou y Julia, Julia lleno, Julia y Mandelbrot está fundamentada por la teoría expuesta en los capítulos 3 y 4 del presente trabajo, los algoritmos y código usado para el cáculo de dichos conjuntos, están detallados en el apéndice  $\mathbf C$  de este trabajo.

El conjunto de Mandelbrot ésta contenido en un espacio con dimensión del doble de el número de parámetros de la familia ya que son complejos. En  $FRAC-$ TAL se estudian familias de mapeos con un máximo de nueve parámetros por lo que su Mandelbrot ésta en dimensión dieciocho; el análisis se hace por secciones bidimensionales que se escogen al gusto del usuario.

 $FRACTAL$  ofrece varias formas de visualización y despliegue gráfico de los resultados de los cálculos matemáticos. Esta permitido hacer acercamientos de las imágenes tanto como se quiera, así como señalar un punto en la pantalla y visualizar la órbita de dicho punto. También es posible cambiar los parámetros de la ventana así como el número de iteraciones, permitiendo mayor definición en las imágenes.

Con FRACTAL el usuario investiga el comportamiento cualitativo de los sistemas dinámicos usando un sistema de ventanas. Las opciones más socorridas de estos menús se pueden accesar directamente activando los íconos con el mouse.

En particular en  $FRACTAL$  es posible tener una visualización de los con-

juntos de Julia y de Fatou de una familia de mapeos conforme se viaja en el conjunto de Mandelbrot, mediante la opción: Fatou and Julia Set (Conjunto de Fatou y Julia).

# 5.2. Requerimientos del Sistema

La versión FRACTAL WINDOWS /  $C++2.0$  ha sido desarrollada con el compilador Borland Builder  $C++6.0$  y corre bajo el sistema operativo Windows 95 o superior teniendo los siguientes requerimientos:

#### 5.2.1. Requerimientos de Hardware

Un procesador 486 o superior Monitor VGA o SVGA 4 MB de RAM 2 MB en disco duro libres Mouse de dos botones

#### 5.2.2. Requerimientos de Software

Sistema operativo Windows 95 o superior

# 5.3. Las Capacidades Interactivas de FRACTAL

Las capacidades interactivas de FRACTAL se basan en varios medios fundamentales de comunicación mediante los cuales el usuario le indica al sistema los cambios y acciones que desee realizar.

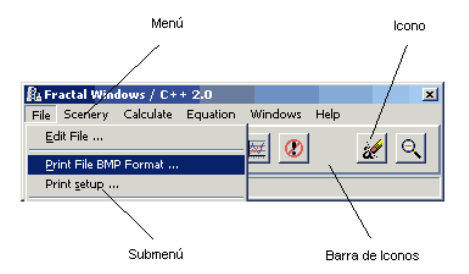

# 5.3.1. Barra de Menús y Submenús

El sistema  $FRACTAL$  ofrece al usuario una barra de menú de opciones. Éste tiene la forma de una barra horizontal que contiene una lista de títulos literales con nombres mnemotécnicos que ayudan al usuario que no ésta familiarizado con la simbología iconográfica a encontrar los mapeos deseados. Al activar alguno de los títulos del correspondiente menú se despliega un submenú.

Algunas opciones de los submenús al ser activadas llevan a cabo una acción específica, mientras que otras abren una caja de diálogo.

Las opciones de estos menús pueden ser accesados presionando el botón izquierdo del mouse sobre el título del menú en cuestión o alternativamente, presionando la tecla [Alt], junto con la letra del t´ıtulo que aparezca subrayada. También puede presionarse (una vez) ésta misma tecla y después moverse con las teclas de movimiento horizontal para posicionarse en el título deseado y activarlo oprimiendo la tecla [ENTER].

## 5.3.2. Cajas de Diálogo

En una caja de diálogo uno puede desplazarse a través de las diferentes opciones utilizando el mouse. Por ejemplo, al colocarse sobre una opción que tiene caja de edición (las cajas de edición ofrecen al usuario un estilo de alimentar información al sistema.) y al activarla con el botón izquierdo del mouse se pueden ingresar los correspondientes datos en forma de texto o como información numérica.

Toda caja de diálogo tiene un ícono de aceptar y uno de cancelar o cerrar que sirve para no hacer los cambios introducidos.

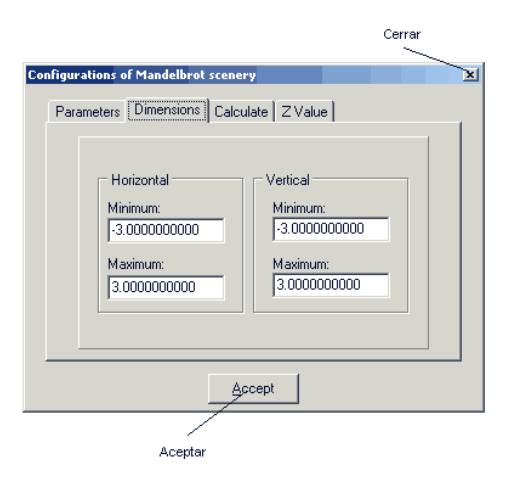

Otro estilo de alimentar información es por medio de la selección de las opciones ofrecidas en la caja de diálogo, como por ejemplo, la selección de una textura cromática de una paleta de colores.

### 5.3.3. Barra de Íconos

Para comodidad del usuario de FRACTAL, además de la barra de menús, se ha diseñado una barra de íconos que permite de una forma más directa accesar a algunas de las cajas de diálogo de los menús o submenús. También se han dedicado íconos para realizar alguna acción específica (muy socorrida) de una forma inmediata.

Así tenemos en  $FRACTAL$  dos tipos de íconos:

- $\cdot$  Íconos de acción
- · Íconos que abren una caja de diálogo

# Ejemplo de un Ícono de Acción

Calculate (Calcular)

Al presionar este ícono (que pertenece a una opción del menú Calculate) el sistema realizará:

i) Si la ventana es la del Conjunto de Mandelbrot calculará el conjunto de Mandelbrot

ii) Si la ventana es la del Conjunto de Fatou y Julia calculará el conjunto de Fatou y Julia asciado al valor de los parámetros activos.

# Ejemplo de Ícono que Abre Caja de Diálogo

Select Equation (Selecciona un Sistema de la Biblioteca de Sistemas)

Al activarse este ícono (que pertenece a una opción del menú Equation) se muestra la ventana que permite seleccionar un sistema de la biblioteca.

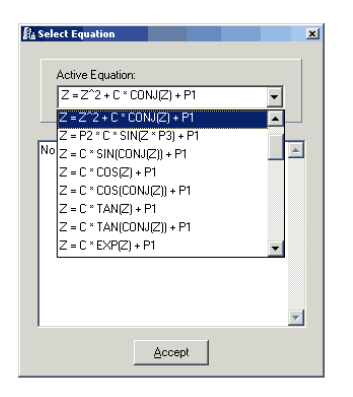

Utilizando el visualizador se escoge a uno de los sistemas de la biblioteca y se presiona el botón izquierdo del mouse sobre el ícono de aceptar para que se active el sistema señalado. Si no se desea cambiar el sistema se presiona el ícono de cerrar para salir de la caja de diálogo.

#### 5.3.4. La Ventana Maestra

Primeramente, para correr el programa ejecutable de FRACTAL es necesario presionar con el mouse en el menú principal de Windows START (inicio); inmediatamente después aparecerá en el menú la opción de PROGRAMS (programas), en ella se selecciona la opción LAB. DE DINÁMICA NO LINEAL. Dentro de este submenú se debe seleccionar FRACTAL.

Acontinuación aparece la siguiente ventana de presentación:

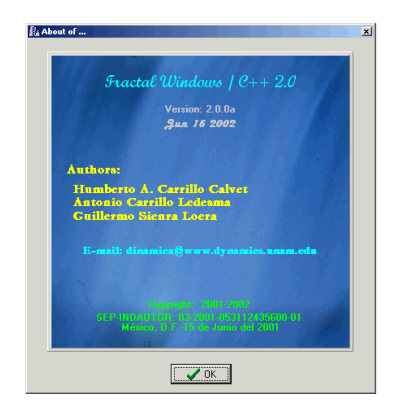

Al cerrar ésta ventana aparecera la siguiente ventana:

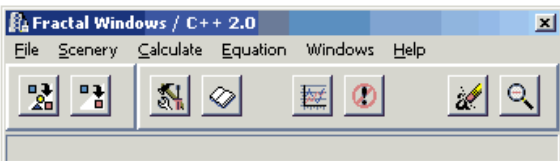

A esta ventana le llamaremos la Ventana Maestra o Principal.

La ventana maestra permite abrir otros dos tipos ventanas que son:

- · La Ventana del Conjunto de Mandelbrot
- · La Ventana del Conjunto de Fatou y Julia

La Ventana del Conjunto de Mandelbrot permite visualizar el conjunto de Mandelbrot, el conjunto de Fatou y Julia asociado a un punto del Mandelbrot y la frontera del Mandelbrot.

La Ventana del Conjunto de Fatou y de Julia permite visualizar el conjunto de Fatou y de Julia, la iteración de un punto de la ventana, el cálculo de los atractores, las cuencas de atracción, así como imágenes directas e inversas, y el conjunto de Julia.

# Los Íconos

La barra de íconos que aparece en el programa ejecutable es la siguiente:

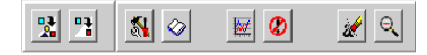

Como se ha discutido antes el sistema maneja dos tipos de íconos: los de acción y los que abren una caja de diálogo.

# Íconos que Abren una Ventana de Trabajo

Con estos íconos se pueden abrir un gran número de ventanas; cada una de ellas es independiente de las otras y pueden tener la misma o distinta ecuación activa.

· Mandelbrot Set Scenery

Con este ícono se abre la ventana de trabajo correspondiente al escenario del conjunto de Mandelbrot.

· Fatou and Julia Set Scenery

Con este ícono se abre la ventana de trabajo correspondiente al escenario del conjunto de Fatou y de Julia.

# Íconos de Acción

Estos íconos realizan una acción directa.

· Start Calculations

Al activar este ícono el sistema inicia el cálculo dependiendo del tipo de ventana que esté activa:

i) Si la ventana es la del Conjunto de Mandelbrot calculará el conjunto de Mandelbrot.

ii) Si la ventana es la del Conjunto de Fatou y de Julia calculará el conjunto de Fatou y de Julia.

· Stop Calculations

Al activar este ícono el sistema detiene el cálculo que se estaba realizando en la ventana activa.

· Erase Scenery Window

Al activar este ícono se limpia el área de trabajo de la ventana activa.

· Zoom Out

Al activar este ícono se regresa a las dimensiones que tenía la ventana activa antes de hacer un acercamiento (almacena las dimensiones de los últimos 10 acercamientos).

# Íconos que Abren Cajas de Diálogo

Estos íconos abren una caja de diálogo con la cual el usuario se comunica con el sistema.

· Scenery configure

La caja de diálogo asociada a este ícono muestra las diversas opciones para configurar el sistema activo.

· Select Equation

La caja de diálogo asociada a este ícono ofrece un visualizador para inspeccionar la lista de sistemas de la biblioteca.

A continuación se presenta una explicación completa de las opciones y la forma de operación de la Ventana Maestra, de la Ventana del Conjunto de Mandelbrot y de la Ventana del Conjunto de Fatou y de Julia. Se analizarán a cada uno de los submenús, así como a cada una de las correspondientes opciones de estos submenús.

# 5.4. Ventana Principal o Maestra

La ventana Principal o Maestra tiene como función abrir las ventanas de los conjuntos de Mandelbrot y la del conjunto de Fatou y de Julia, soportar la barra de íconos que afectarán a la ventana activa y configuraciones globales del sistema.

Esta ventana es mostrada en la siguiente imagen:

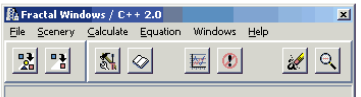

La ventana maestra tiene el siguiente menú:

- A) File
- B) Scenery
- C) Calculate
- D) Equation
- E) Windows
- F) Help

A continuación se describen a cada uno de los submenús de este menú.

# 5.4.1. A) El submenú File

El submenú File ofrece las siguientes opciones:

- i) Edit File ...
- ii) Print File BMP Format ...
- iii) Print Setup ...
- iv) Exit

A continuación se describirán cada una de las opciones de File

### i) Edit File ...

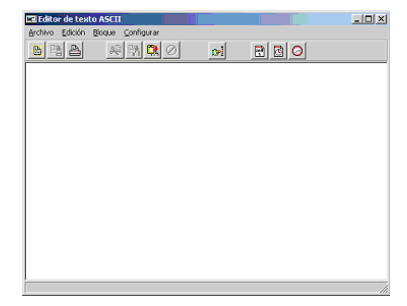

En ella se puede editar un archivo de texto ASCII, este puede ser útil al estar haciendo investigación sobre una ecuación y desear mantener notas descriptivas de lo encontrado.

# ii) Print File BMP Format ...

Al seleccionar esta opción aparece la siguiente ventana:

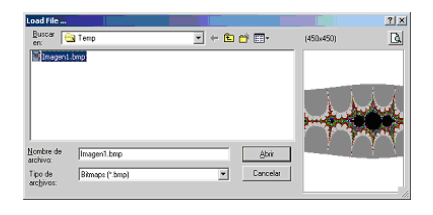

Aquí se puede seleccionar un nombre de archivo en formato BMP que contenga alguna imagen generada con FRACTAL que se quiera imprimir. Al seleccionar dicho archivo y presionar el botón de Abrir se imprimirá dicha imagen en la impresora predeterminada.

# iii) Print Setup ...

Al seleccionar esta opción aparece la siguiente ventana:

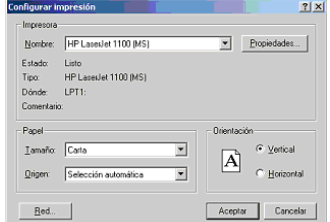

Con ella se configuran las opciones del tipo de impresora, tamaño del papel, entre otras cosas necesarias para llevar a cabo la impresión.

### iv) Exit

Al seleccionar esta opción aparece la siguiente ventana:

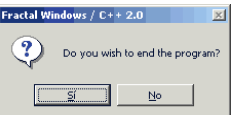

En ella se pregunta si se desea terminar el programa; en caso afirmativo éste concluye.

# 5.4.2. B) El submenú Scenery

El submenú Scenery ofrece las siguientes opciones:

i) Mandelbrot Set ...

ii) Fatou and Julia Set ...

A continuación se describirán cada una de las opciones de Scenery

# i) Mandelbrot Set ...

Al seleccionar esta opción aparece la siguiente ventana:

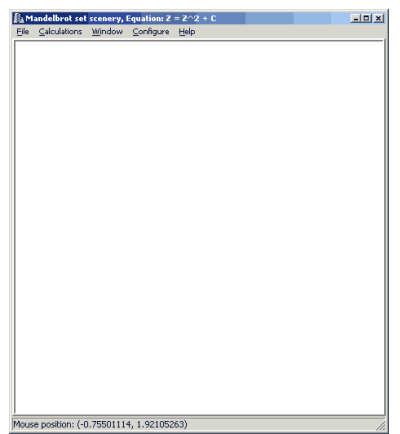

Esta permite visualizar el conjunto de Mandelbrot, solicitar la visua- ´ lización del conjunto de Fatou y Julia asociado a un punto del Mandelbrot, entre otras cosas.

#### ii) Fatou and Julia Set ...

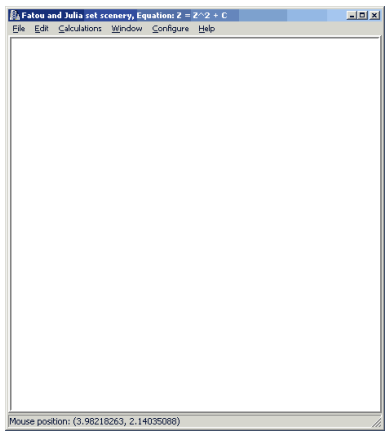

Ésta permite visualizar el conjunto de Fatou y de Juila, la iteración de un punto, el cálculo de atractores, las cuencas de atracción, las imágenes directas e inversas de una región, entre otros.

### 5.4.3. C) El submenú Calculate

El submenú Calculate ofrece las siguientes opciones:

i) Scenery

ii) Stop Calculate

A continuación se describirán cada una de las opciones de Calculate.

# i) Scenery

Al seleccionar esta opción se calcula:

a) Si la ventana es la del conjunto del Mandelbrot, se calcula el conjunto de Mandelbrot.

b) Si la ventana es la del conjunto de Fatou y Julia, se calcula el conjunto de Fatou y Julia asociado a un punto del conjunto de Mandelbrot.

### ii) Stop Calculate

Esta opción detiene el cálculo que se esté llevando a cabo en la ventana activa.

### 5.4.4. D) El submenú Equation

El submenú Equation ofrece la siguiente opción:

i) Select ...

A continuación se describirán cada una de las opciones de Equation.

i) Select ...

Al seleccionar esta opción aparece la ventana que permite seleccionar la ecuación en la ventana activa; al presionar sobre el Combo Box se despliega una lista de las ecuaciones activas en el sistema y su descripción asociada a esta.

Se selecciona con el mouse presionando sobre la ecuación y para terminar se presiona el botón de Accept.

#### 5.4.5. E) El submenú Windows

El submenú Windows ofrece las siguientes opciones:

i) Erase Scenenery

ii) Zoom Out

iii) Cuasiconformal Zoom

A continuación se describirán cada una de las opciones de Windows.

# i) Erase Scenenery

Esta opción borra el contenido de la ventana activa.

#### ii) Zoom Out

Con esta opción se regresa a las dimensiones que tenia la ventana antes del acercamiento de la ventana activa (puede retornar a las diez ultimas dimensiones existentes en la ventana antes del acercamiento).

### iii) Cuasiconformal Zoom

Con esta opción se pueden forzar a que las dimensiones de la última ventana activa al realizar un acercamiento con el mouse se respeten, no importando que se deforme la imagen en la ventana. De lo contrario las dimensiones se ajustan para que la imagen no se deforme.

# 5.4.6. F) El submenú Help

El submenú Help ofrece las siguientes opciones:

i) General ...

ii) Lab. Dinámica no Lineal ...

iii) About of ...

A continuación se describirán cada una de las opciones de Help.

#### i) General ...

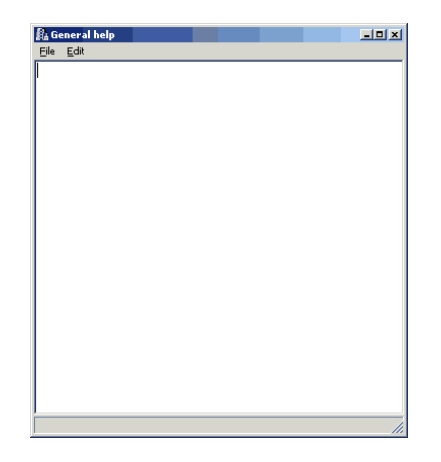

En ella se muestra la ayuda general de FRACTAL; aquí se indican las capacidades que tiene el sistema y la información relevante del mismo.

# ii) Lab. Dinámica no Lineal ...

Al seleccionar esta opción aparece la siguiente ventana:

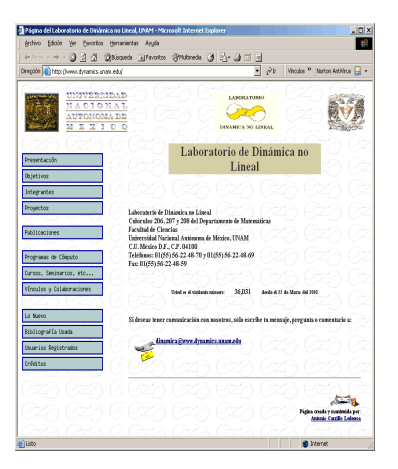

En ésta se muestra la página WWW del Laboratorio de Dinámica no Lineal en donde se puede encontrar información relevante de este paquete y de otros que han sido desarrollados por nosotros.

La dirección de WWW del Laboratorio de Dinámica no Lineal de la Universidad Nacional Autónoma de México es:

http://www.dynamics.unam.edu

# iii) About of ...

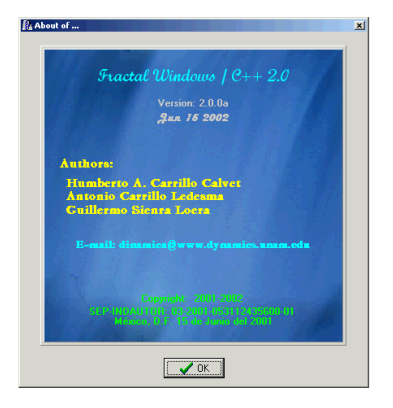

 ${\rm En}$ ésta se muestra información del los autores de FRACTAL, su correo electrónico y la fecha de registro ante el Instituto Nacional del Derecho de Autor, México.

# 5.5. Ventana del Conjunto de Mandelbrot

La Ventana del Conjunto de Mandelbrot permite visualizar el conjunto de Mandelbrot, el conjunto de Fatou y Julia asociado a un punto del conjunto de Mandelbrot y la frontera del conjunto de Mandelbrot.

Para ello se tiene el siguiente menú:

A) File

- B) Calculations
- C) Window
- D) Configure
- E) Help

A continuación se describen a cada uno de los submenús de este menú:

#### 5.5.1. A) El submenú File

El submenú File ofrece las siguientes opciones:

- i) Save Window in BMP Format ... [Ctrl-S]
- ii) Print [Ctrl-P]
- iii) Close [Ctrl-X]

A continuación se describirán cada una de las opciones de File.

# i) Save Window in BMP Format ...

Al seleccionar esta opción aparece la siguiente ventana:

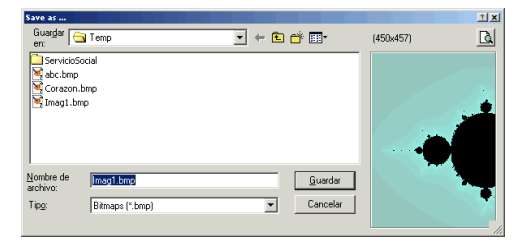

Con ésta se puede seleccionar el subdirectorio y el nombre del archivo en el que se desee grabar la imagen generada en la ventana del conjunto de Mandelbrot en formato BMP utilizando el botón de Guardar.

#### ii) Print

Al seleccionar esta opción se manda a impresión el contenido de la ventana del conjunto de Mandelbrot.

# iii) Close

Al seleccionar esta opción aparece la siguiente ventana:

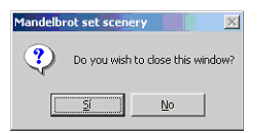

En ella seleccione si desea cerrar o no la ventana del Conjunto de Mandelbrot.

# 5.5.2. B) El submenú Calculations

El submenú Calculations ofrece las siguientes opciones:

- i) Mandelbrot Set [Ctrl-C]
- ii) Fatou and Julia Set [Ctrl-J]
- iii) Boundary Mandelbrot Set ...
- iv) Tongues ...
- v) Stop Calculation [Ctrl-Alt-C]
- A continuación se describirán cada una de las opciones de Calculations.

## i) Mandelbrot Set

Al seleccionar esta opción se inicia el cálculo del conjunto de Mandelbrot; ésto se hace en dos pasadas: la primera da una idea general del conjunto (el cálculo se hace de manera rápida) y la segunda genera una imagen nítida; ésta puede tardar varios minutos dependiendo del equipo de cómputo y la configuración de los parámetros.

#### ii) Fatou and Julia Set

Al seleccionar esta opción aparece una ventana similar a la siguiente:

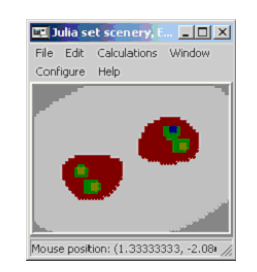

Esta es la ventana del conjunto de Fatou y Julia correspondiente al punto en el cual se encuentra el cursor sobre la ventana del conjunto de Mandelbrot; para cambiar de punto y recalcular el Julia asociado a dicho punto, utilizando el mouse, uno se coloca en el sitio deseado y presiona CTRL-J: inmediatamente aparecerá el Julia asociado a dicho punto.

Existen dos formas de mostrar el Julia asociado a un punto: una con poca resolución y otra con máxima resolución; estas opciones se eligen en el menú Configure con el submenú Fatou y Julia Calculations (también es posible cambiar el tamaño de la ventana que por omisión se muestra de tamaño muy reducido).

#### iii) Boundary Mandelbrot Set

Al seleccionar esta opción aparece la siguiente ventana:

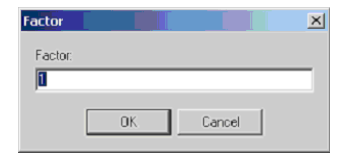

En ella se introduce el factor de resolución, el cual está relacionado con el número de puntos visibles (1 asume únicamente el número de puntos visibles, 2 asume el doble de puntos visibles en la ventana, etc), sobre el cual se calculará la frontera del Mandelbrot; al terminar se presiona el botón de OK.

Nota: El tiempo de cálculo variará dependiendo del factor indicado.

#### iv) Tongues

Al seleccionar esta opción el sistema calculará el período de la órbita periódica de cada uno de los puntos de la ventana. Mostrando de un solo color todos aquellos puntos con igual período, para configurar el cálculo ver el menú de Configure en Tongues.

#### v) Stop Calculation

Esta opción detiene el cálculo que se este realizando.

#### 5.5.3. C) El submenú Window

El submenú Windows ofrece las siguientes opciones:

i) Erase [Ctrl-E]

ii) Show Fatou and Julia Set

iii) Hide Fatou and Julia Set

- iv) Show Fatou and Julia Inmediatly [Ctrl-U]
- v) Zoom Out [Ctrl-Z]
- vi) Original Dimentions

A continuación se describirán cada una de las opciones de Window.

#### i) Erase

Esta opción limpia la ventana del conjunto de Mandelbrot.

#### ii) Show Fatou and Julia Set

Esta opción muestra la ventana del conjunto de Fatou y de Julia.

#### iii) Hide Fatou and Julia Set

Esta opción oculta la ventana del conjunto de Fatou y de Julia.

#### iv) Show Fatou and Julia Inmediatly

Esta opción muestra continuamente el cálculo del conjunto de Fatou y de Julia al mover el mouse sobre la ventana del conjunto de Mandelbrot.

Recuérdese que el conjunto de Fatou y de Julia se puede mostrar de dos formas distintas que pueden ser configuradas en el menú de Configure en el submenú de Julia Calculations donde se tienen: Fast y Complete. Donde por omisión la opción Fast está activada y es la recomendada ya que Complete demanda una gran número de cálculos y no mostrará continuamente al conjunto de Fatou y de Julia al mover el mouse.

### v) Zoom Out

Esta opción regresa las dimensiones que existían antes de hacer el último acercamiento; la operación puede realizarse hasta para los últimos diez acercamientos.

#### vi) Original Dimentions

Esta opción regresa a las dimensiones originales de la ventana del Mandelbrot.

# 5.5.4. D) El submenú Configure

El submenú Configure ofrece las siguientes opciones:

- i) Equation ...
- ii) Fatou and Julia Calculations ...
- iii) Parameters ...
- iv) Dimensions ...
- v) Calculate ...
- vi) Tongues ...

A continuación se describirán cada una de las opciones de Configure.

#### i) Equation ...

Al seleccionar esta opción aparece la siguiente ventana:

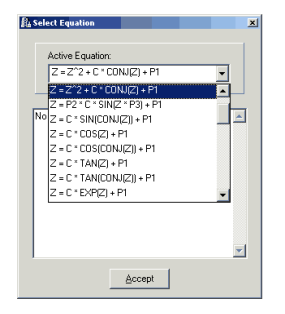

Ésta permite cambiar la ecuación en la última ventana activa; al presionar sobre el Combo Box se despliega una lista de las ecuaciones activas en el sistema y su descripción asociada a ésta.

Se selecciona con el mouse presionando sobre la ecuación y para terminar se presiona el botón de Accept.

# ii) Fatou and Julia Calculations ...

Con esta opción se puede seleccionar el tipo de cómputo a realizar para calcular el conjunto de Fatou y de Julia. Estos son: ´

- · Fast
- · Complete

Con en el primero se realiza un cálculo de poca resolución que solo da una idea del conjunto de Fatou y de Julia correspondiente; el otro proporciona un cálculo mucho más detallado del mismo, es por esto que se necesita un tiempo mayor en mostrar la imagen completa, de

aquí que sea recomendado usarse solo con en equipos de cómputo rápidos.

Por omisión, el cálculo del conjunto de Fatou y de Julia se realiza con el modo de baja resolución (FAST).

#### iii) Parameters ...

Al seleccionar esta opción aparece la siguiente ventana:

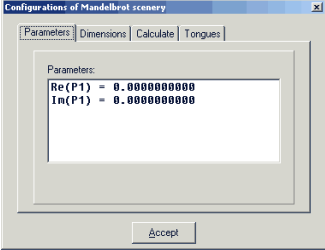

Aquí se muestra la parte real e imaginaria de los parámetros complejos y reales de la ecuación activa. Al seleccionar el parámetro que se desea cambiar aparece el campo de captura para la edición de tal parámetro como se muestra en la siguiente ventana:

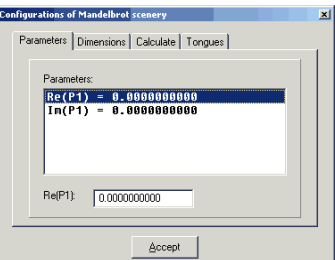

Al terminar la edición, se presiona la tecla ENTER, ya estando el sistema listo para continuar con la selección de algún otro parámetro. Cuando se termina de cambiar a los parámetros se presiona el botón Accept.

### iv) Dimensions ...

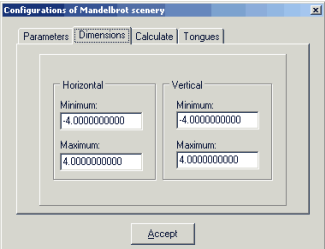

En ella se muestran las dimensiones de la ventana del conjunto de Mandelbrot. Estas se modifican de acuerdo a las necesidades del ´ usuario; al terminar se presiona el botón Accept.

### v) Calculate ...

Al seleccionar esta opción aparece la siguiente ventana:

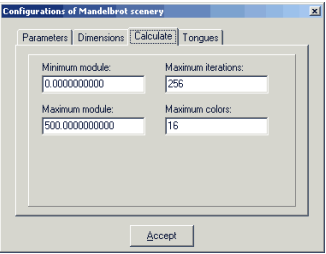

En ella se pueden cambiar los valores para la norma máxima y mínima del cálculo para el Mandelbrot, el número máximo de iteraciones para el cálculo del conjunto de Mandelbrot, y el número máximo de colores a usar (en esta versión el número máximo es de 256 colores).

La norma mínima se utiliza para evitar desbordamiento numérico cuando el valor iterado es cercano a cero, el usuario puede poner una cota mínima en la cual se detendrá en cálculo.

### vi) Tongues ...

Al seleccionar esta opción aparece la siguiente ventana:

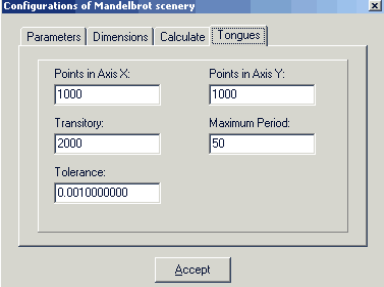

En ella se pueden cambiar los valores de el número de puntos de la ventana para los ejes X e Y, el número de iteraciones transitorias, el período máximo a buscar y la tolerancia mínima en la búsqueda de la órbita.

# 5.5.5. E) El submenú Help

El submenú Help ofrece las siguientes opciones:

i) Mandelbrot Set ... [F1]

ii) About of ... [Ctrl-A]

A continuación se describirán cada una de las opciones de Help.

#### i) Mandelbrot Set ...

Al seleccionar esta opción aparece la siguiente ventana:

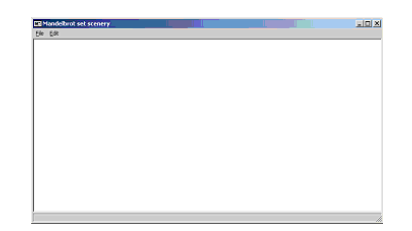

En ella se indican las capacidades que tiene el sistema y se muestra información relevante relacionada con la ventana del conjunto de Mandelbrot.

# ii) About of ...

Al seleccionar esta opción aparece la siguiente ventana:

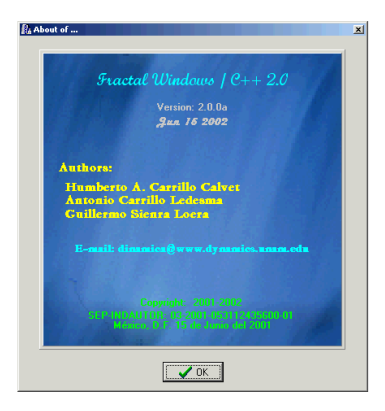

Aquí se muestra información del los autores, su correo electrónico y la fecha de registro ante el Instituto Nacional del Derecho de Autor, México.

# 5.6. Ventana del Conjunto de Fatou y Julia

La Ventana del Conjunto de Fatou y de Julia permite visualizar el conjunto de Fatou y de Julia, la iteración de un punto de la ventana, el cálculo de los atractores, las cuencas de atracción, así como imágenes directas e inversas, y el conjunto de Julia.

Para ello se tiene el siguiente menú:

A) File

B) Edit

- C) Calculations
- D) Window
- E) Configure
- F) Help

A continuación se describen a cada uno de los submenús de este menú:

#### 5.6.1. A) El submenú File

El submenú File ofrece las siguientes opciones:

- i) Save Window in BMP Format ... [Ctrl-S]
- ii) Print [Ctrl-P]
- iii) Close [Ctrl-X]

A continuación se describirán cada una de las opciones de File.

#### i) Save Window in BMP Format ...

Al seleccionar esta opción aparece la siguiente ventana:

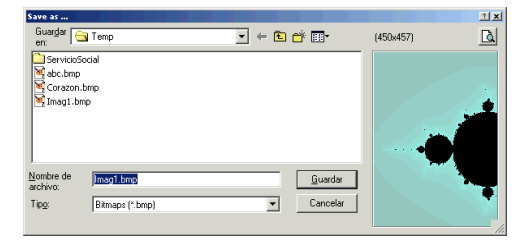

En ella se selecciona el subdirectorio y el nombre en donde se desee grabar la imagen que se tenga en pantalla en el formato BMP, al terminar se debe presionar el botón Guardar.

### ii) Print

Esta opción manda a impresión el contenido de la ventana del conjunto de Fatou y Julia.

# iii) Close

Al seleccionar esta opción aparece la siguiente ventana:

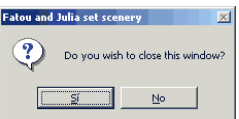

En ella seleccione si desea cerrar o no la ventana del conjunto de Fatou y Julia.

#### 5.6.2. B) El submenú Edit

El submenú Edit ofrece las siguientes opciones:

```
i) Paste Position [Shift-Ins]
```
A continuación se describirá la opción de Edit.

#### i) Paste Position

Al seleccionar esta opción se pega la posición copiada del mouse sobre la ventana del mandelbrot. Esta se copio el presionar el botón derecho del mouse abriéndose un menu en el cual se selecciono Copy position of mouse.

### 5.6.3. C) El submenú Calculations

El submenú Calculations ofrece las siguientes opciones:

- i) Fatou and Julia Set
- ii) Julia Set
- iii) Filled-in Julia set
- iv) Point Iteration
- v) Attractors
- vi) Bassing Attraction
- vii) Tract ...
- viii) Direct Images ...
- ix) Invers Images ...
- x) Stop Calculation

A continuación se describirán cada una de las opciones de Calculations.

### i) Fatou and Julia Set

Al seleccionar esta opción se inicia el cálculo del conjunto de Fatou y Julia; esto se hace en dos pasadas: la primera da una idea general del conjunto (calculándose de manera rápida) y la segunda genera una imagen n´ıtida, la cual puede tardar varios minutos dependiendo del equipo de cómputo y la configuración de los parámetros.

# ii) Julia Set ...

Al seleccionar esta opción aparece la siguiente ventana:

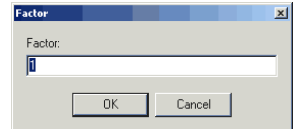

En ella se introduce el factor de resolución, el cual está relacionado con el número de puntos visibles, sobre el cual se calculará el conjunto de Julia; al terminar se presiona el botón de OK. El proceso puede tardar bastante dependiendo del factor indicado.

iii) Filled-in Julia set Al seleccionar esta opción se inicia el cálculo del conjunto de Julia lleno esto se hace en dos pasadas: la primera da una idea general del conjunto (calculándose de manera rápida) y la segunda genera una imagen nítida, la cual puede tardar varios minutos dependiendo del equipo de cómputo y la configuración de los parámetros.

#### iv) Point Iteration

Al seleccionar esta opción se inicia la iteración del punto señalado por el mouse en la ventana del Conjunto de Fatou y Julia; para cambiar de punto y recalcular la iteración asociada a dicho punto, se posiciona el mouse sobre la región de la ventana deseada y se presiona [CTRL-I].

#### v) Attractors

Al seleccionar esta opción se inicia el cálculo y visualización de los atractores de la ecuación activa, usando los valores de configuración de iteraciones y tolerancia del men´u Configure. Reportando al final del cálculo los puntos fijos y las órbitas periódicas encontradas.

#### vi) Basins Attraction

Al seleccionar esta opción primeramente se inicia el cálculo de los atractores de la ecuación activa, usando los valores de configuración de iteraciones y tolerancia del menú Configure. Seguidamente se visualizan las cuencas de atracción y se reportarán al final del cálculo los puntos fijos y las órbitas periódicas encontradas.

# vii) Tract ...

Al seleccionar esta opción aparece la siguiente ventana:

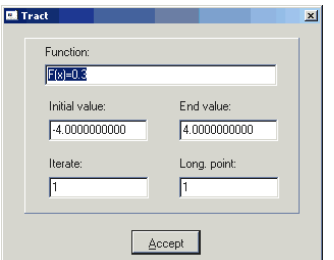

En ella se captura una función  $F(x)$  o  $F(y)$ , el valor inicial y final de X o Y, la iterada y la longitud del punto a visualizar. Para graficar la iteración de la función dada se presiona el botón Accept.

# viii) Direct Images ...

Al seleccionar esta opción aparece la siguiente ventana:

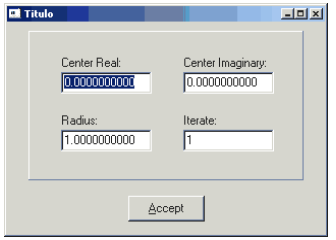

En ella se captura el radio, centro e iterada sobre la cual se desea conocer la imagen directa. Al terminar de configurar presione el botón de Aceptar, para iniciar el cálculo de la imagen directa.

# ix) Invers Images ...

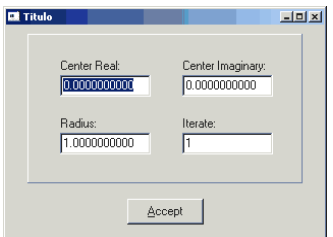

En ella se captura el radio, centro e iterada sobre la cual se desea conocer la imagen inversa. Al terminar de configurar presione el botón de Aceptar, para iniciar el cálculo de la imagen inversa.

# x) Stop Calculation

Esta opción detiene el cálculo que se este realizando.

# 5.6.4. D) El submenú Window

El submenú Windows ofrece las siguientes opciones:

- i) Erase [Ctrl-E]
- ii) Redraw [Ctrl-R]
- iii) Zoom Out [Ctrl-Z]
- iv) Original Dimentions

A continuación se describirán cada una de las opciones de Window.

# i) Erase

Esta opción limpia la ventana del conjunto de Fatou y Julia.

# ii) Redraw

Esta opción redibuja el conjunto de Fatou y Julia.

### iii) Zoom Out

Esta opción regresa las dimensiones que existían antes de hacer el acercamiento, la operación se puede hacer hasta con los últimos diez acercamientos efectuados.

# iv) Original Dimentions

Esta opción retorna las dimensiones originales de la ventana del conjunto Fatou y Julia.

# 5.6.5. E) El submenú Configure

El submenú Configure ofrece las siguientes opciones:

- i) Equation ...
- ii) Fatou and Julia Calculations ...
- iii) Parameters ...
- iv) Dimensions ...
- v) Calculate ...
- vi) Z Value ...

A continuación se describirán cada una de las opciones de Configure.

# i) Equation ...

Al seleccionar esta opción aparece la siguiente ventana:

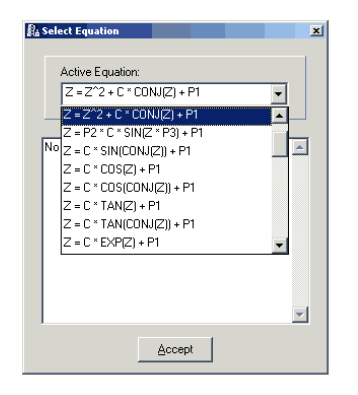

Ésta permite cambiar la ecuación en la última ventana activa; al presionar sobre el Combo Box se despliega una lista de las ecuaciones activas en el sistema y su descripción asociada a esta.

Se selecciona con el mouse presionando sobre la ecuación y para terminar se presiona el botón de Accept.

# ii) Parameters ...

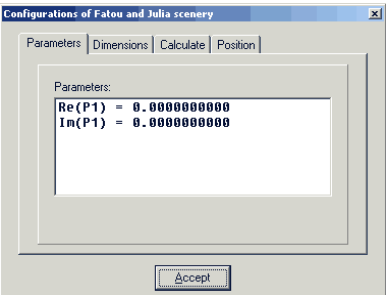

En ella se muestran las partes reales e imaginarias de los parámetros complejos de la ecuación activa. Para cambiar el valor de alguno se selecciona el parámetro: al hacerlo aparece el campo de captura para la edición como se muestra en siguiente ventana :

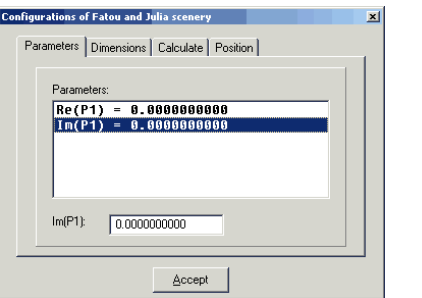

Al finalizar la edición se presiona la tecla ENTER, ya estando listo el sistema para continuar con la selección de algún otro parámetro. Al terminar de cambiar los parámetros se presiona el botón Accept.

# iii) Dimensions ...

Al seleccionar esta opción aparece la siguiente ventana:

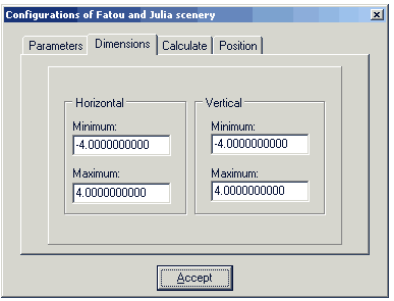

En ella se muestran las dimensiones de la ventana del conjunto de Fatou y Julia. Se cambian de acuerdo a las necesidades usuario y al terminar se presiona el botón Accept.

# iv) Calculate ...

Al seleccionar esta opción aparece la siguiente ventana:

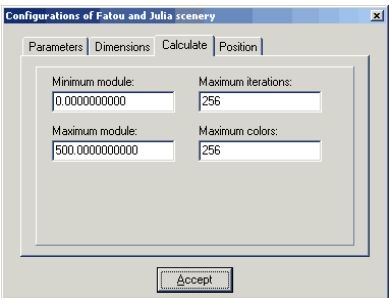

En ella se muestra el valor de la norma máxima y mínima, el número máximo de iteraciones para el cálculo y el número máximo de colores a usar (en esta versión el número máximo es de 256 colores).

# v) Z Value ...

Al seleccionar esta opción aparece la siguiente ventana:

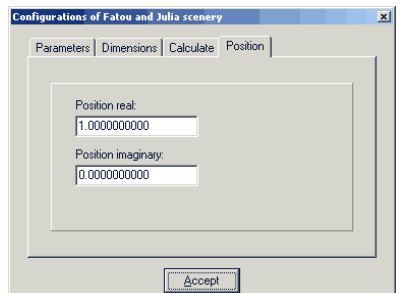

En ella se muestra la parte real e imaginaria del punto crítico sobre el que se calcular´a el conjunto de Fatou y de Julia. Al terminar de modificarlos se presiona el botón Accept.

# 5.6.6. F) El submenú Help

El submenú Help ofrece las siguientes opciones:

- i) Fatou and Julia Set ...
- ii) About of ...

A continuación se describirán cada una de las opciones de Help.

# i) Julia Set ...

Al seleccionar esta opción aparece la siguiente ventana:

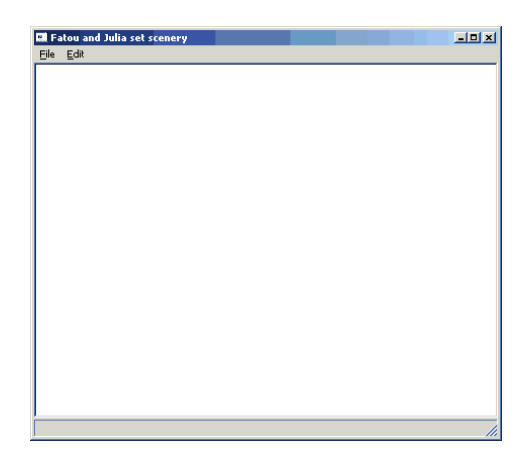

En ella se indican las capacidades que tiene el sistema así como información relevante del conjunto de Fatou y Julia.

# ii) About of ...

Al seleccionar esta opción aparece la siguiente ventana:

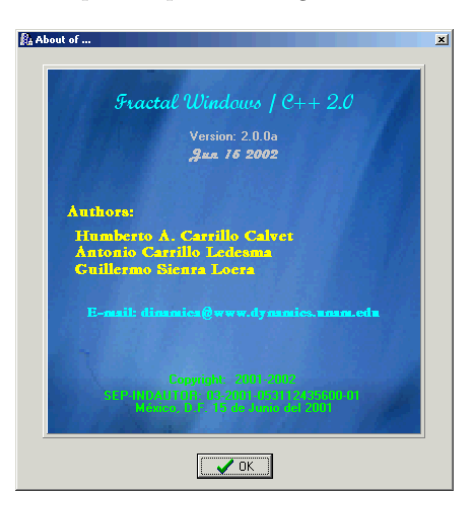

En esta ventana se muestra información del los autores, su correo electrónico y la fecha de registro ante el Instituto Nacional del Derecho de Autor, México.

# 5.7. Funciones Matemáticas

Las funciones matemáticas válidas para definir ecuaciones son las siguientes:

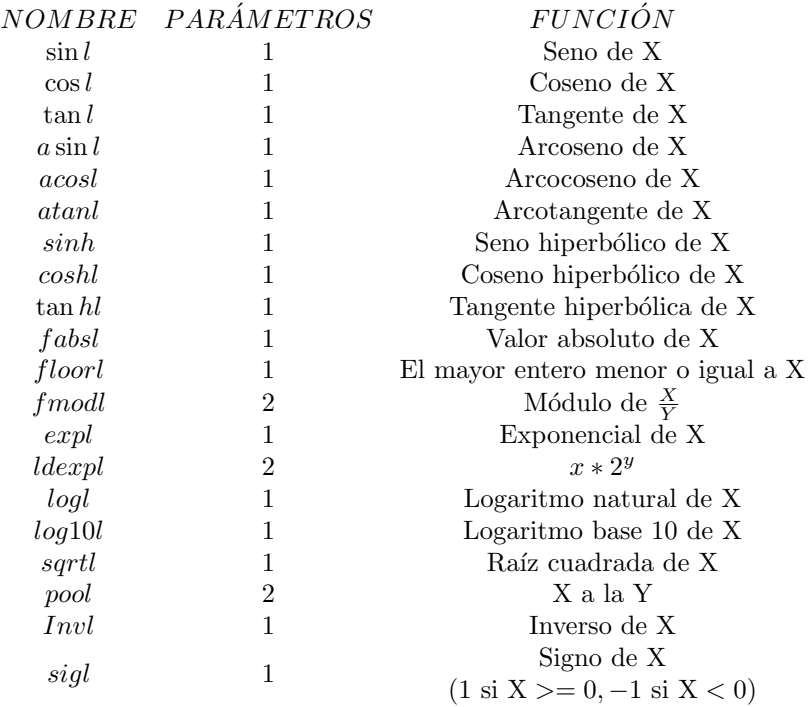

Nota: Las funciones trigonométricas se manejan en radianes.

# 5.7.1. Las Operaciones Aritméticas Elementales

Las operaciones aritméticas elementales validas son las siguientes:

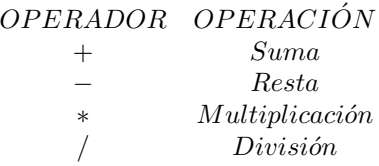
# 5.7.2. Constantes Matemáticas

 $\rm Las$  Constantes matemáticas validas son las siguientes:

| CONSTANTE    | VALOR                   |
|--------------|-------------------------|
| $M.PI$       | $\pi$                   |
| $M.PI.2$     | $\frac{\pi}{2}$         |
| $M.PI.4$     | $\frac{\pi}{4}$         |
| $M.1.PI$     | $\frac{\pi}{2}$         |
| $M.2.PI$     | $\frac{\pi}{2}$         |
| $M.1.SQRTPI$ | $\frac{\pi}{sqrt(\pi)}$ |
| $M.2.SQRTPI$ | $\frac{\pi}{sqrt(\pi)}$ |
| $M.E$        | $e$                     |
| $M.LOG10E$   | $log10(e)$              |
| $M.LN$       | $ln(2)$                 |
| $M.LN10$     | $ln(10)$                |

# A. Apéndices

Algunos conceptos y resultados que se mensionan en el trascurso de este trabajo se detallan aquí.

# A.1. Espacios Topológicos

En este apéndice describiremos algunos conceptos funciones continuas y cone-xidad, los cuales se presentan sin demostración, pero pueden encontrarse  $\delta$ deta-llados en la bibliografía [39], [22].

**Definición 95** Una **topología** sobre un conjunto  $X$  es una colección  $\tau$  de subconjuntos de X con las siguientes propiedades:

1)  $\phi$  y  $\mathbb{X}$  están en τ.

2) La unión de los elementos de cualquier subcolección de  $\tau$  está en  $\tau$ .

3) La intersección de los elementos de cualquier subcolección finita de  $\tau$  $está en \tau$ .

Un conjunto  $X$  para el que se ha definido una topología  $\tau$  se llama espacio topológico.

**Definición 96** Si  $\mathbb{X}$  es un espacio topológico con una topología  $\tau$ , diremos que un subconjunto  $U$  de  $X$  es un conjunto abierto de  $X$  si  $U$  pertenece a la  $colecci\acute{o}n\tau$ .

**Definición 97** Un subconjunto U de un espacio topológico  $X$  se dice que es cerrado si el conjunto  $X \setminus U$  es abierto.

**Definición 98** Dado un subconjunto U de un espacio topológico  $X$ , el interior  $(Int U)$  de U se define como la unión de todos los conjuntos abiertos contenidos en  $U$  y la cerradura  $(Cl U)$  de  $U$  se define como la intersección de todos los conjuntos cerrados que contienen a U.

**Definición 99** Una colección U de subconjuntos del espacio  $X$  se dice que cubre  $a \mathbb{X}$ , o que es un cubrimiento de  $\mathbb{X}$ , si la unión de los elementos de U coincide con  $X$ , se dice que U es un **cubrimiento abierto** de  $X$  si es un cubrimiento de X formado por conjuntos abiertos de X.

**Definición 100** Un espacio  $X$  se dice que es **compacto** si de cada cubrimiento abierto U de  $X$  podemos extraer una subcolección finita que también cubre a  $X$ .

**Definición 101** Si U es un subconjunto de un espacio topológico  $\mathbb{X}$  y si x es un punto de  $X$ , diremos que es **punto límite** o **punto de acumulación** de U,  $si$  cada abierto de x interseca a  $U$  en algún punto distinto del propio x.

Definición 102 Un conjunto es perfecto si todos sus puntos son de acumulación.

**Proposición 103** Si  $f : \mathbb{C} \to \mathbb{C}$ , las siguientes afirmaciones son equivalentes: i) f es continua.

ii) La imagen inversa de cualquier conjunto cerrado es cerrada.

iii) La imagen inversa de cualquier conjunto abierto es abierta.

**Proposición 104** Si f : U→  $\mathbb{C}$ , las siguientes afirmaciones son equivalentes: i) f es continua.

ii) La imagen inversa de cualquier conjunto cerrado es cerrado relativo de  $U$ .

iii) La imagen inversa de cualquier conjunto abierto es abierto relativo de U.

**Definición 105** Se dice que dos conjuntos  $A \, y \, B$  están separados si

$$
(A \cap \overline{B}) \cup (\overline{A} \cap B) = \phi.
$$

**Definición 106** Un conjunto U es disconexo si existen dos conjunto separados no vacíos  $A$  y  $B$  cuya unión es  $U$ . Un conjunto que no es disconexo es conexo.

**Proposición 107** Un conjunto U es conexo si y sólo si los únicos subconjuntos  $de U$  que son tanto abiertos como cerrados relativos a  $U$ , son el vacío y el propio conjunto U.

**Definición 108** Un conjunto  $U \subset \mathbb{C}$  es **conexo por trayectorias** si para cada par de puntos a, b en U existe un mapeo continuo  $\gamma : [0, 1] \to U$  con  $\gamma(0) = a$  y  $\gamma(1) = b$ . Decimos que  $\gamma$  es una trayectoria que une a los puntos a y b.

Proposición 109 Un conjunto conexo por trayectorias es conexo.

**Definición 110** Un conjunto es **localmente conexo en** x si para cada abierto U de x, existe V abierto conexo de x contenido en U. Un conjunto es **localmente** conexo si es localmente conexo en cada uno de sus puntos.

**Definición 111** Sea  $x \in U$ , considerando todos los subespacios de U que son  $conexos y que contienen a x, a la unión de todos ellos, será un espacio conexo$ que denotamos por  $C(x)$  y que es el mayor de los subespacios conexos de U que contienen a x. A  $C(x)$  le llamaremos la **componente conexa de** x.

Notemos que  $\{x\}$  es siempre conexo, entonces  $C(x)$  nunca será vacío. Además que  $C(x)$  es siempre un subconjunto cerrado de U, ya que de no ser así la cerradura de  $C(x)$  seria un conjunto conexo conteniendo a x y mayor a  $C(x)$  lo que no es posible.

**Definición 112** Si  $C(x) = \{x\}$  para todo  $x \in U$ , donde  $C(x)$  es la componente  $conexa$  que contiene  $a x, a U$  se le llama un espacio totalmente disconexo.

**Definición 113** Un conjunto U es denso en ninguna parte si int( $\overline{U}$ ) =  $\phi$ , donde U es la cerradura de U y int(U) es el interior de U.

Definición 114 El conjunto de Cantor es un conjunto que es compacto, perfecto y totalmente disconexo.

**Definición 115** Sean X y Y espacios topológicos; sea  $f : X \rightarrow Y$  una biyección. Si la función f y la función inversa  $f^{-1}: Y \to X$  son ambas continuas, entonces f se dice que es un homeomorfismo.

# A.2. Preliminares de Análisis Complejo

En este apéndice describiremos algunos conceptos del análisis de variable compleja, los cuales se presentan sin demostración, pero pueden encontrarse deta-llados en la bibliografía  $[30]$ ,  $[1]$ ,  $[19]$ ,  $[36]$ .

**Definición 116** Sea  $U \subset \mathbb{C}$  un conjunto abierto y sea  $f : U \to \mathbb{C}$  un mapeo. Decimos que f es **continuo en**  $z_0 \in U$  si y sólo si

$$
\lim_{z \to z_0} f(z) = f(z_0).
$$

Y que f es continua en U si f es continua en cada punto  $z_0$  en U.

**Proposición 117** i) Si  $\lim_{z\to z_0} f(z) = a$  y h es un mapeo definido en una vecindad de a y es continuo en a, entonces  $\lim_{z\to z_0} h(f(z)) = h(a)$ .

ii) Si f es un mapeo continuo en un conjunto abierto U en  $\mathbb C$  y h es continua en  $f(U)$ , entonces el mapeo composición  $(h \circ f)(z) = h(f(z))$  es continuo en U.

**Definición 118** Sea  $U \subseteq \mathbb{C}$  es un conjunto abierto, un mapeo  $f : U \to \mathbb{C}$  es complejo-diferenciable en  $z_0 \in U$  si

$$
\lim_{z \to z_0} \frac{f(z) - f(z_0)}{z - z_0}
$$

existe y a este límite se denotará por  $f'(z_0)$ .

**Definición 119** Un mapeo  $f : U \to \mathbb{C}$ , donde  $U \subseteq \mathbb{C}$  es un conjunto abierto, es un mapeo analítico u holomorfo en  $U$  si es complejo-diferenciable en cada  $z_0 \in U$ .

#### Teorema 120 (Cauchy-Riemann)

Sea  $f: U \subset \mathbb{C} \to \mathbb{C}$  un mapeo dado, con U un conjunto abierto. Entonces la derivada  $f'(z_0)$  existe si y sólo si f es diferenciable en el sentido de las variables reales y en  $(x_0, y_0) = z_0$ , u y v satisfacen:

$$
\frac{\partial u}{\partial x} = \frac{\partial v}{\partial y} \qquad y \qquad \frac{\partial u}{\partial y} = -\frac{\partial v}{\partial x}.
$$

As´ı si ∂u/∂x, ∂u/∂y, ∂v/∂x, ∂v/∂y existen, son continuas en U y satisfacen las ecuaciones de Cauchy-Riemann, entonces  $f$  es analítico en  $U$ .

Si  $f'(z_0)$  existe, entonces:

$$
f'(z_0) = \frac{\partial u}{\partial x} + i \frac{\partial v}{\partial x} = \frac{\partial f}{\partial x}
$$
  
=  $\frac{\partial v}{\partial y} - i \frac{\partial u}{\partial y} = \frac{1}{i} \frac{\partial f}{\partial y}$ .

**Definición 121** Un mapeo  $f : \mathbb{C} \to \mathbb{C}$  es llamado **mapeo entero** si está definido  $y$  es analítico en todo el plano complejo  $\mathbb{C}$ .

Definición 122 Una mapeo polinomial es aquel que se define como

$$
f(z) = a_n z^n + a_{n-1} z^{n-1} + \dots + a_1 z + a_0
$$

donde los  $a_k$  son números complejos, el número n se le llama el grado del polinomio (siempre que  $a_n \neq 0$ ).

Nótese que los polinomios incluyen a los mapeos constantes.

**Definición 123** Un **mapeo racional**  $R(z) = P(z)/Q(z)$  es aquel en el que  $P(z)$  y  $Q(z)$  son polinomios, y  $Q(z)$  no es el mapeo constante igual a cero en todo su contradominio. Así  $Q(z) = 0$  a lo más en un número finito de puntos en  $\mathbb C$  a los que llamaremos **polos** y exepto por esos puntos el mapeo  $R(z) = P(z)/Q(z)$ estará bien definido.

Así el dominio  $Dom(R(z)) = \{z \mid Q(z) \neq 0\}$  y su grado será el máximo de los grados de los polinomios  $P(z)$  y  $Q(z)$ .

#### Teorema 124 (Principio del módulo máximo)

Sea U un conjunto conexo, abierto y acotado y U su cerradura, y sea f :  $\overline{U} \to \mathbb{C}$  un mapeo analítico en U y continuo en  $\overline{U}$ . Sea M el máximo de  $|f(z)|$ en la frontera de U, entonces:

(i)  $|f(z)| \leq M$  para toda  $z \in U$ .

(ii) si  $|f(z)| = M$  para alguna  $z \in U$ , entonces f es constante en U.

#### Teorema 125 (Schwarz)

Sea f un mapeo analítico en el disco abierto unitario  $\Delta = \{z \in \mathbb{C} : |z| < 1\}$ y supóngase que  $|f(z)| \leq 1$  para  $z \in \Delta$  y  $f(0) = 0$ . Entonces  $|f(z)| \leq |z|$  para  $\text{toda } z \in \Delta y \ |f'(z)| \leq 1.$ 

 $Si |f(z_0)| = |z_0|$  para alguna  $z_0 \in \Delta$ ,  $z_0 \neq 0$ , entonces  $f(z) = cz$  para toda  $z \in \Delta$  y para alguna constante c, con  $|c| = 1$ .

**Definición 126** Un arco o contorno continuo en  $\mathbb C$  es un mapeo continuo  $\gamma : [a, b] \to \mathbb{C}$ . Un arco es simple o un arco de Jordan, si  $\gamma(t_1) = \gamma(t_2)$ solo para  $t_1 = t_2$ . Un arco es una **curva cerrada** o **curva de Jordan** si los puntos iniciales y finales coinciden, es decir  $\gamma(a) = \gamma(b)$  y  $\gamma(t_1) \neq \gamma(t_2)$  para todo  $t_1, t_2 \in (a, b)$  con  $t_1 \neq t_2$ .

**Definición 127** Una familia de mapeos  $\mathcal{L} \subset \{f : U \to \mathbb{C}\}\$  definidos en un conjunto U, se dice que es una familia uniformemente acotada en los discos cerrados de U si para cada disco cerrado  $V \subset U$  existe un número  $M(V)$  tal que  $|f(z)| \leq M(V)$  para toda  $z \in V$  y para toda f en  $\mathcal{L}$ .

**Definición 128** Sea una familia de mapeos  $\mathcal{L} \subset \{f : U \to \mathbb{C}\}\$  definidos en un  $conjunto U, se dice que es una familia uniformemente equicontinua en U,$ si para cualquier  $\varepsilon > 0$  existe un  $\delta > 0$  tal que  $|f(\varphi) - f(\psi)| < \varepsilon$  para toda f en L, siempre que  $\varphi \, y \, \psi$  estén en U,  $y | \varphi - \psi | < \delta$ .

**Definición 129** Sea una sucesión de mapeos  ${f^n : U \to \mathbb{C}}_{n=1}^{\infty}$  definidas en un  $conjunto U, se dice que la sucesión converge uniformemente a un mapeo$ f, si para cada  $\varepsilon > 0$ , existe una N tal que  $n \ge N$  implica que  $|f^n(z) - f(z)| < \varepsilon$ para cada  $z \in U$ .

#### **Teorema 130** (Convergencia analítica Weierstrass)

Sea U una región en  $C$  y sea  ${f^n}_{n=1}^{\infty}$  una sucesión de mapeos analíticos definidos en U y si  $f^n \to f$  uniformemente en cualquier disco cerrado contenido en U, entonces el mapeo f es analítico. Más aún, el mapeo  $(f^n)' \rightarrow f'$  converge puntualmente en U y converge uniformemente en cualquier disco cerrado en U.

**Definición 131** Si U es una vecindad abierta del plano complejo  $\mathbb{C}$  y  $\{f^n\}_{n=1}^{\infty}$  $n=1$ es una familia de mapeos analíticos en U, el mapeo  $\{f^n\}_{n=1}^{\infty}$  es llamado **familia** normal si satisface que:

i) Toda sucesión de mapeos en la familia  $\{f^n\}_{n=1}^\infty$  tiene una subsucesión que converge uniformemente en vecindades cerradas contenidas en U, o

ii) Converge uniformemente a  $\infty$  sobre cualquier conjunto compacto.

**Definición 132** La familia de mapeos  ${f^n}_{n=1}^\infty$  es una **familia no normal** en  $z_0$  si la familia falla en ser una familia normal en toda vecindad de  $z_0$ .

### Teorema 133 (Arzela-Ascoli)

Sea una familia de mapeos analíticos  $\mathcal{L} = \{f : U \to \mathbb{C}\}\$ , entonces  $\mathcal L$  es una familia normal si y sólo si

i) La familia  $\mathcal L$  es uniformemente equicontinua en cada compacto de  $U$ .

ii) Para toda z ∈ U se tiene que  $\{f(z) : f \in \mathcal{L}\}\$ está dentro de un compacto de C.

**Teorema 134** Sea una familia de mapeos analíticos  $\mathcal{L} = \{f : U \to \mathbb{C}\}\$ . Entonces  $\mathcal L$  es normal si y sólo si los mapeos de la familia  $\mathcal L$  son uniformemente acotados en compactos de U.

### Teorema 135 (Montel)

 $Sup6ngase$  que  ${f^n}_{n=1}^\infty$  es una familia de mapeos analíticos definidos sobre un dominio U y supóngase que existen  $a, b \in \mathbb{C}$ ,  $a \neq b$ , tal que  $f^{n}(z) \neq a$  y  $f^{n}(z) \neq b$  para cualquier n y cualquier  $z \in U$ . Entonces  $\{f^{n}\}_{n=1}^{\infty}$  es una familia normal en U.

Otra caracterización de este teorema para los complejos extendidos  $\ddot{C}$  la da el siguiente teorema:

## Teorema 136 (Montel)

Sea  $\mathcal{L} \subset \{f : U \to \hat{C}\}\$ una familia de mapeos analíticos definidos sobre un dominio U. Si la unión  $\cup_{f\in\mathcal{L}}f(U)$  omite tres puntos en  $\hat{C}$ , entonces  $\mathcal L$  es una familia normal.

**Proposición 137** Sea una sucesión de mapeos continuos  $\{f^n\}_{n=1}^{\infty}$  definidos en U y si  $f^n \to f$  uniformemente, entonces el mapeo f es continuo en U.

## Teorema 138 (Taylor)

Sea f un mapeo analítico en una región U. Sea  $z_0 \in U$  y sea  $U_r = \{z : |z - z_0| < r\}$ contenida en U. Entonces, para cada  $z \in U_r$ , la serie

$$
\sum_{n=0}^{\infty} \frac{f^{(n)}(z_0)}{n!} (z - z_0)
$$

converge en  $U_r$ , y tenemos

$$
f(z) = \sum_{n=0}^{\infty} \frac{f^{(n)}(z_0)}{n!} (z - z_0).
$$

Esta serie es llamada la serie de Taylor del mapeo f alrededor del punto  $z_0$ .

## Teorema 139 (Laurent)

Sea  $r_1 \geq 0, r_2 > r_1$  y  $z_0 \in \mathbb{C}$  y considere la región  $U = \{z \in \mathbb{C} \mid r_1 < |z - z_0| < r_2\}.$ Se admite que  $r_i = 0$  o  $r_2 = \infty$  (o ambos) y sea f un mapeo analítico en la  $region U, entonces, podemos escribir$ 

$$
f(z) = \sum_{n=0}^{\infty} a_n (z - z_o)^n + \sum_{n=1}^{\infty} \frac{b_n}{(z - z_o)^n}
$$
 (1)

donde ambas series en el lado derecho de la ecuación, convergen absolutamente en U y uniformemente en cualquier conjunto de la forma  $B_{\rho_1,\rho_2} =$  ${z | \rho_1 \leq |z - z_0| \leq \rho_2}$  donde  $r_1 < \rho_1 < \rho_2 < r_2$ . Si  $\gamma$  es un círculo alrededor de  $z_0$  con radio r, con  $r_1 < r < r_2$ , entonces los coeficientes están dados por

$$
a_n = \frac{1}{2\pi i} \int_{\gamma} \frac{f(\zeta)}{(\zeta - z_0)^{n+1}} d\zeta \quad n = 0, 1, 2, ...
$$
  

$$
y
$$
  

$$
b_n = \frac{1}{2\pi i} \int_{\gamma} f(\zeta) (\zeta - z_0)^{n-1} d\zeta \quad n = 0, 1, 2, ...
$$

(si hacemos  $b_n = a_{-n}$ , entonces la primera fórmula cubre ambos casos). La serie para  $f$  en la ecuación  $(1)$ , es llamada la serie de Laurent o expansión de Laurent alrededor de  $z_0$  en el anillo U. Cualquier expansión convergente puntualmente de f de esta forma, es igual a la expansión de Laurent; en otras palabras, la expansión de Laurent es única.

**Definición 140** Si  $f$  es un mapeo analítico en una región  $U$  que contiene alguna  $\varepsilon$ -vecindad agujerada de  $z_0$ , entonces  $z_0$  es llamada una singularidad **aislada** (si la expansión de Laurent es válida en tal  $\varepsilon$ -vecindad).

**Definición 141** Si  $z_0$  es una singularidad aislada del mapeo f y si todos los  $b_n$ en  $(1)$ , excepto un número finito, son cero, entonces  $z_0$  es llamado un **polo** del mapeo f. Si k es el mayo entero tal que  $b_k \neq 0$  en (1), entonces  $z_0$  es llamado un **polo de orden** k. Si  $z_0$  es un polo de primer orden, también decimos que es un **polo simple**. Si un número infinito de  $b_k$  en  $(1)$  es distinto de cero, entonces  $z_0$  es llamada una **singularidad escencial** (algunas veces esta  $z_0$  es llamada un polo de orden infinito).

**Definición 142** Si todos los  $b_k$  en (1) de la expanción de Lauren son cero,  $decimos\ que\ z_0\ es\ una\ singularidad\ removable.$ 

Nótese que el mapeo f tiene una singularidad removible en  $z_0$  si f puede definirse en  $z_0$ , de tal forma que f resulte analítica en  $z_0$ .

**Definición 143** Si  $z_0$  es tal que  $f'(z_0) = 0$ . Entonces  $z_0$  se llamado **punto** crítico.

Definición 144 Sl mapeo f no es conforme en cero y existen mapeos de cambio de coordenadas  $\Phi$  y  $\Psi$  diferentes talque  $\Psi \circ f \circ \Phi^{-1}(z) = z^n$ , para toda z en una vecindad de  $z_0$  y alguna  $n \geq 2.E$ l número n se llama el **orden del punto** crítico.

**Teorema 145** Sea f analítica en una región U con una singularidad aislada  $en z<sub>0</sub>$  entonces:

i)  $z_0$  es una singularidad removible si se satisface alguna de las siguientes condiciones:

a) El mapeo  $f$  es acotado en una vecindad agujerada de  $z_0$ .

b)  $\lim_{z\to z_0} f(z)$  existe.

c)  $\lim_{z \to z_0} f(z - z_0) f(z) = 0.$ 

ii)  $z_0$  es un polo simple si  $\lim_{z\to z_0} f(z-z_0)f(z)$  existe y es diferente de cero.

iii)  $z_0$  es un polo de orden  $\leq k$  (o posiblemente una singularidad removible) si se satisface algunas de las siguientes condiciones:

a) Existe una constante  $M > 0$  y un entero  $k \geq 1$  tales que

$$
|f(z)| \le \frac{M}{|z - z_0|^k}
$$

en una vecindad agujerada de  $z_0$ .

b)  $\lim_{z \to z_0} f(z - z_0)^{k+1} f(z) = 0.$ 

c)  $\lim_{z\to z_0} f(z-z_0)^k f(z)$  existe.

iv)  $z_0$  es un polo de orden  $\geq 1$  si existe un mapeo analítico  $\phi$ , definida en una vecindad V de  $z_0$ , tal que  $V \setminus \{z_0\} \subset U$ ,  $\phi(z_0) \neq 0$ , y  $f(z) = \phi(z)/(z - z_0)^k$ para toda  $z \in V$ ,  $z \neq z_0$ .

## Teorema 146 (Mapeo inverso)

Sea  $f: U \to \mathbb{C}$  un mapeo analítico y supóngase que la derivada  $f'(z_0) \neq 0$ . Entonces existe una vecindad V de  $z_0$  y una vecindad W de  $f(z_0)$  tal que f :  $V \to W$  es una biyección y su mapeo inverso  $f^{-1}$  es analítico con su derivada dada por  $\frac{d}{dw} f^{-1}(w) = \frac{1}{f'(z)}$  donde  $w = f(z)$ .

**Definición 147** Un mapeo  $f : U \to \mathbb{C}$  es llamado conforme en un punto  $z_0$  si preserva ángulos, esto es, si existe una  $\theta \in [0, 2\pi)$  y una  $r > 0$  tal que para cualquier curva  $\gamma(t)$  que es diferenciable en  $t = 0$ , para la cual  $\gamma(t) \in U$  $\hat{y} \gamma(t) = z_0, \ y \ que \ satisface \ \gamma'(t) \neq 0, \ la \ curva \ \psi(t) = f(\gamma(t)) \ \ es \ \ differentiable$ en t = 0, y haciendo  $u = \psi'(0)$  y  $v = \gamma'(0)$ , tenemos que  $|u| = r |v|$  y arg  $u =$  $\arg v + \theta \pmod{2\pi}.$ 

**Definición 148** Un mapeo  $f : U \to \mathbb{C}$  será llamado **mapeo conforme** en U cuando es conforme en todo punto  $z_0 \in U$ .

**Teorema 149** Si  $f: U \to \mathbb{C}$  es un mapeo analítico y si la derivada  $f'(z_0) \neq 0$ , entonces f es conforme en  $z_0$  con  $\theta = \arg f'(z_0)$   $y r = |f'(z_0)|$ .

Nótese que si el mapeo  $f: U \to V$  es analítico y la derivada  $f'(z_0) \neq 0$  para toda  $z_0 \in U$ , entonces f es conforme.

**Proposición 150** (i) Si  $f : U \to V$  es un mapeo conforme y biyectivo entonces  $f^{-1}: V \to U$  es también conforme.

(ii)  $f: U \to V$  y  $g: V \to W$  son mapeos conformes y biyectivos, entonces  $g \circ f : U \to W$  es conforme y biyectiva.

Definición 151 (Transformación de Möbius) El mapeo  $T: \hat{C} \to \hat{C}$ 

$$
T(z) = \frac{az+b}{cz+d}
$$

es biyectivo y conforme, y será llamado una transformacion fraccional lineal. De hecho la inversa de  $T$  es también una transformación fraccional lineal dada por

$$
T^{-1}(w) = \frac{-dw + b}{cw - a}.
$$

**Proposición 152** Cualquier mapeo conforme de  $\Delta = \{z : |z| < 1\}$  sobre si mismo es una transformación fraccional lineal de la forma

$$
T(z) = e^{i\theta} \frac{z - z_0}{1 - \overline{z_0} z}
$$

para alguna  $z_0 \in \Delta$  y  $\theta \in [0, 2\pi)$  fijos; más aún, cualquier T de esta forma es un mapeo conforme de  $\Delta$  sobre  $\Delta$ .

**Proposición 153** Sea T una transformación fraccional lineal. Si  $L \subset \hat{C}$  es una línea y  $S \subset C$  es un círculo, entonces  $T(L)$  es una línea recta o un círculo,  $T(S)$ es una línea recta o un círculo.

**Proposición 154** Dados dos ternas de puntos distintos  $z_1, z_2, z_3$  y  $w_1, w_2, w_3$ existe una única transformación fraccional lineal T que manda  $z_i \rightarrow w_i$ , con  $i = 1, 2, 3$  de hecho, si  $T(z) = w$ , entonces

$$
\frac{w - w_1}{w - w_2} \cdot \frac{w_3 - w_2}{w_3 - w_1} = \frac{z - z_1}{z - z_2} \cdot \frac{z_3 - z_2}{z_3 - z_1}.
$$

**Teorema 155** (Principio de continuación analítica)

Sean  $f$  y  $g$  mapeos analíticos en una región  $U$ . Suponga que existe una sucesión  $\{z_1,z_2,z_3,...\}$  de puntos distintos de U que convergen a  $z_0 \in U$ , tal que  $f(z_n) = g(z_n)$  para toda  $n = 1, 2, 3, ...$  entonces  $f = g$  en todo U. La conclusión es válida, en particular si  $f = g$  en alguna vecindad de algún punto en U.

Corolario 156 Sean  $f: U \to \mathbb{C}$  y  $g: V \to \mathbb{C}$  mapeos analíticos en las regiones U y V. Supóngase que  $U \cap V \neq \emptyset$  y  $f = g$  en  $U \cap V$ . Defínase

$$
h(z) = \{ \begin{array}{c} f(z) \ si \ z \in U \\ g(z) \ si \ z \in V \end{array}
$$

entonces el mapeo h es analítico en  $U \cup V$  y es el único mapeo analítico en  $U \cup V$  que es igual a f en U (o a g en V). Decimos que h es una continuación analítica de  $f$  (o de  $g$ ).

**Proposición 157** Sea  ${f^n}_{n=1}^{\infty}$  una sucesión de mapeos analíticos en una re $q$ ión  $U$ , el cual converge uniformemente al mapeo  $f$  en los discos cerrados en U. Si cada  $f^n$  es inyectiva en U y el mapeo  $f$  no es constante, entonces  $f$  es inyectiva en U.

**Proposición 158** Si f :  $U \rightarrow \mathbb{C}$  es un mapeo analítico e inyectivo, entonces  $f'(z_0) \neq 0$  para toda  $z_0 \in U$ . Se sigue, por el teorema del mapeo inverso, que  $f(U)$  es abierto y si f es inyectivo globalmente, que su inversa  $f^{-1}$  es un mapeo analítico de  $f(U)$  en  $U$ .

### Teorema 159 (Mapeo abierto)

Sean  $U \subset \mathbb{C}$  abierto  $y \in U \to \mathbb{C}$  un mapeo no constante y analítico. Entonces f es un mapeo abierto, esto es, la imagen bajo f de cualquier conjunto abierto es abierto.

**Teorema 160** Sea f un mapeo con una singularidad escencial en  $z_0$  y sea U cualquier vecindad agujerada de  $z_0$  (arbitrariamente pequeña). Entonces, para toda  $w \in \mathbb{C}$ , excepto quizá en algún valor, la ecuación  $f(z) = w$  tiene una infinidad de soluciones z en U.

#### Teorema 161 (Casorati-Weierstrass)

Sea f un mapeo con una singularidad escencial en  $z_0$  y sea  $w \in \mathbb{C}$ . Entonces, existen  $\{z_1, z_2, z_3, ...\}$  tales que  $z_n \to z_0$  y  $f(z_n) \to w$ .

# Teorema 162 (Picard)

Sea  $f$  un mapeo con una singularidad escencial en  $z_0$  y sea  $U$  cualquier vecindad agujerada de  $z_0$  (arbitrariamente pequeña). Entonces,  $f(U) = \mathbb{C} - a$  lo  $m\acute{a}s$  dos puntos  $\{a, b\}$ .

 $\textbf{Definition 163} \ \textit{Dos abiertos S y S'} \subset \hat{C} \ \textit{son abiertos isomormofos si existe}$ un homeomorfismo de  $S$  sobre  $S'$  que es holomorfo  $y$  con inversa holomorfa.

## A.3. Algoritmos usados en Fractal Windows

En este apéndice presentamos los métodos numéricos que se usaron para producir la parte gráfica de este trabajo. El algoritmo que está contenido en cada método se escribió en aritmética de doble presición, en el lenguaje de programación  $C++$ .

Además el diseño se hizo de tal suerte que cada método dependiera lo menos de la maya elegida; esto hace que esta colección de métodos pueda servir para investigaciones más generales de sistemas generados por funciones en la circunferencia ó para investigar otros sistemas de interés. La maquina utilizada fue un computadora PC bajo el sistema operativo Windos 2000 y el compilador Borland Builder C++ 6.0.

El diseño y programación de FRACTAL, fue el que consumio más tiempo y esfuerzo en la realización de este trabajo.

Observación 164 Cuando se usa una calculadora o computadora para hacer c´alculos se debe considerar el inevitable error de redondeo, si la computadora tiene, digamos, 8 dígitos significativos, si a 10 le sumamos  $10^{-10}$  el resultado  $incorrecto. será 10,000000 y no 10,0000000001 al solo. tener 8 dígitos.$ 

Este tipo de errores de redondeo tienen un especial significado si el sistema tiene regiones de parámetros donde es sensible a condiciones iniciales, pese a que se usan 20 dígitos significativos, las miles de iteraciones del sistema ocasionan la acumulación de un error considerable. Esto puede hacer que para cierto cálculo,  $la$ computadora reporte un valor numérico distinto que el reportado teóricamente  $o$  si se usa una mayor precisión numérica.

## A.3.1. Conjunto de Mandelbrot

Calcula el índice de escape de un punto complejo de la malla para la visualización del conjunto de Mandelbrot

// Calcula el índice de escape de un punto complejo  $\langle x+yi\rangle$  del conjunto de Mandelbrot int Calcula Mandelbrot(const long double x, const long double y)

#### {

```
// Calculo de Puntos Críticos
for (i = 0; i < strc[Sistema_activo].Numero-puntos_criticos; i++) {
  st[i] = false;iter[i] = 0;}
Suspende calculo = false;
C = \text{complex} \leq \text{long double} \geq (x,y);try {
  (this->*puntos criticos[Sistema activo])();
\} catch (...) {return 1;};
if (Suspende calculo) return 1;
if (strc[Sistema_activo].Numero_puntos_criticos == 1) {
  // Ciclo de iteraciones
```
 $Z = xZ[0];$ 

```
for (ind = 0; ind < Numero_Maximo_Iteraciones; ind ++) {
    if (norm(Z) < strc[Sistema_activo].Norma_Minima_Mandelbrot) break;
    try {
       (this->*funcion[Sistema activo])();
    \} catch (...) {return ind;};
    if (norm(Z) > strc[Sistema_aactive].Norma_Maxima_Mandelbrot) return ind;}
} else {
  // Ciclo de iteraciones
  for (i = 0; i < strc[Sistema_a<sub>c</sub>ativo].Numero-puntos_c<sub>c</sub>riticos; i++) {
    Z = xZ[i];for (ind = 0; ind < Numero Maximo Iteraciones; ind ++) {
       if (norm(Z) < strc[Sistema_aactive].<br>Norma_Minima_Mandelbrot) break;
       try {
         (this->*funcion[Sistema activo])();
       } catch (...) {break;};
       if (norm(Z) > strc[Sistema\_active].\normalsize Normal\_Maxima\_Mandelbrot) break;
    }
    if (ind == Numero_Maximo_Iteraciones) st[i] = true;iter[i] = ind;}
  ind = Numero Maximo Iteraciones;
  for (i = 0; i < strc[Sistema\_active].Numero_puntos_criticos; i++) {
    if (st[i]) return 0;
    if (iter[i] \langle ind) ind = iter[i];
  }
  return ind;
}
return 0;
```
# }

# A.3.2. Conjunto de Julia

Calcula el índice de escape de un punto complejo de la malla para la visualización del conjunto de Fatou y de Julia

// Calcula el índice de escape de un punto complejo  $\langle x+yi\rangle$  del conjunto de Fatou y de Julia int Calcula Julia(const long double x, const long double y)

```
{
```
C = strc[Sistema activo].Posicion Julia;  $Z = \text{complex} \langle \text{long double} \rangle(x, y);$ // Loop de iteraciones for  $(ind = 1; ind <$  Numero\_Maximo\_Iteraciones;  $ind +$ ) { if  $(norm(Z) < strc[Sistema_activo].Norma_Minima_Julia)$  break; try { (this->\*funcion[Sistema activo])();  $\}$  catch  $(...)$  {return ind;};

```
if (norm(Z) > strc[Sistema_activo].Norma_Maxima_Julia) return ind;
 }
 return 0;
}
```
# A.3.3. Atractor en Mandelbrot

Calcula si un punto complejo de la malla está en una órbita periódica de peri´odo P, retornando un punto atractor del conjunto de Mandelbrot

// Calcula si un punto complejo  $\langle x+yi\rangle$  está en una órbita periódica de periódo p retornando el punto atractor  $\langle aX+aYi\rangle$ 

int Calcula atractor Mandelbrot(const long double x, const long double y, long double &aX, long double &aY, int periodo[])

```
{
   // Cálculo de Puntos Críticos
  int num = 0;
  for (i = 0; i < strc[Sistema_activo]. Numero-puntos criticos; i++) periodo[i] = 0;Suspende calculo = false;
  C = \text{complex} < \text{long double} > (x, y);try {
      (this->*puntos criticos[Sistema activo])();
   } catch (...) {return 0;};
  if (Suspende calculo) return 0;
  for (i = 0; i < strc[Sistema_activo].Numero-puntos_criticos; i++) {
      // Iteraciones transitorio
      for (ind = 0; ind < Transitorio lenguas; ind ++) {
         Z = xZ[i];if (norm(Z) < str[Sistema_activo]. Norma_Minima_Mandelbrot) break;
         try {
            (this->*funcion[Sistema activo])();
         } catch (...) {return 0;};
         if (norm(Z) > str[Sistema_activo].Norma_Maxima_Mandelbrot) break;xZ[i] = Z;}
      // Revisión para ver si es periódico
      tZ[i] = xZ[i];for (ind = 1; ind \leq Periodo_maximo_length, ind ++) {
         Z = xZ[i];if (norm(Z) < str[Sistema\_active]. Norma_Minima_Mandelbrot) break;
         try {
            (this->*funcion[Sistema activo])();
         } catch (...) {return 0;};
         if (norm(Z) > strc[Sistema_a<sup>2</sup>(A), Norma_Maxima_M<sup>2</sup>(B), norma_S<sup>2</sup>(B), norma_S<sup>2</sup>(B), normaxZ[i] = Z;// Periódica con período ind
         if (norm(Z - tZ[i]) < Tolerancia_length) {
```

```
aX = real(Z), aY = imag(Z);periodo[num] = ind;num++;
       break;
     }
   }
 }
 return num;
}
```
# A.3.4. Atractor en Julia

Calcula si un punto complejo de la malla está en una órbita periódica de periódo  $P$ , retornando un punto atractor del conjunto de Fatou y de Julia

// Calcula si un punto complejo  $\langle x+yi\rangle$  está en una órbita periódica de período p retornando el punto atractor  $\langle aX+aYi\rangle$ 

int Calcula atractor Julia(const long double x, const long double y, long double &aX, long double &aY)

{

```
C = strc[Sistema_activo]. Posicion<sub>-Julia</sub>;
 Z = \text{complex} < \text{long double} > (x,y);// Iteraciones transitorio
 for (ind = 0; ind < Numero_iteraciones_atractor; ind ++) {
    if (norm(Z) < strc[Sistema activo].Norma Minima Julia) break;
    try {
       (this->*funcion[Sistema activo])();
    } catch (...) {return 0;};
    if (norm(Z) > str[Sistema_activo].Norma_Maxima_Julia) return 0;
 }
  // Revisión para ver si es periódico
 Z1 = Z;
 for (ind = 1; ind < Numero_iteraciones_atractor; ind +) {
    if (norm(Z) < strc[Sistema\_active].<br>Norma_Minima_Julia) break;
    try {
      (this->*funcion[Sistema activo])();
    } catch (...) {return 0;};
    if (norm(Z) > strc[Sistema_activo].Norma_Maxima_Julia) return 0;
    // Periódico con período ind
    if (norm(Z - Z1) < Epsilon_atractor) {
      aX = real(Z), aY = imag(Z);return ind;
    }
 }
 return 0;
}
```
# B. Bibliografía

# Referencias

- [1] L. Ahlfors, Complex Analysis, 1979
- [2] Alan F. Beardon, Iteration of Rational Fuctions, Springer-Verlag, 1991.
- [3] Ana Margarita Guzman Gomez, Dinámica Generada por Homeomorfismos del Círculo, Tesis de Licenciatura Universidad Nacional Autónoma de México, 1988
- [4] D. Assaf and S. Gadbois, Definition of Chaos, The American Mathematical Monthly 99 (1992), 865.
- [5] I.N. Baker, Completely Invariant Domains of Entire Functions, Math. Essays, Ohio University Press. (1970), 33-35.
- [6] Banks, J., Brooks, J., Cairns, G., Davis, G., and Stacey, P., On Devaney's Definition of Chaos., Amer Math. Monthly 99 (1992), 332-334.
- [7] W. Bergweiler, Iteration of meromorphic functions, Bull. Amer. Math. Soc. (N.S.) 29 (1993), 151-188.
- [8] Beardon, Introduction to Dynamics os Rational Maps. Springer-Verlag, 2000.
- [9] P. Blanchard, Disconnected Julia set, pp. 181-201 of "Chaotic dynamics and fractals", Edit. Barnsley and Demko, Academic Press 1986.
- [10] B. Branner and J.H. Hubbard, The iteration of cubic polinomials, Part I y II, Acta Math 160 (1998) 143-206 y to appear.
- [11] L. Carleson and W. Gamelin, Complex dynamics, Springer-Verlag New York, Inc, 1993.
- [12] H. Carrillo, J. Guzm´an y F. Ongay, Din´amica de las Iteraciones de la Funci´on de Arnold, Aportaciones Matem´aticas serie Comunicaciones 14 (1994) 405-414.
- [13] H. Carrillo and F. Ongay, On the firing maps of a general class of forced integrate and fire neurons. Mahtematical Biosciences 172 (2001) 33-53.
- [14] H. Carrillo, La neurona mecánica, En preparación.
- [15] H. Carrillo, A. Carrillo, M. Mendoza, F. Ongay, Circle Analizador Interactivo de Sistemas en la Circunferencia, Laboratorio de Din´amica No Lineal, Facultad de Ciencias, UNAM. 2002. http://www.dynamics.unam.edu/circle.
- [16] H. Carrillo, A. Carrillo, G. Sienra, Fractal Analizador Interactivo Fractales, Laboratorio de Dinámica No Lineal, Facultad de Ciencias, UNAM. 2001. http://www.dynamics.unam.edu/fractal.
- [17] S. Combes, Liapunov exponentes and mode-locked solutions for integrateand-fire dynamical systems. Physics Letters A 255 (1999) 49-57.
- [18] S. Combes and P.C. Bressloff, Mode locking and Arnold tongues in integrate-and-fire neural oscillators. Physics Review E 60-2 (1999).
- [19] Conway, J.B., Functions of One Complex Variable, 1978.
- [20] I. E. Diaz Bobadilla, Sistemas Dinámicos en la Circunferencia, Tesis de Licenciatura Universidad Autónoma del Estado de México, 1996.
- [21] W. De Melo and S. van Strien, One-Dimensional dynamics, Springer, 1993.
- [22] J. Dugundji, Topology, Allyn and Bocon Inc.
- [23] A. Epstein, L. Keen Ch. Tresser, The set of map  $F_{a,b}$ :  $x \to x + a +$  $\frac{b}{2\pi}$ sen(2 $\pi x$ ) with any given rotation interval is contractible. Cuny papers.
- [24] A. E. Eremenko and M. Yu. Lyubich, Dynamical properties of some classes of entire fuctions, Ann. Inst. Fourier, Grenoble,42, 4 (1992), pp 989-1020.
- [25] P. Fatou, Sur les équations fonctionelles, Bull. Soc. Math. France. 47 (1919). 161-271 and 48 (1920), 33-94, 208-314.
- [26] O. R. García Regis, Software para el Análisis Visual-Interactivo de Sistemas Din´amicos Discretos en la Circunferencia, Tesis de Licenciatura Universidad Autónoma del Estado de México, 1999.
- [27] L. Glass and M.C. Mackey, A simple model for phase locking of biological oscillation, J. Math. Biol, 6, 207-223 (1979).
- [28] G. Julia, Sur l'iteration des fonctions rationelles, J. Math. Pures Appl. (7) 4 (1918), 47-245.
- [29] J.P. Keener, F.C. Hoppensteadt and J. Rinzel, Integrate and fire models of nerve membranes response to oscillatory imputs. SIAM J. App. Math. 41, (1981) 503-517.
- [30] J. Marsden y M. Hoffman, Basic Complex Analysis, 1996.
- [31] M. A. Mendoza Reyes, Neuronas de Integración y Disparo con Acumulación Lineal, Tesis de Maestría, Facultad de Ciencias, 2001.
- [32] J. Milnor, Dynamics in one complex variable: Introductory lectures SUNY Stony Brook, preprint 1990/5.
- [33] Morosawa S., Nishimura Y., Taniguchi M., Ueda T., Holomorphic Dynamics. Cambridge Studies in Advanced Mathematics, 66. 2000.
- [34] Proccedings of Symposia in Applied Mathematics, Volume 49, 1994.
- [35] J. Ramón, Sistemas Dinámicos en la Circunferencia: Aplicaciones a la teoría de números y a la Modelación de Neuronas. Tesis de Maestría, Facultad de Ciencias, 1992.
- [36] Robert L. Devaney, An Introduction to Chaotic Dynamical System, Addison-Wesley, 1989.
- [37] C. Rocsoreanu, A. Georgescu and N. Giurgiteanu, The Fitzhugh-Nagumo Model, Kluwer Academic Publisher, 2000.
- [38] Sullivan D. Quasiconformal Homeomorphism and Dynamics I. Annals of mathematics (2), 122 (1985), 401-418.
- [39] S. Willard, General Topology, Addison-Wesley Publishing Company, 1970.

Declaro terminado este trabajo sufrido, ideado y llevado a cabo entre los años 2000 al 2003, aún y a pesar de impedimentos tales como: la mala suerte, la desventura, el infortunio, la incomprensión, la gripa, las horas de frió, la tristeza, la desesperanza, el cansancio, el presente, el pasado y mi futuro, el que dirán, la vergüenza, mis propias incapacidades y limitaciones, mis aversiones, mis temores, mis dudas y en fin, todo aquello que pudiera ser tomado por mi, o por cualquiera, como obstáculo en este tiempo de mentiras, verdades, de incredulidad e ignorancia o negación de la existencia real y física de la mala fe.

Atentamente

Antonio Carrillo Ledesma